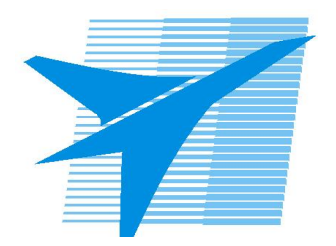

Министерство образования Иркутской области Государственное бюджетное профессиональное образовательное учреждение Иркутской области «Иркутский авиационный техникум»

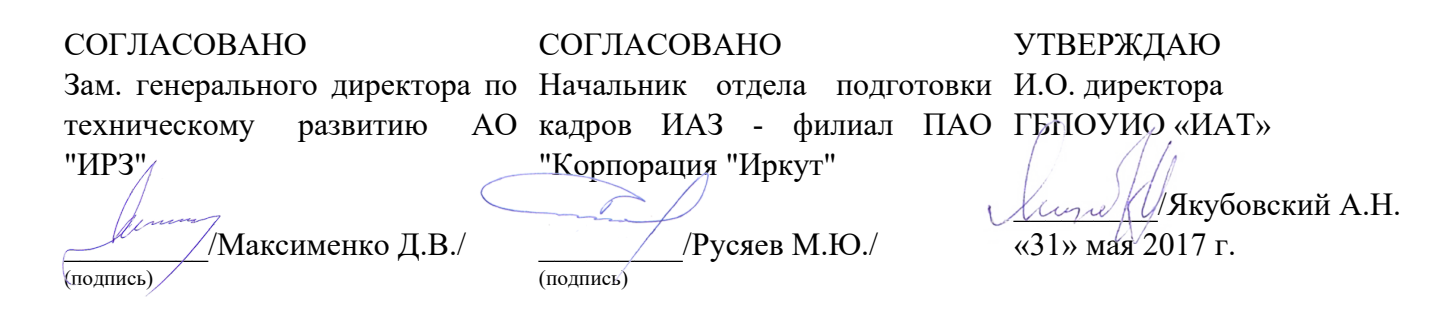

## **ФОНД ОЦЕНОЧНЫХ СРЕДСТВ ПО ПРОФЕССИОНАЛЬНОМУ МОДУЛЮ**

ПМ.02 Применение микропроцессорных систем, установка и настройка периферийного оборудования

специальности

09.02.01 Компьютерные системы и комплексы

Иркутск, 2017

Рассмотрена цикловой комиссией КС протокол №11 от 26.05.2017 г.

Председатель ЦК  $\left|\frac{f}{f}\right|$  /А.П. Юргина /

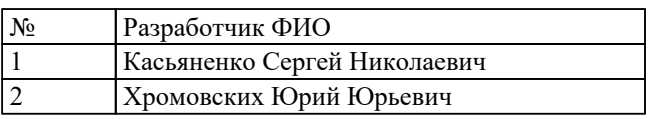

# **1. ОБЩИЕ ПОЛОЖЕНИЯ**

### **1.1. Область применения фонда оценочных средств (ФОС)**

ФОС профессионального модуля – является частью образовательной программы в соответствии с ФГОС СПО по специальности

09.02.01 Компьютерные системы и комплексы

в части освоения вида профессиональной деятельности:

Применение микропроцессорных систем, установка и настройка периферийного оборудования

и соответствующих профессиональных компетенций (ПК):

ПК.2.1 Создавать программы на языке ассемблера для микропроцессорных систем.

ПК.2.2 Производить тестирование, определение параметров и отладку микропроцессорных систем.

ПК.2.3 Осуществлять установку и конфигурирование персональных компьютеров и подключение периферийных устройств.

ПК.2.4 Выявлять причины неисправности периферийного оборудования.

### **1.2 Цели и задачи модуля – требования к результатам освоения модуля**

С целью овладения указанным видом профессиональной деятельности и соответствующими профессиональными компетенциями обучающийся в ходе освоения профессионального модуля должен:

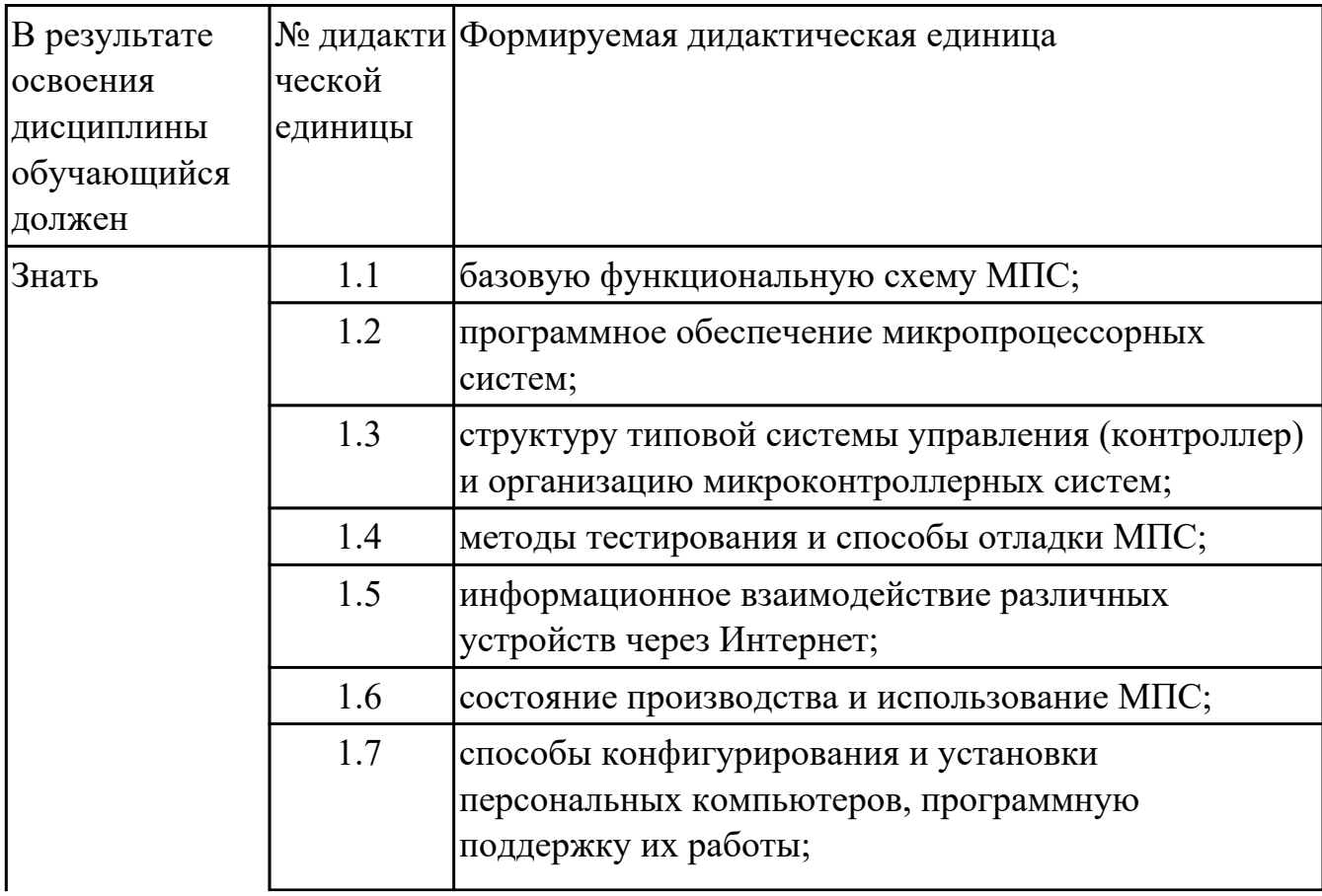

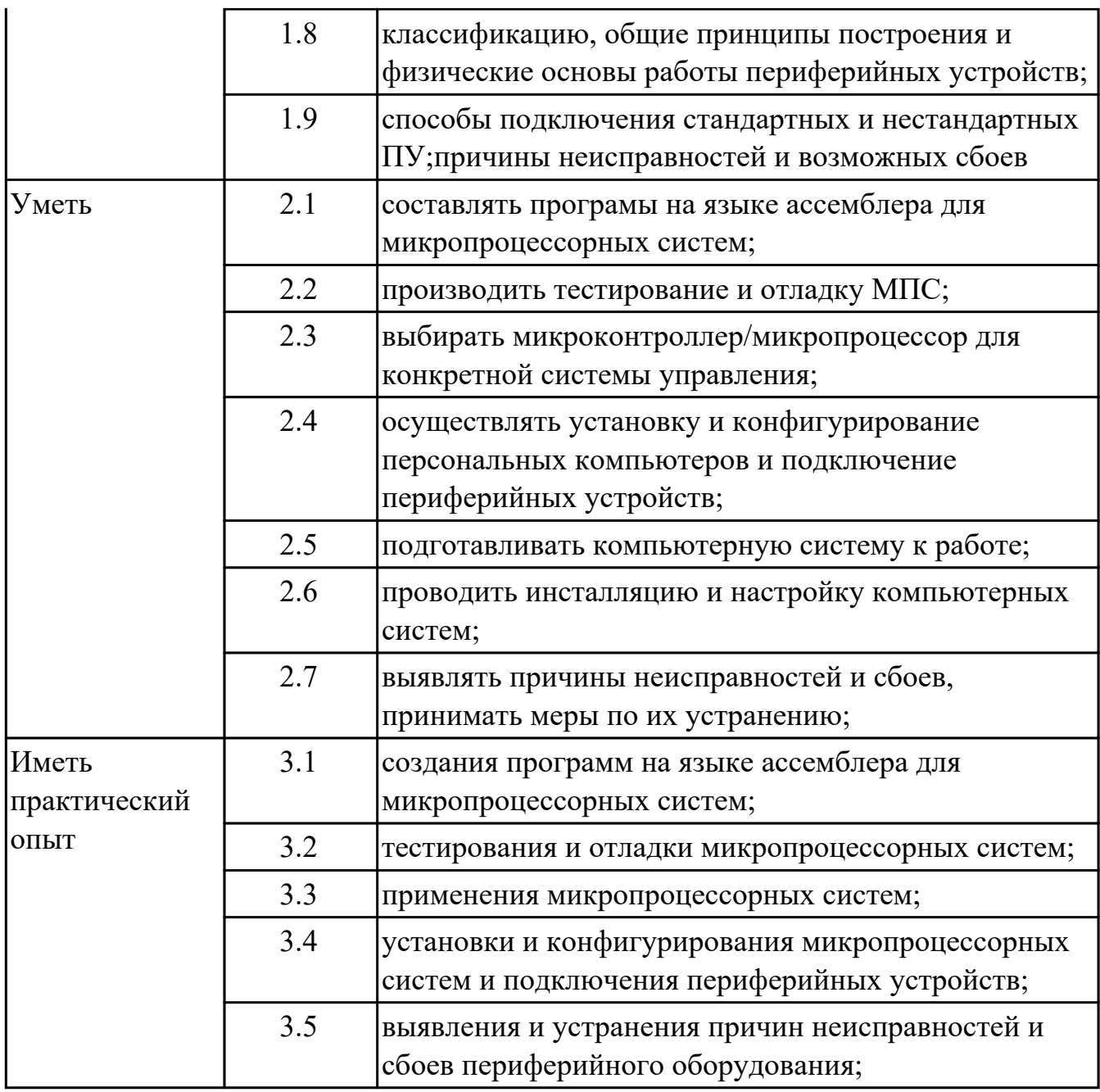

# **2. ФОНД ОЦЕНОЧНЫХ СРЕДСТВ МЕЖДИСЦИПЛИНАРНЫХ КУРСОВ ПРОФЕССИОНАЛЬНОГО МОДУЛЯ ИСПОЛЬЗУЕМЫЙ НА ТЕКУЩЕМ КОНТРОЛЕ**

### **2.1 Результаты освоения МДК.02.01 Микропроцессоры и микропроцессорные системы подлежащие проверке на текущем контроле**

## **2.1.1 Текущий контроль (ТК) № 1**

**Тема занятия:** 1.1.8. Реальный и защищенный режим работы процессора.

**Метод и форма контроля:** Практическая работа (Опрос)

**Вид контроля:** письменная работа

**Дидактическая единица:** 1.3 структуру типовой системы управления (контроллер) и организацию микроконтроллерных систем;

#### **Профессиональная(-ые) компетенция(-ии):**

ПК.2.1 Создавать программы на языке ассемблера для микропроцессорных систем. **Занятие(-я):**

1.1.1. Обобщенная структура микропроцессоров, назначение устройств. Параметры и режимы работы процессора.

- 1.1.2. Понятие микропроцессора. Регистры процессора.
- 1.1.5. Обработка маскированных и немаскированных прерываний.
- 1.1.7. Способ обмена информацией через контроллер прямого доступа к памяти.

#### **Задание №1**

Начертить структуру микропроцессора, указать назначение блоков, их параметры и режимы работы.

Составить алгоритм обработки маскированных и немаскированных прерываний.

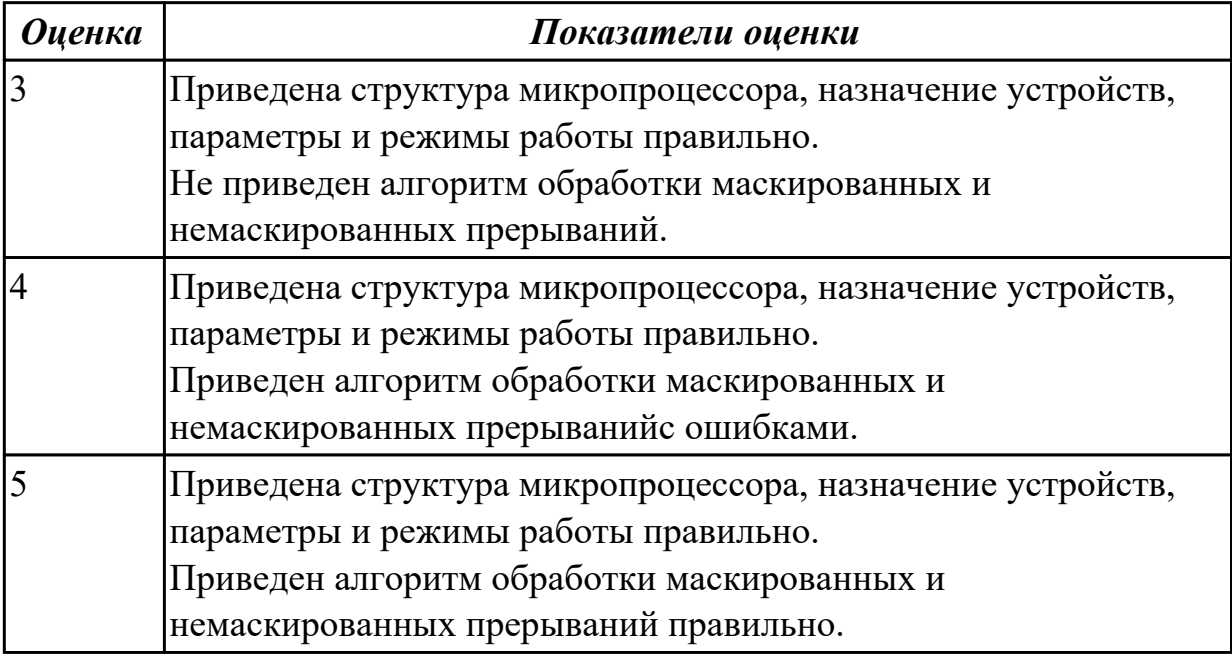

**Дидактическая единица:** 1.1 базовую функциональную схему МПС;

## **Профессиональная(-ые) компетенция(-ии):**

ПК.2.1 Создавать программы на языке ассемблера для микропроцессорных систем. ПК.2.2 Производить тестирование, определение параметров и отладку микропроцессорных систем.

## **Занятие(-я):**

1.1.1. Обобщенная структура микропроцессоров, назначение устройств. Параметры и режимы работы процессора.

- 1.1.5. Обработка маскированных и немаскированных прерываний.
- 1.1.6. Обработка программных прерываний

## **Задание №1**

Начертить базовую функциональную схему микропроцессорной системы, перечислить основные узлы

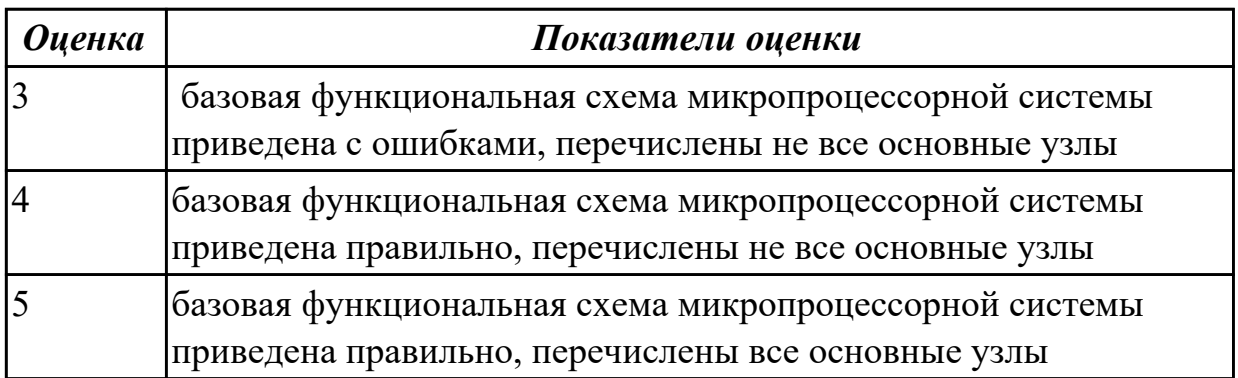

**Дидактическая единица:** 2.3 выбирать микроконтроллер/микропроцессор для конкретной системы управления;

### **Профессиональная(-ые) компетенция(-ии):**

ПК.2.2 Производить тестирование, определение параметров и отладку микропроцессорных систем.

### **Занятие(-я):**

1.1.4. Способы адресации.

1.1.5. Обработка маскированных и немаскированных прерываний.

1.1.7. Способ обмена информацией через контроллер прямого доступа к памяти.

## **Задание №1**

Выбрать микроконтроллер/микропроцессор для конкретной системы управления (индивидуальное задание)

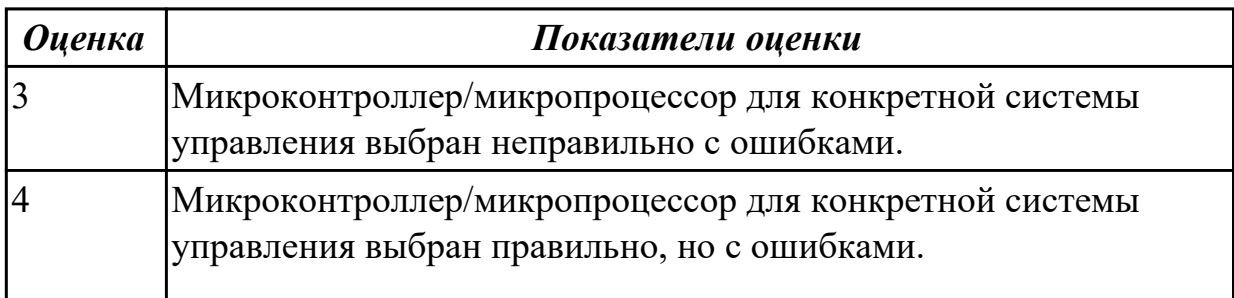

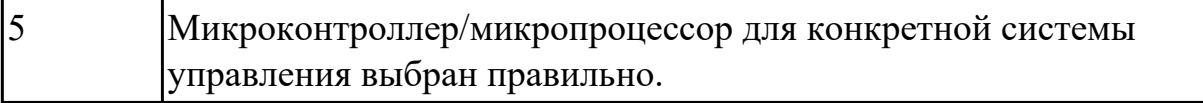

## **2.1.2 Текущий контроль (ТК) № 2**

**Тема занятия:** 1.2.11. Настройка системы BIOS (базовая система ввода вывода), основные опции, их назначение.

**Метод и форма контроля:** Практическая работа (Сравнение с аналогом) **Вид контроля:** письменная работа

**Дидактическая единица:** 1.4 методы тестирования и способы отладки МПС; **Профессиональная(-ые) компетенция(-ии):**

ПК.2.2 Производить тестирование, определение параметров и отладку микропроцессорных систем.

## **Занятие(-я):**

- 1.1.7. Способ обмена информацией через контроллер прямого доступа к памяти.
- 1.2.1. Виды памяти. Устройство, принцип и режимы работы.
- 1.2.2. Динамическая память, разновидности и принцип работы.
- 1.2.3. Статическая память, принцип работы.
- 1.2.8. Изучение работы статической памяти
- 1.2.9. Изучение работы статической памяти
- 1.2.10. Изучение кэш-памяти прямого доступа, принцип работы.

## **Задание №1**

Составить алгоритм обмена информацией через контроллер прямого доступа к памяти. Перечислить виды памяти, ее устройство, принцип и режимы работы, методы тестирования и отладки.

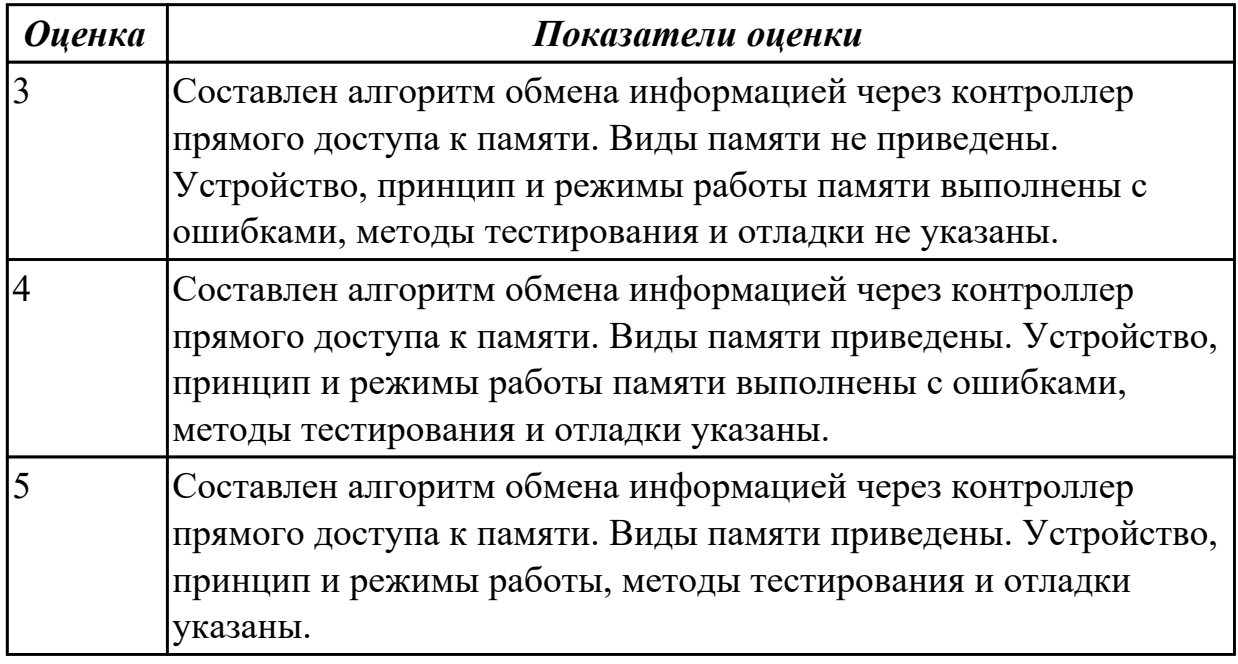

**Дидактическая единица:** 1.5 информационное взаимодействие различных

## устройств через Интернет;

#### **Профессиональная(-ые) компетенция(-ии):**

ПК.2.1 Создавать программы на языке ассемблера для микропроцессорных систем. **Занятие(-я):**

1.1.3. Система команд и форматы команд.

#### **Задание №1**

привести примеры форматов команд (не менеи пяти )(индивидуальное задание)

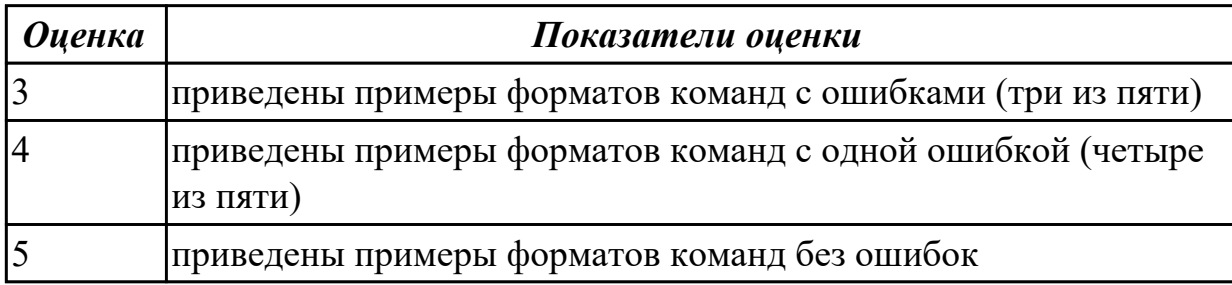

**Дидактическая единица:** 2.1 составлять програмы на языке ассемблера для микропроцессорных систем;

#### **Профессиональная(-ые) компетенция(-ии):**

ПК.2.1 Создавать программы на языке ассемблера для микропроцессорных систем. **Занятие(-я):**

1.1.1. Обобщенная структура микропроцессоров, назначение устройств. Параметры и режимы работы процессора.

1.1.2. Понятие микропроцессора. Регистры процессора.

1.1.6. Обработка программных прерываний

1.1.8. Реальный и защищенный режим работы процессора.

1.2.4. Архитектура кэш-памяти. Режимы работы кэш-памяти, ее виды. Способы записи в кэш- память.

1.2.10. Изучение кэш-памяти прямого доступа, принцип работы.

#### **Задание №1**

Составить листинг программы на языке ассемблера для микропроцессорных систем. Дать понятие микропроцессора, регистров.

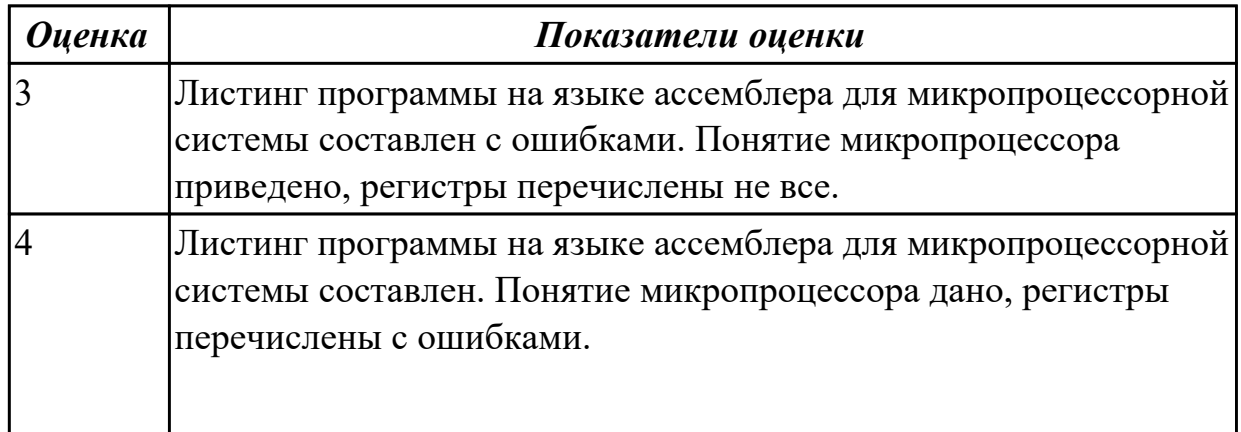

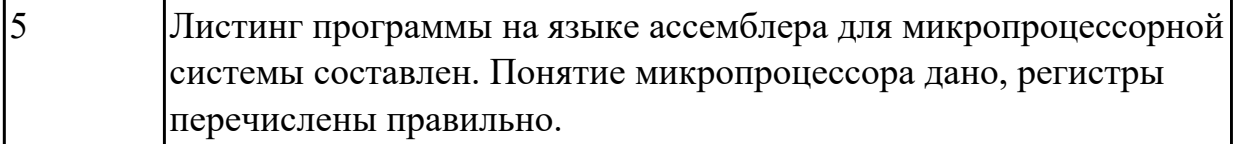

## **2.1.3 Текущий контроль (ТК) № 3**

**Тема занятия:** 1.3.7. Изучение многопроцессорных, многомашинных вычислительных систем.

**Метод и форма контроля:** Письменный опрос (Опрос)

**Вид контроля:** письменная работа

**Дидактическая единица:** 1.5 информационное взаимодействие различных устройств через Интернет;

#### **Профессиональная(-ые) компетенция(-ии):**

ПК.2.2 Производить тестирование, определение параметров и отладку микропроцессорных систем.

#### **Занятие(-я):**

1.3.1. Принципы одновременной обработки информации. Классификация параллельных быстродействующих компьютеров неймановского типа.

## **Задание №1**

Перечислить принципы одновременной обработки информации, дать классификацию параллельных быстродействующих компьютеров неймановского типа.

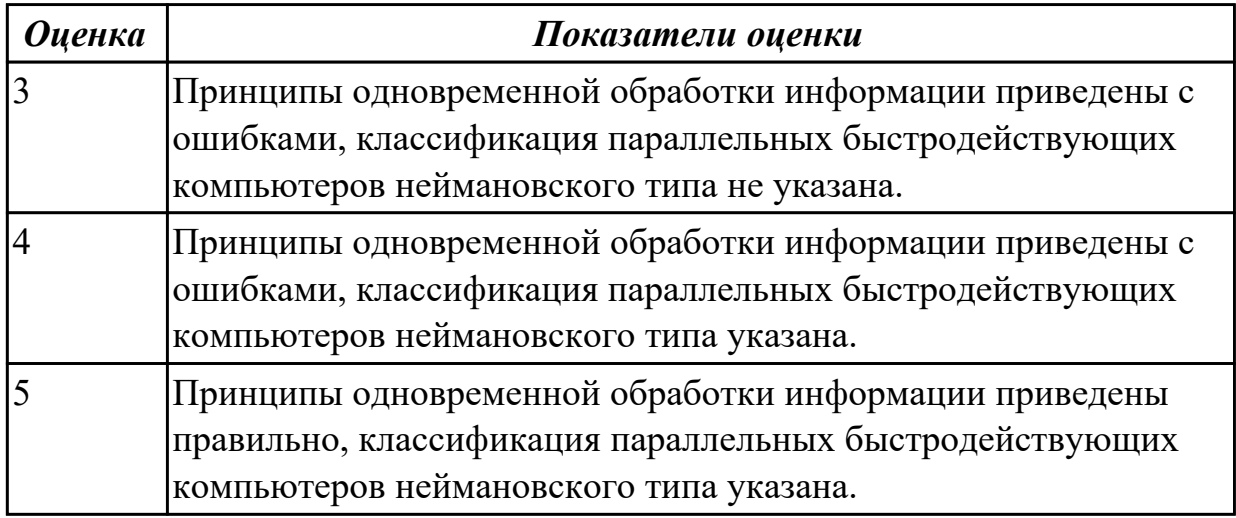

**Дидактическая единица:** 1.4 методы тестирования и способы отладки МПС; **Профессиональная(-ые) компетенция(-ии):**

ПК.2.2 Производить тестирование, определение параметров и отладку микропроцессорных систем.

#### **Занятие(-я):**

1.3.3. Многопроцессорные, многомашинные вычислительные системы. Принцип аппаратной организации микропроцессорных систем.

Перечислить методы тестирования многопроцессорных и многомашинных вычислительных систем

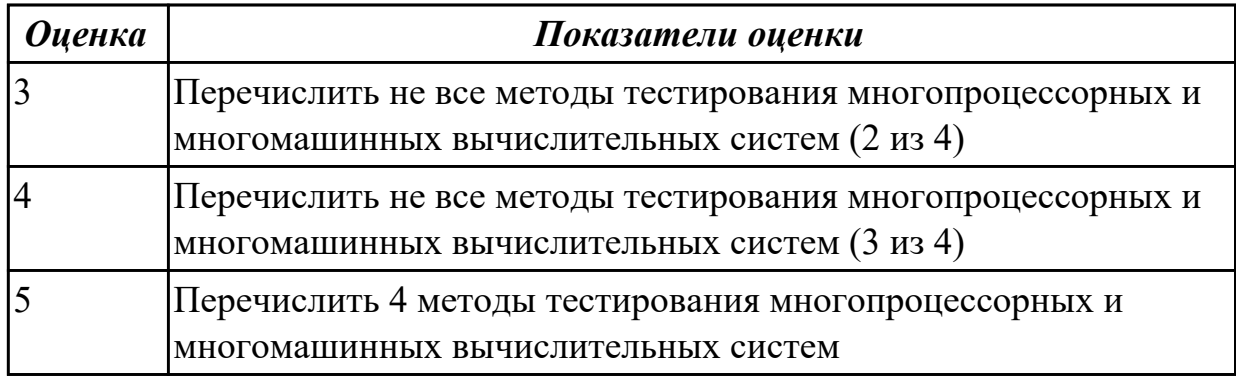

**Дидактическая единица:** 1.

#### **Профессиональная(-ые) компетенция(-ии):**

ПК.2.2 Производить тестирование, определение параметров и отладку микропроцессорных систем.

#### **Занятие(-я):**

1.3.5. Конвейерная обработка информации. Оценка производительности вычислительных систем.

#### **Задание №1**

Разработать алгоритм конвейерной обработки информации. Привести методы оценки производительности вычислительных систем.

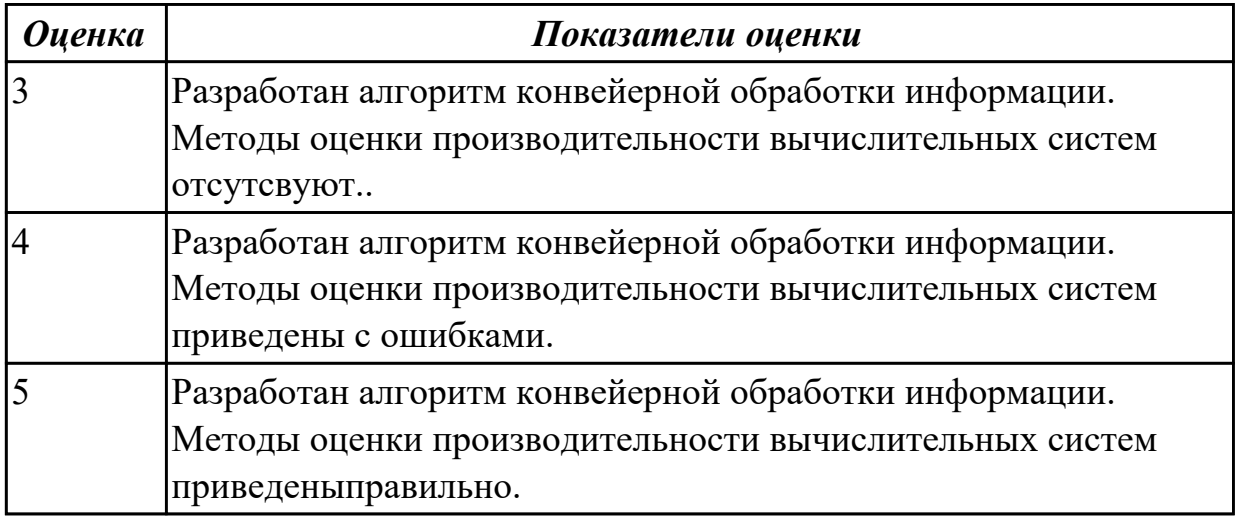

**Дидактическая единица:** 2.2 производить тестирование и отладку МПС; **Профессиональная(-ые) компетенция(-ии):**

ПК.2.2 Производить тестирование, определение параметров и отладку микропроцессорных систем. **Занятие(-я):**

1.1.3. Система команд и форматы команд.

1.2.2. Динамическая память, разновидности и принцип работы.

1.2.5. Распределение памяти в ПК, карта памяти.

1.2.6. Изучение работы динамической памяти.

1.2.7. Изучение работы динамической памяти.

1.2.9. Изучение работы статической памяти

1.3.4. Многопроцессорные, многомашинные вычислительные системы. Принцип аппаратной организации микропроцессорных систем.

1.3.5. Конвейерная обработка информации. Оценка производительности вычислительных систем.

1.3.6. Изучение многопроцессорных, многомашинных вычислительных систем. **Задание №1**

Указать способы тестирования и отладки МПС, многопроцессорных и многомашинных вычислительных систем.

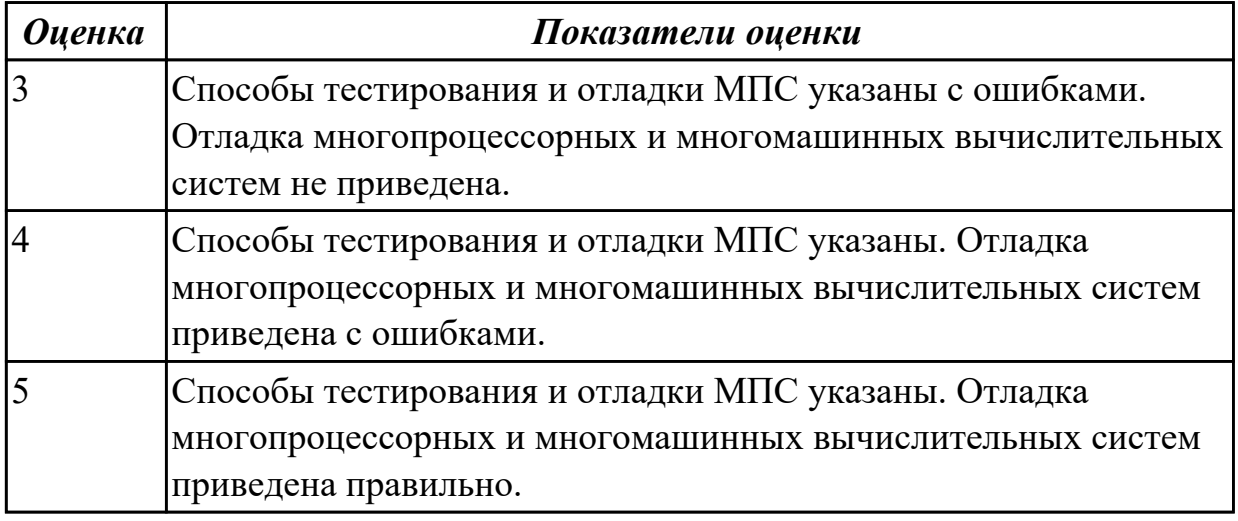

#### **Дидактическая единица:** 2.

#### **Профессиональная(-ые) компетенция(-ии):**

ПК.2.2 Производить тестирование, определение параметров и отладку микропроцессорных систем.

#### **Занятие(-я):**

1.2.3. Статическая память, принцип работы.

#### **Задание №1**

Спроектировать аппаратную и программную части микропроцессорного устройства (индивидуальное задание)

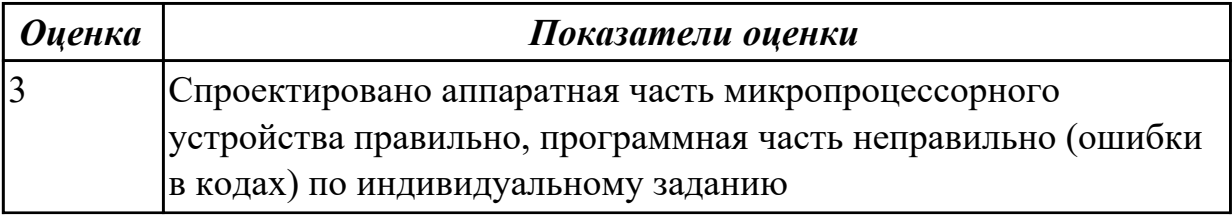

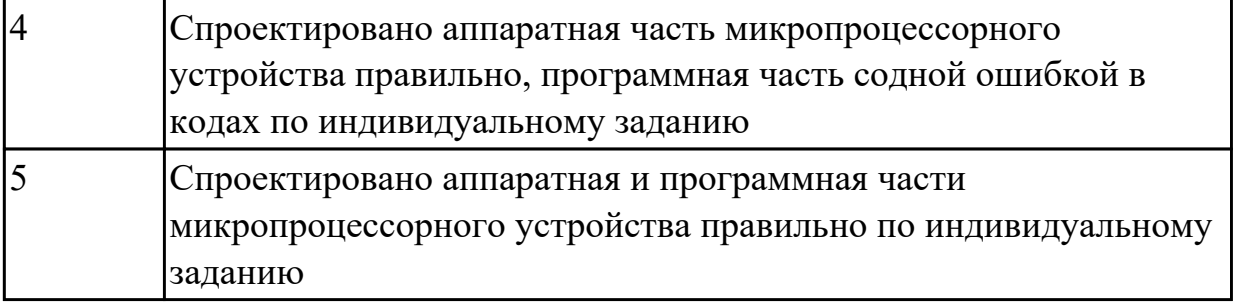

# **2.1.4 Текущий контроль (ТК) № 4**

**Тема занятия:** 1.4.10. Программирование микроконтроллеров на стенде.

**Метод и форма контроля:** Самостоятельная работа (Опрос)

**Вид контроля:** практическая работа

**Дидактическая единица:** 1.3 структуру типовой системы управления (контроллер) и организацию микроконтроллерных систем;

### **Профессиональная(-ые) компетенция(-ии):**

ПК.2.1 Создавать программы на языке ассемблера для микропроцессорных систем.

ПК.2.2 Производить тестирование, определение параметров и отладку

микропроцессорных систем.

### **Занятие(-я):**

1.2.2. Динамическая память, разновидности и принцип работы.

1.2.3. Статическая память, принцип работы.

1.2.4. Архитектура кэш-памяти. Режимы работы кэш-памяти, ее виды. Способы записи в кэш- память.

1.2.5. Распределение памяти в ПК, карта памяти.

- 1.2.6. Изучение работы динамической памяти.
- 1.2.7. Изучение работы динамической памяти.
- 1.4.5. Программирование микроконтроллеров
- 1.4.6. Программирование микроконтроллеров
- 1.4.7. Программирование микроконтроллеров
- 1.4.8. Программирование микроконтроллеров на стенде.

### **Задание №1**

Привести структуру типовой системы управления (контроллер) и организацию микроконтроллерных систем

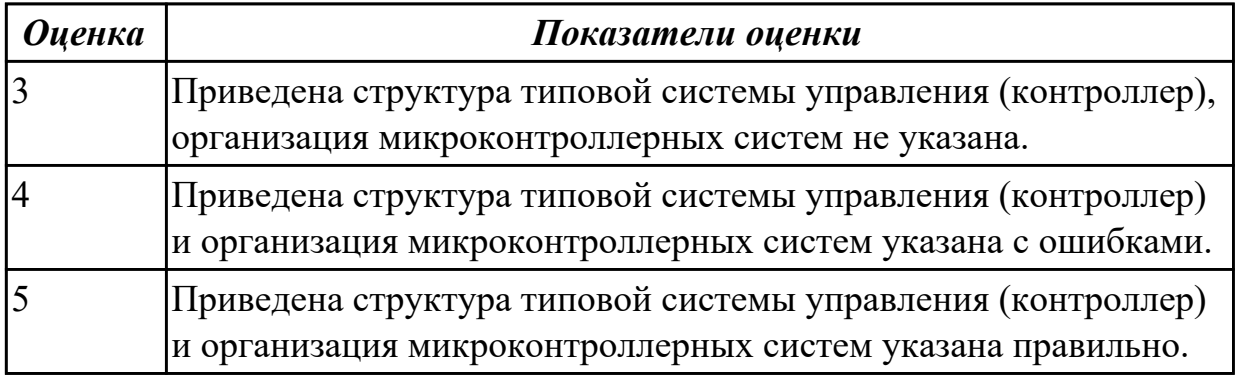

**Дидактическая единица:** 1.5 информационное взаимодействие различных устройств через Интернет;

## **Профессиональная(-ые) компетенция(-ии):**

ПК.2.1 Создавать программы на языке ассемблера для микропроцессорных систем. ПК.2.2 Производить тестирование, определение параметров и отладку микропроцессорных систем.

#### **Занятие(-я):**

## **Задание №1**

Перечислить информационное взаимодействие различных устройств через Интернет, способы подключения.

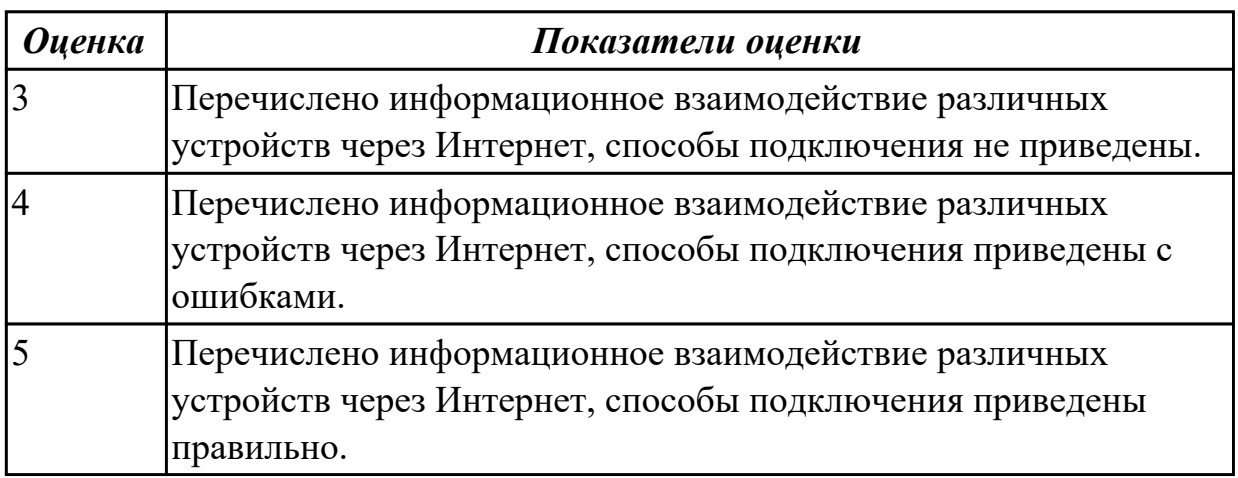

**Дидактическая единица:** 2.3 выбирать микроконтроллер/микропроцессор для конкретной системы управления;

### **Профессиональная(-ые) компетенция(-ии):**

ПК.2.2 Производить тестирование, определение параметров и отладку микропроцессорных систем.

## **Занятие(-я):**

1.2.1. Виды памяти. Устройство, принцип и режимы работы.

1.2.8. Изучение работы статической памяти

1.3.1. Принципы одновременной обработки информации. Классификация

параллельных быстродействующих компьютеров неймановского типа.

1.4.1. Классификация и структура микроконтроллеров. Семейство микроконтроллеров.

1.4.2. Процессорное ядро микроконтроллера. Организация связи микроконтроллера с внешней средой.

1.4.5. Программирование микроконтроллеров

### **Задание №1**

Выбрать микроконтроллер/микропроцессор для конкретной системы управления

#### (индивидуальное задание)

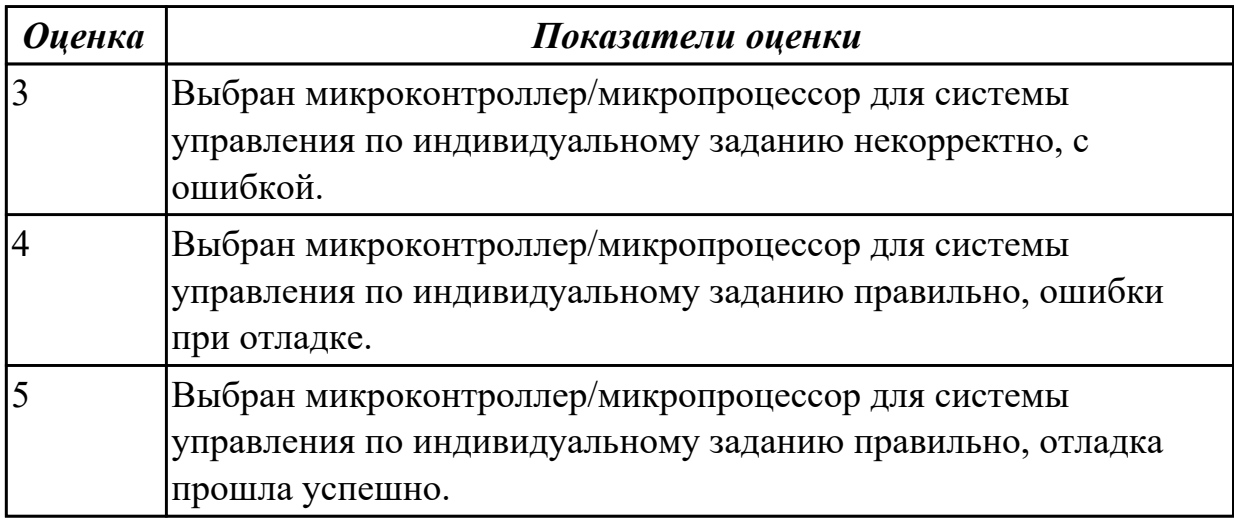

**Дидактическая единица:** 2.2 производить тестирование и отладку МПС; **Профессиональная(-ые) компетенция(-ии):**

ПК.2.2 Производить тестирование, определение параметров и отладку микропроцессорных систем.

#### **Занятие(-я):**

1.3.7. Изучение многопроцессорных, многомашинных вычислительных систем.

1.4.2. Процессорное ядро микроконтроллера. Организация связи микроконтроллера с внешней средой.

- 1.4.3. Программирование микроконтроллеров
- 1.4.4. Программирование микроконтроллеров
- 1.4.6. Программирование микроконтроллеров
- 1.4.7. Программирование микроконтроллеров
- 1.4.8. Программирование микроконтроллеров на стенде.
- 1.4.9. Программирование микроконтроллеров на стенде.

### **Задание №1**

Запрограммировать микроконтроллер на виртуальной ЭВМ (индивидуальное задание), составить алгоритм работы и листинг программы.

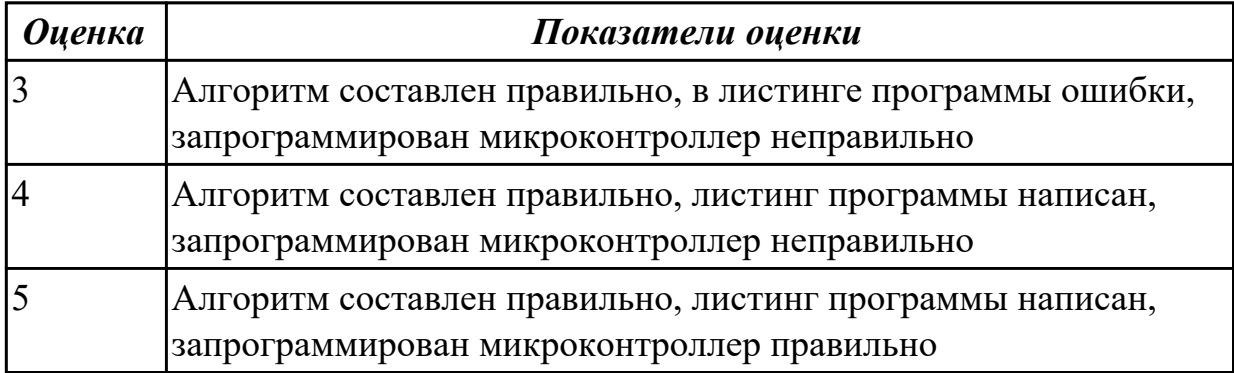

# **Дидактическая единица:** 2.

#### **Профессиональная(-ые) компетенция(-ии):**

ПК.2.2 Производить тестирование, определение параметров и отладку микропроцессорных систем.

#### **Занятие(-я):**

1.2.11. Настройка системы BIOS (базовая система ввода вывода), основные опции, их назначение.

1.3.2. Принципы одновременной обработки информации. Классификация параллельных быстродействующих компьютеров неймановского типа.

1.3.5. Конвейерная обработка информации. Оценка производительности вычислительных систем.

### **Задание №1**

 Произвести отладку работы микропроцессорного устройства, создать временные диаграммы (индивидуальное задание)

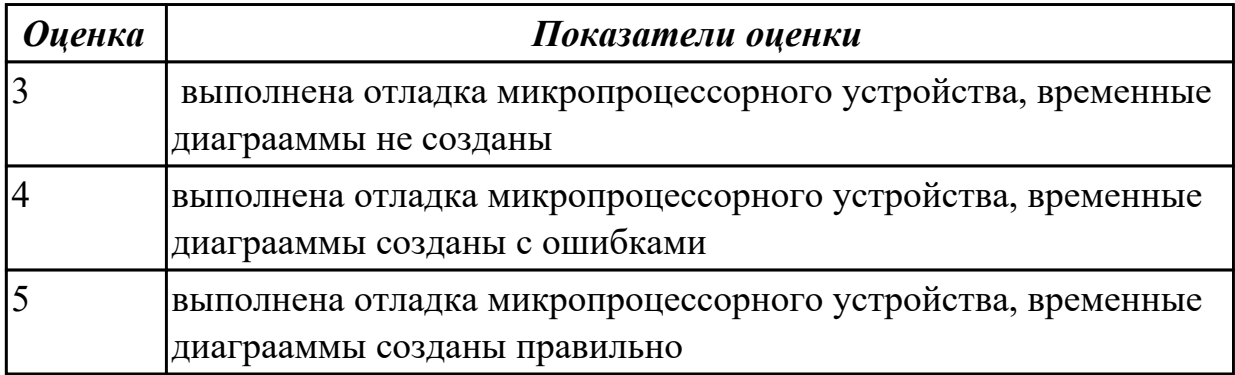

## **2.1.5 Текущий контроль (ТК) № 5**

**Тема занятия:** 1.5.11. Программирование микроконтроллеров на языке ассемблер **Метод и форма контроля:** Практическая работа (Опрос)

**Вид контроля:** тестирование на отладочной плате

**Дидактическая единица:** 1.2 программное обеспечение микропроцессорных систем;

### **Профессиональная(-ые) компетенция(-ии):**

ПК.2.1 Создавать программы на языке ассемблера для микропроцессорных систем. **Занятие(-я):**

1.1.4. Способы адресации.

1.1.6. Обработка программных прерываний

1.3.2. Принципы одновременной обработки информации. Классификация

параллельных быстродействующих компьютеров неймановского типа.

1.3.3. Многопроцессорные, многомашинные вычислительные системы. Принцип аппаратной организации микропроцессорных систем.

1.3.4. Многопроцессорные, многомашинные вычислительные системы. Принцип аппаратной организации микропроцессорных систем.

1.3.5. Конвейерная обработка информации. Оценка производительности вычислительных систем.

- 1.3.6. Изучение многопроцессорных, многомашинных вычислительных систем.
- 1.3.7. Изучение многопроцессорных, многомашинных вычислительных систем.
- 1.4.3. Программирование микроконтроллеров
- 1.4.4. Программирование микроконтроллеров
- 1.4.5. Программирование микроконтроллеров
- 1.4.7. Программирование микроконтроллеров
- 1.4.8. Программирование микроконтроллеров на стенде.
- 1.4.9. Программирование микроконтроллеров на стенде.
- 1.5.1. Структура программы и приложений на языке ассемблер.
- 1.5.2. Структура программы и приложений на языке ассемблер.
- 1.5.5. Программирование микроконтроллеров на языке ассемблер
- 1.5.6. Программирование микроконтроллеров на языке ассемблер
- 1.5.7. Программирование микроконтроллеров на стенде.
- 1.5.8. Программирование микроконтроллеров на стенде.
- 1.5.9. Программирование микроконтроллеров на языке ассемблер
- 1.5.10. Программирование микроконтроллеров на языке ассемблер

### **Задание №1**

Составить листинг программы для микроконтроллера, запрограммировать и отладить на стенде DiLab 2 (индивидуальное задание).

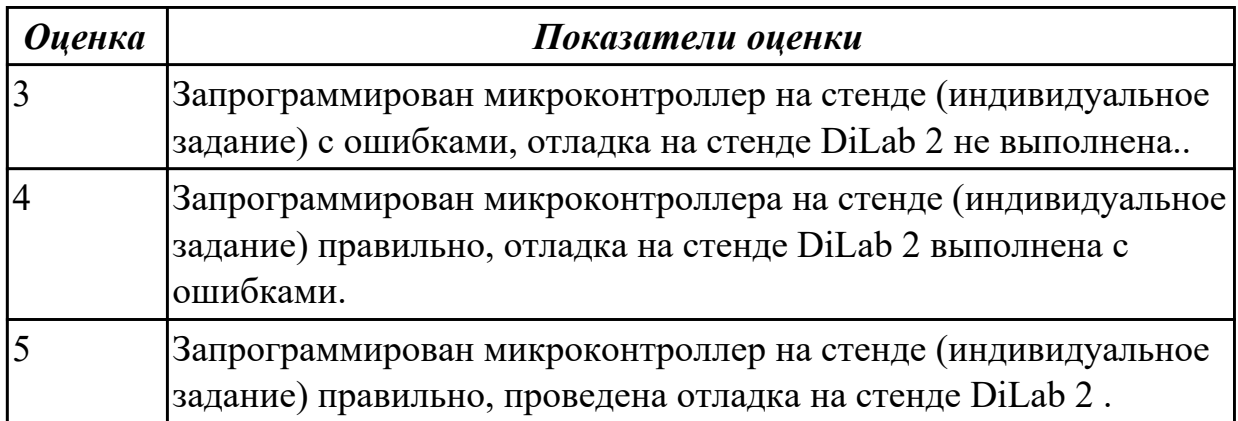

### **Задание №2**

Запрограммировать микроконтроллер на виртуальной ЭВМ, привести алгоритм программы (индивидуальное задание).

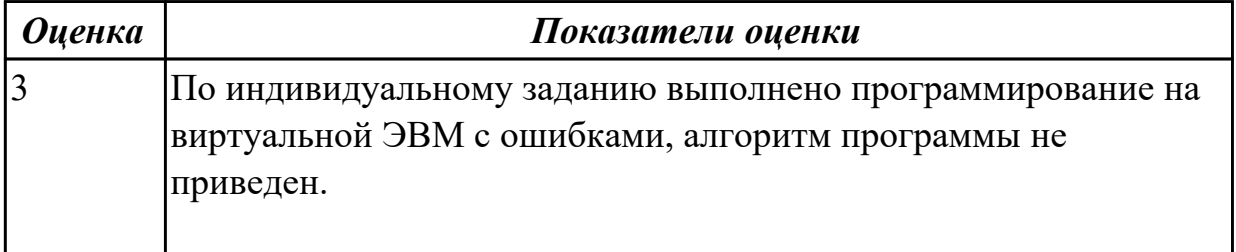

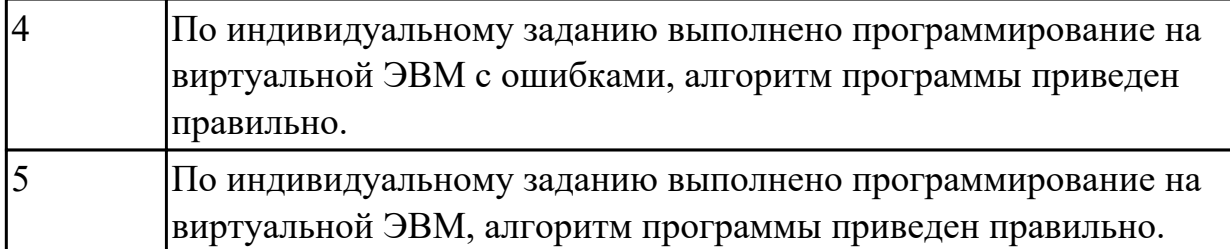

Составить листинг программы для микроконтроллера на языке ассемблер MPASM и запрограммировать его (индивидуальное задание).

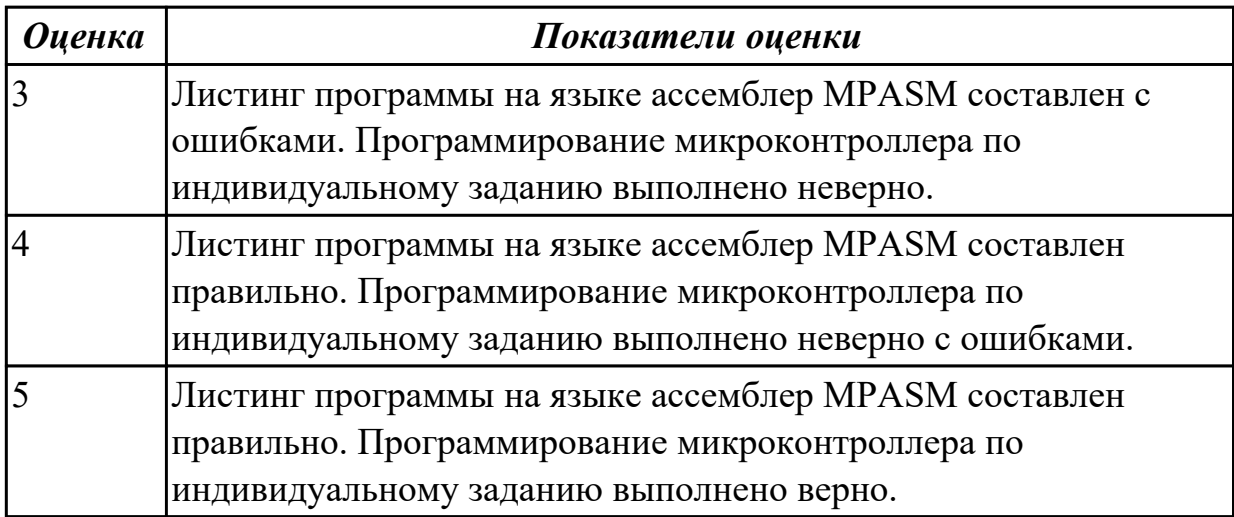

**Дидактическая единица:** 1.4 методы тестирования и способы отладки МПС; **Профессиональная(-ые) компетенция(-ии):**

ПК.2.2 Производить тестирование, определение параметров и отладку микропроцессорных систем.

## **Занятие(-я):**

1.4.1. Классификация и структура микроконтроллеров. Семейство микроконтроллеров.

### **Задание №1**

Протестировать и отладить микропроцессрную систему (МПС) на стенде DiLab 2 (индивидуальное задание). Указать способы отладки МПС

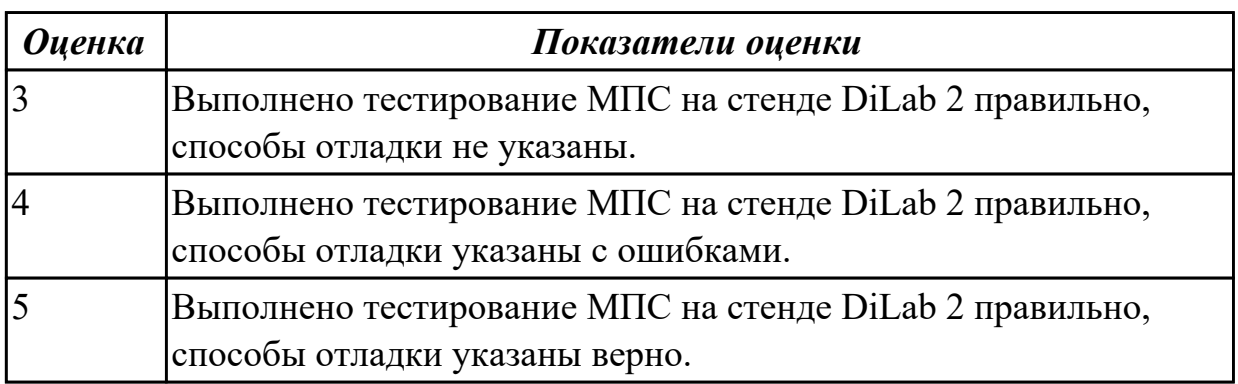

**Дидактическая единица:** 2.1 составлять програмы на языке ассемблера для микропроцессорных систем;

## **Профессиональная(-ые) компетенция(-ии):**

ПК.2.1 Создавать программы на языке ассемблера для микропроцессорных систем.

ПК.2.2 Производить тестирование, определение параметров и отладку

микропроцессорных систем.

## **Занятие(-я):**

1.3.3. Многопроцессорные, многомашинные вычислительные системы. Принцип аппаратной организации микропроцессорных систем.

1.5.2. Структура программы и приложений на языке ассемблер.

1.5.3. Структура программы и приложений на языке ассемблер.

1.5.5. Программирование микроконтроллеров на языке ассемблер

1.5.7. Программирование микроконтроллеров на стенде.

1.5.8. Программирование микроконтроллеров на стенде.

1.5.9. Программирование микроконтроллеров на языке ассемблер

1.5.10. Программирование микроконтроллеров на языке ассемблер

## **Задание №1**

Составить листинг программы для микроконтроллера на языке ассемблер MPASM и проверить на отладочной плате PiCKit 2 (индивидуальное задание)

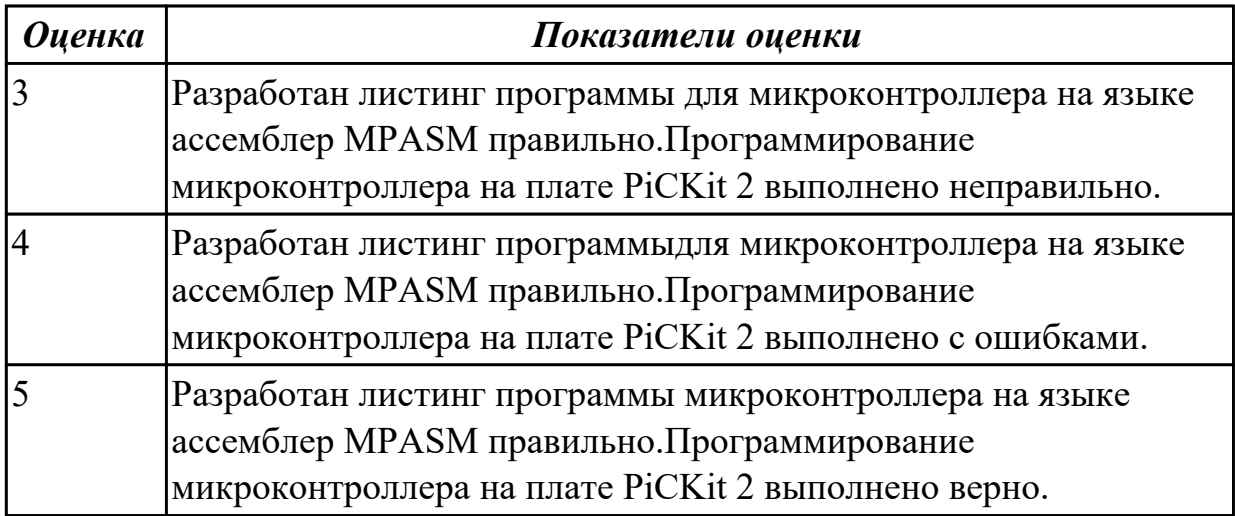

**Дидактическая единица:** 2.2 производить тестирование и отладку МПС; **Профессиональная(-ые) компетенция(-ии):**

ПК.2.1 Создавать программы на языке ассемблера для микропроцессорных систем.

ПК.2.2 Производить тестирование, определение параметров и отладку микропроцессорных систем.

## **Занятие(-я):**

1.4.10. Программирование микроконтроллеров на стенде.

1.5.1. Структура программы и приложений на языке ассемблер.

1.5.6. Программирование микроконтроллеров на языке ассемблер

Протестировать и отладить МПС на отладочных платах PiCKit 2 (индивидуальное задание).

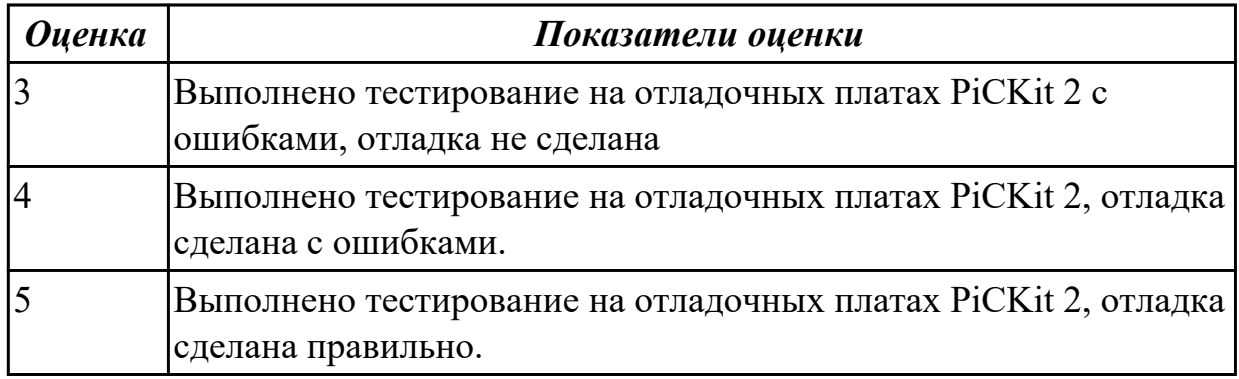

#### **Дидактическая единица:** 2.

#### **Профессиональная(-ые) компетенция(-ии):**

ПК.2.2 Производить тестирование, определение параметров и отладку микропроцессорных систем.

**Занятие(-я):**

#### **Задание №1**

Выполнить отладку работы микропроцессорного устройства, сформировать временные диаграммы (индивидуальное задание)

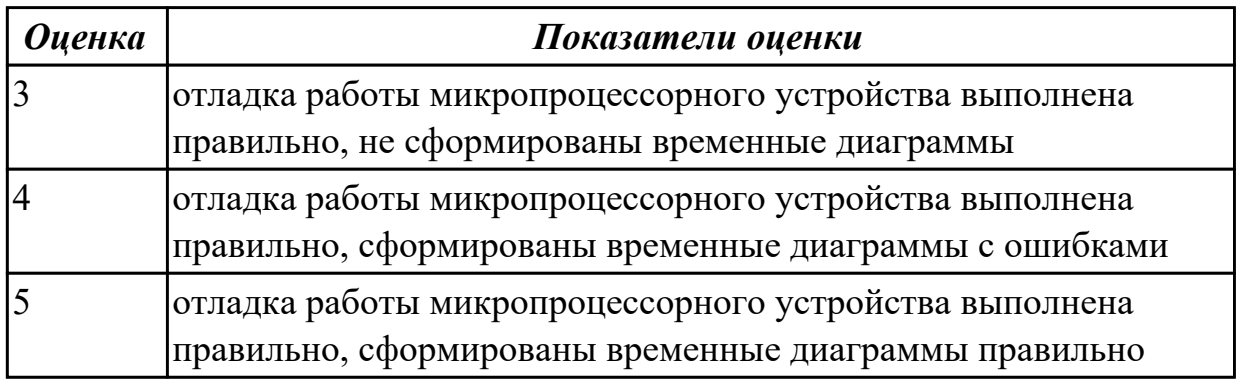

### **2.1.6 Текущий контроль (ТК) № 6**

**Тема занятия:** 1.6.11. Программирование микроконтроллеров.

**Метод и форма контроля:** Практическая работа (Опрос)

**Вид контроля:** проверка на отладочной плате

**Дидактическая единица:** 1.3 структуру типовой системы управления (контроллер) и организацию микроконтроллерных систем;

#### **Профессиональная(-ые) компетенция(-ии):**

ПК.2.1 Создавать программы на языке ассемблера для микропроцессорных систем. **Занятие(-я):**

1.4.10. Программирование микроконтроллеров на стенде.

1.5.4. Программирование микроконтроллеров на языке ассемблер

1.6.2. Однокристальные микроконтроллеры. Система команд микроконтроллеров.

Разработка программного обеспечения для микроконтроллеров

1.6.5. Программирование микроконтроллеров

1.6.6. Программирование микроконтроллеров

1.6.8. Программирование микроконтроллеров

1.6.9. Программирование микроконтроллеров

## **Задание №1**

Составить листинг прогрммы на языке ассемблер MPASM и запрограммировать микроконтроллер на виртуальной ЭВМ (по индивидуальному заданию).

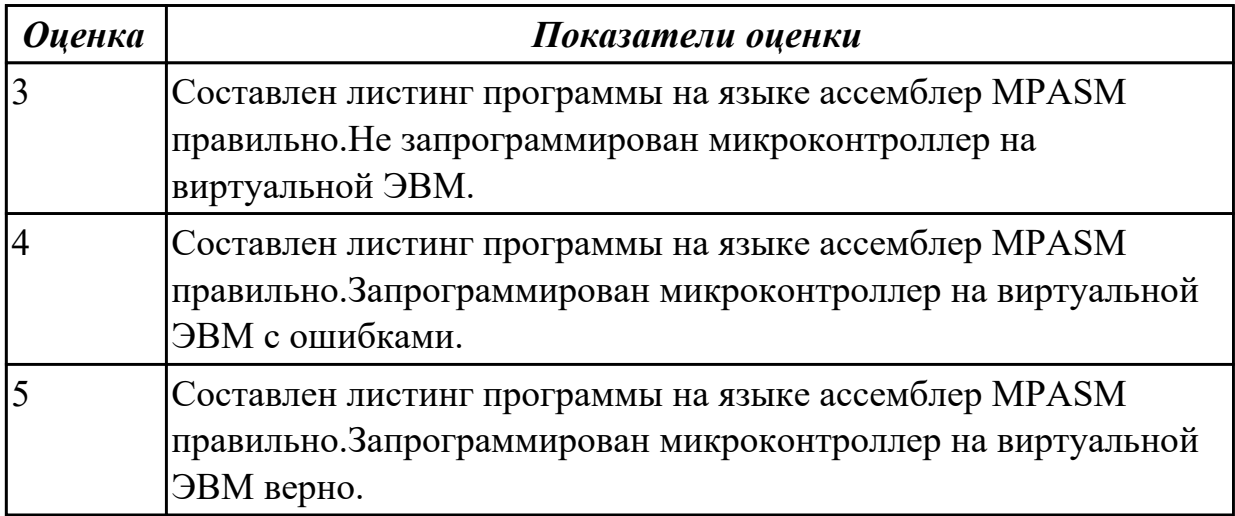

## **Задание №2**

 Составить листинг программы для программирования PIC контроллера на языке ассемблер MPASM (по индивидуальному заданию).

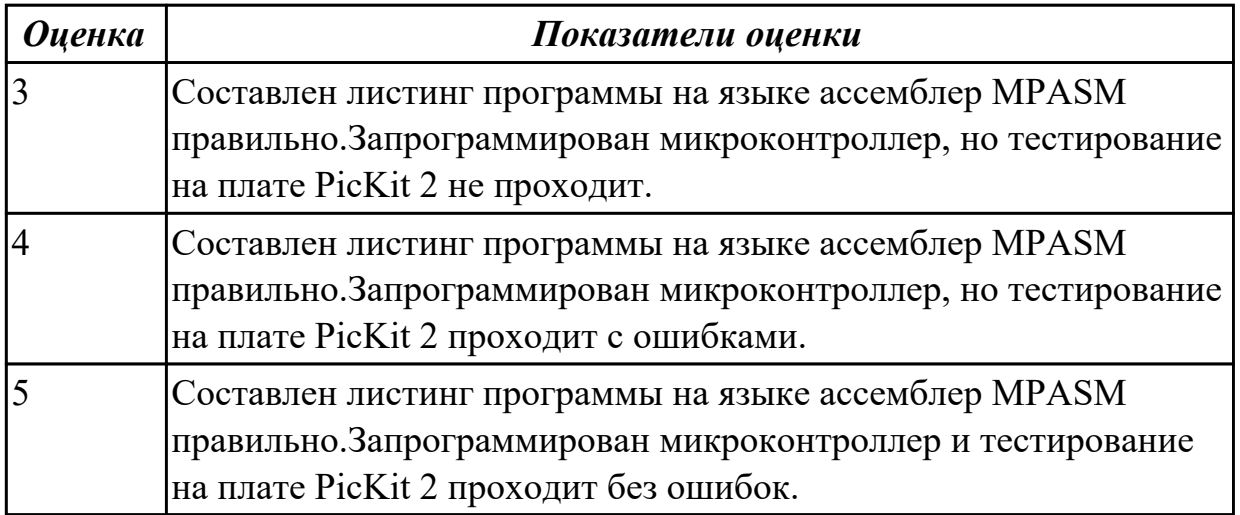

### **Дидактическая единица:** 1.

## **Профессиональная(-ые) компетенция(-ии):**

ПК.2.2 Производить тестирование, определение параметров и отладку микропроцессорных систем.

### **Занятие(-я):**

1.4.2. Процессорное ядро микроконтроллера. Организация связи микроконтроллера с внешней средой.

#### **Задание №1**

перечислить методы тестирования и способы отладки микропроцессорных систем, порядок выполнения

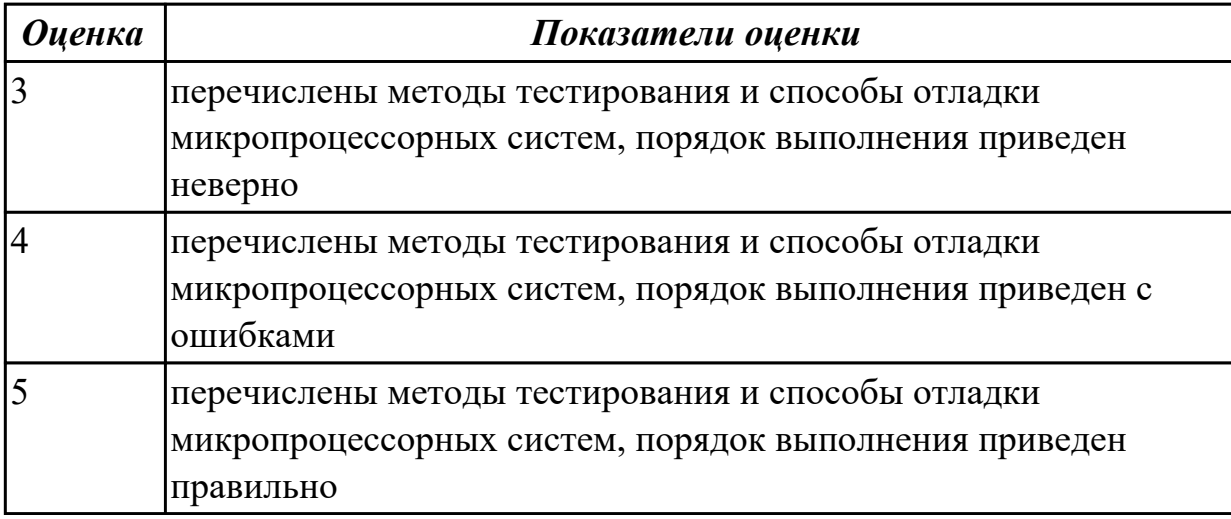

**Дидактическая единица:** 2.2 производить тестирование и отладку МПС;

#### **Профессиональная(-ые) компетенция(-ии):**

ПК.2.1 Создавать программы на языке ассемблера для микропроцессорных систем. **Занятие(-я):**

1.6.1. Однокристальные микроконтроллеры. Система команд микроконтроллеров. Разработка программного обеспечения для микротроллеров

1.6.3. Однокристальные микроконтроллеры. Система команд микроконтроллеров.

Разработка программного обеспечения для микроконтроллеров

1.6.4. Однокристальные микроконтроллеры. Система команд микроконтроллеров.

Разработка программного обеспечения для микроконтроллеров

1.6.5. Программирование микроконтроллеров

1.6.6. Программирование микроконтроллеров

1.6.7. Программирование микроконтроллеров

1.6.8. Программирование микроконтроллеров

1.6.9. Программирование микроконтроллеров

1.6.10. Программирование микроконтроллеров

### **Задание №1**

Составить листинг программы на языке ассемблер MPASM и запрограммировать PIC контроллер. (индивидуальное задание). Отладить программу на стенде PicKit 2.

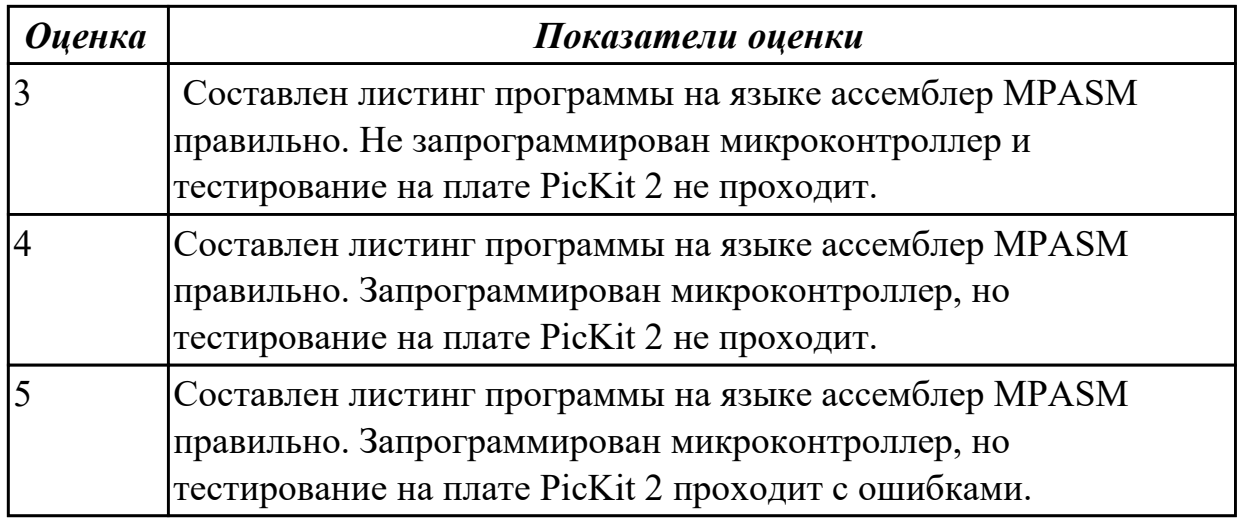

Программирование микроконтроллеров на языке ассемблер MPASM и тестирование на отладочной плате (индивидуальное задание)..

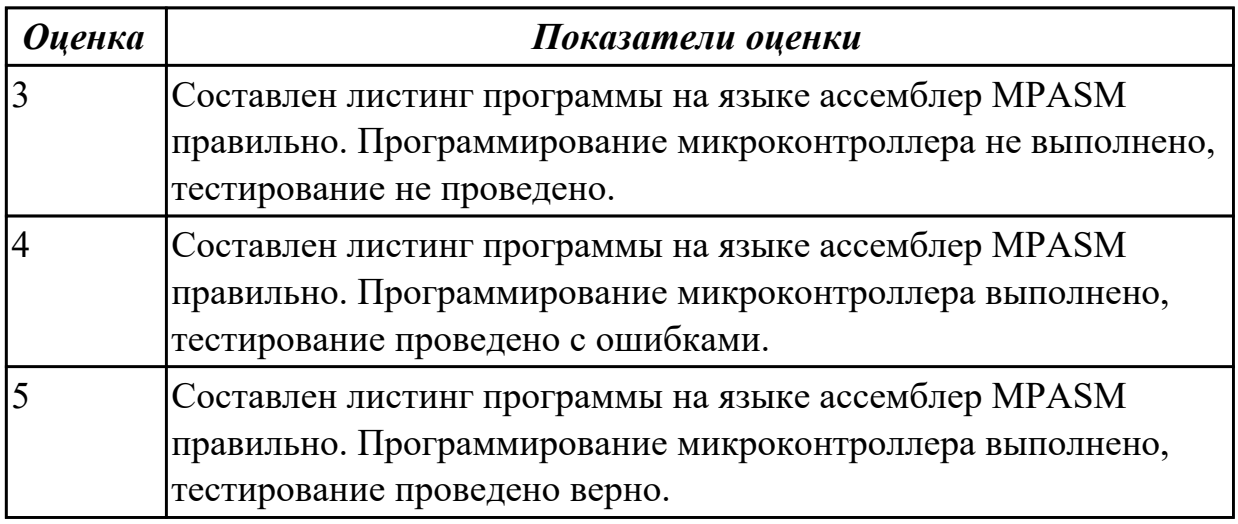

**Дидактическая единица:** 2.1 составлять програмы на языке ассемблера для микропроцессорных систем;

### **Профессиональная(-ые) компетенция(-ии):**

ПК.2.1 Создавать программы на языке ассемблера для микропроцессорных систем. **Занятие(-я):**

### **Задание №1**

Разработать листинг программы на языке ассемблер MPASM и запрограммировать PIC контроллер (индивидуальное задание)

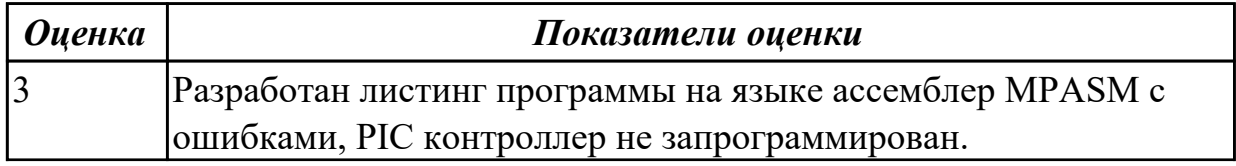

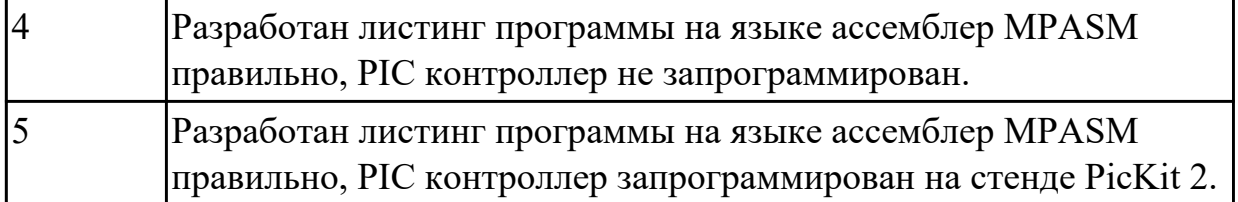

#### **Дидактическая единица:** 2.

#### **Профессиональная(-ые) компетенция(-ии):**

ПК.2.2 Производить тестирование, определение параметров и отладку микропроцессорных систем.

#### **Занятие(-я):**

1.6.2. Однокристальные микроконтроллеры. Система команд микроконтроллеров. Разработка программного обеспечения для микроконтроллеров

#### **Задание №1**

 обосновать выбор микропроцессора (микроконтроллера), (индивидуальное задание). Выбрать элементную базу, привести структурную схему.

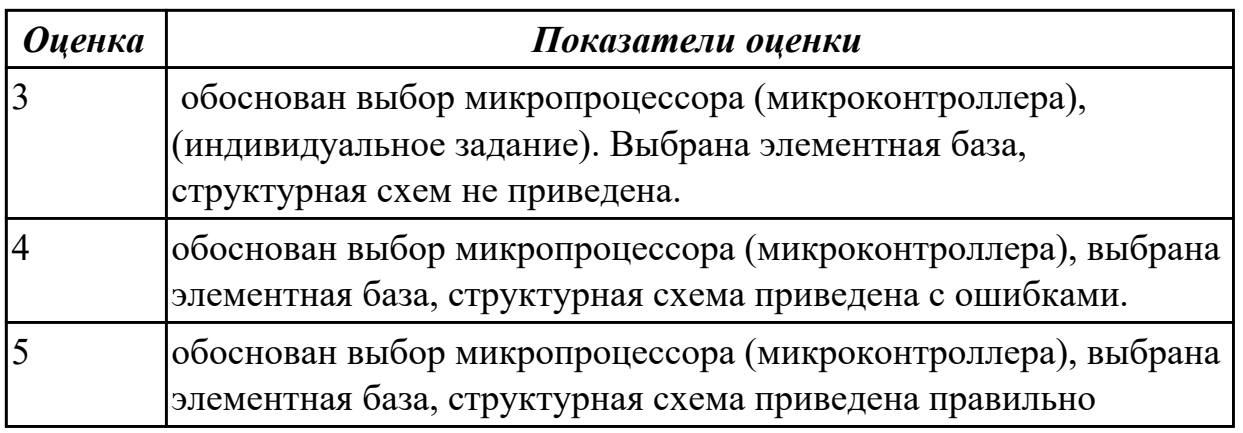

### **2.1.7 Текущий контроль (ТК) № 7**

**Тема занятия:** 1.7.15. Программирование ПЛИС контроллеров. Отладка программ. **Метод и форма контроля:** Практическая работа (Сравнение с аналогом)

**Вид контроля:** проверка на отладочной плате

**Дидактическая единица:** 1.2 программное обеспечение микропроцессорных систем;

### **Профессиональная(-ые) компетенция(-ии):**

ПК.2.1 Создавать программы на языке ассемблера для микропроцессорных систем. **Занятие(-я):**

1.5.11. Программирование микроконтроллеров на языке ассемблер

1.6.1. Однокристальные микроконтроллеры. Система команд микроконтроллеров.

Разработка программного обеспечения для микротроллеров

1.6.3. Однокристальные микроконтроллеры. Система команд микроконтроллеров.

Разработка программного обеспечения для микроконтроллеров

1.6.4. Однокристальные микроконтроллеры. Система команд микроконтроллеров. Разработка программного обеспечения для микроконтроллеров

1.6.10. Программирование микроконтроллеров

1.6.11. Программирование микроконтроллеров.

1.7.1. Архитектура ПЛИС (программируемые логические интегральные схемы) контроллеров.

1.7.2. Архитектура ПЛИС (программируемые логические интегральные схемы) контроллеров.

1.7.5. Программирование ПЛИС контроллеров. Отладка программ.

1.7.6. Программирование ПЛИС контроллеров. Отладка программ.

1.7.7. Программирование ПЛИС контроллеров. Отладка программ.

1.7.8. Программирование ПЛИС контроллеров. Отладка программ.

1.7.9. Программирование ПЛИС контроллеров. Отладка программ.

1.7.10. Программирование ПЛИС контроллеров. Отладка программ.

1.7.11. Программирование ПЛИС контроллеров. Отладка программ.

1.7.12. Программирование ПЛИС контроллеров. Отладка программ.

1.7.13. Программирование ПЛИС контроллеров. Отладка программ.

1.7.14. Программирование ПЛИС контроллеров. Отладка программ.

## **Задание №1**

Составить листинг программы на языке ассемблер MPASM для программирования контроллера ПЛИС, проверить на отладочной плате DiLab 2 или DiLab 3 (индивидуальное задание).

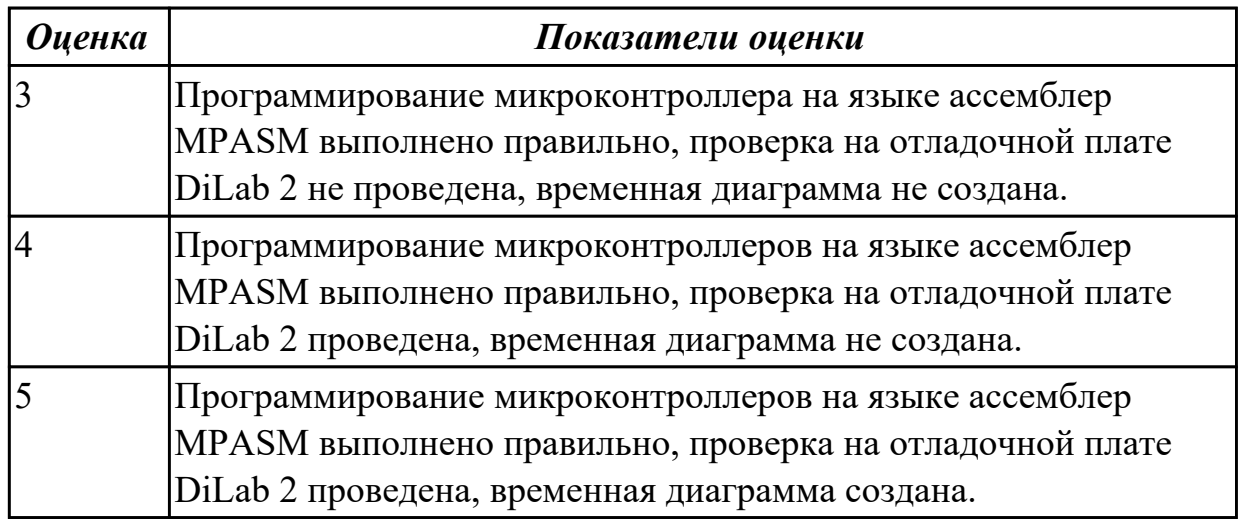

## **Задание №2**

Запрограммировать PIC контроллер на отладочной плате PicKit 2 (индивидуальное задание), провести отладку программы.

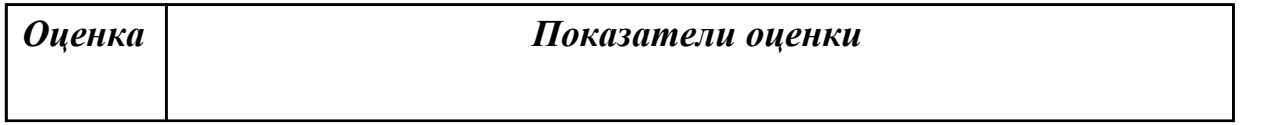

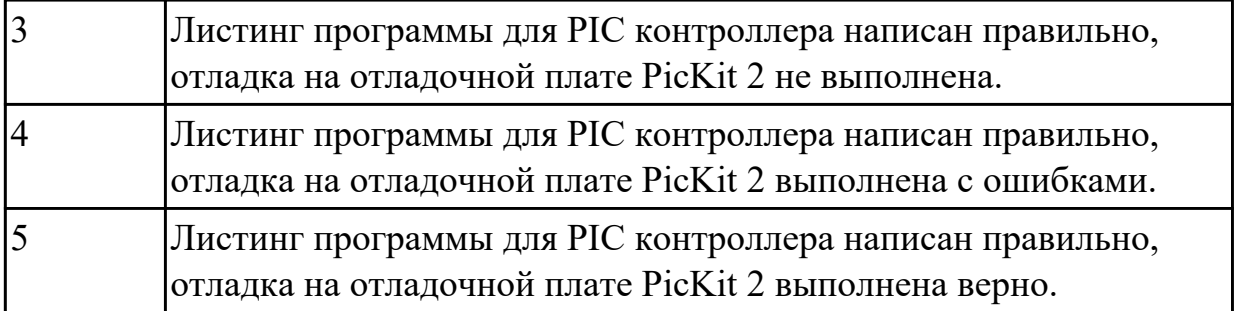

**Дидактическая единица:** 1.5 информационное взаимодействие различных устройств через Интернет;

### **Профессиональная(-ые) компетенция(-ии):**

ПК.2.1 Создавать программы на языке ассемблера для микропроцессорных систем. ПК.2.2 Производить тестирование, определение параметров и отладку микропроцессорных систем.

#### **Занятие(-я):**

1.6.2. Однокристальные микроконтроллеры. Система команд микроконтроллеров. Разработка программного обеспечения для микроконтроллеров

#### **Задание №1**

информационное взаимодействие различных устройств через Интернет (индивидуальное задание), привести способы подключения, программное обеспечение

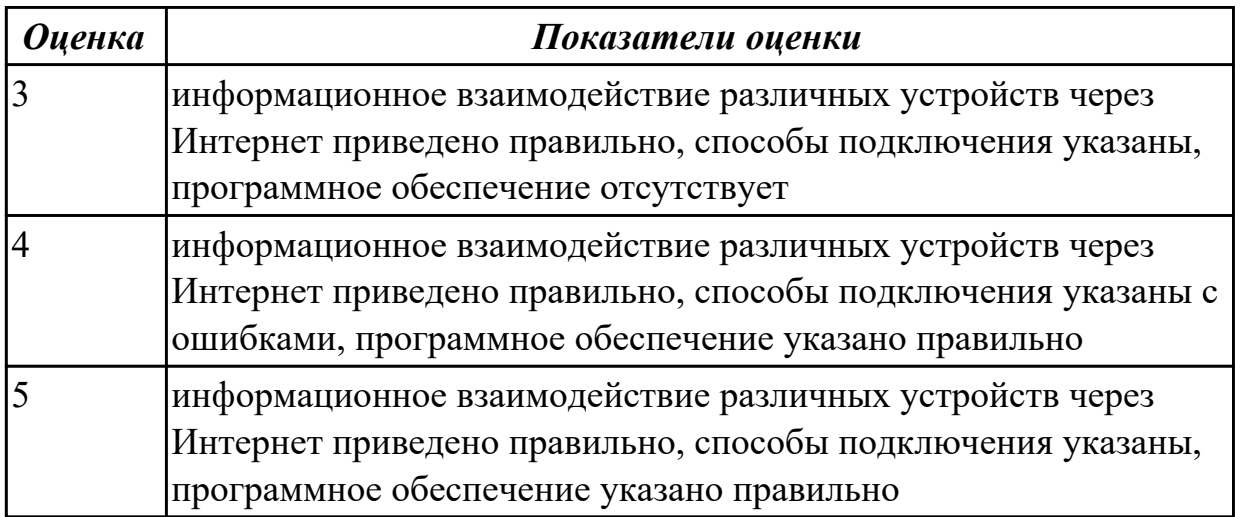

**Дидактическая единица:** 2.1 составлять програмы на языке ассемблера для микропроцессорных систем;

## **Профессиональная(-ые) компетенция(-ии):**

ПК.2.1 Создавать программы на языке ассемблера для микропроцессорных систем. **Занятие(-я):**

1.7.3. Система команд языка VHDL.

### **Задание №1**

Запрограммировать ПЛИС контроллер. Отладить программу на плате DiLab 2 (индивидуальное задание).

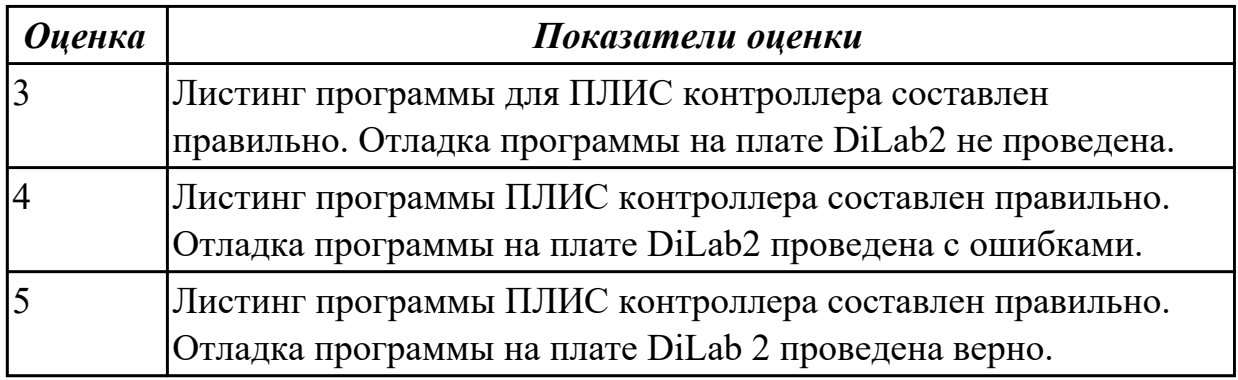

# **2.1.8 Текущий контроль (ТК) № 8**

**Тема занятия:** 1.8.8. Курсовое проектирование.

**Метод и форма контроля:** Практическая работа (Опрос)

**Вид контроля:** проверка на отладочной плате

**Дидактическая единица:** 1.2 программное обеспечение микропроцессорных систем;

## **Профессиональная(-ые) компетенция(-ии):**

ПК.2.1 Создавать программы на языке ассемблера для микропроцессорных систем.

### **Занятие(-я):**

1.7.15. Программирование ПЛИС контроллеров. Отладка программ.

- 1.8.4. Курсовое проектирование.
- 1.8.5. Курсовое проектирование.
- 1.8.6. Курсовое проектирование.
- 1.8.7. Курсовое проектирование.

## **Задание №1**

 Запрограммировать ПЛИС контроллер (индивидуальное задание). Отладить программу на отладочной плате DiLab 2.

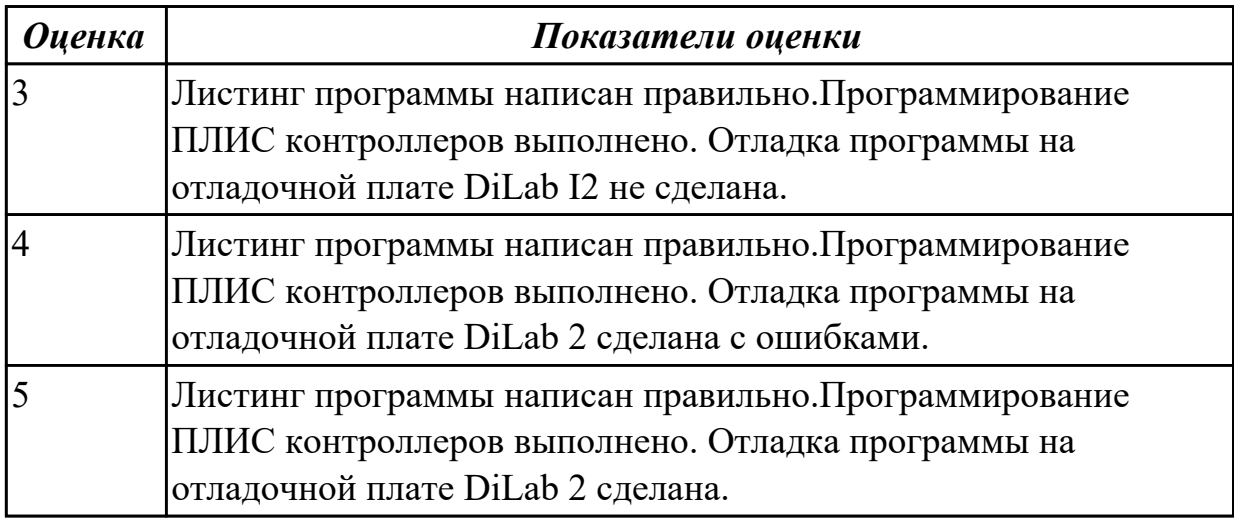

**Дидактическая единица:** 1.6 состояние производства и использование МПС;

## **Профессиональная(-ые) компетенция(-ии):**

ПК.2.2 Производить тестирование, определение параметров и отладку микропроцессорных систем.

### **Занятие(-я):**

- 1.2.1. Виды памяти. Устройство, принцип и режимы работы.
- 1.2.6. Изучение работы динамической памяти.
- 1.2.7. Изучение работы динамической памяти.
- 1.2.10. Изучение кэш-памяти прямого доступа, принцип работы.

### **Задание №1**

Выполнить тестирование динамической памяти. Построить кэш память прямого доступа.

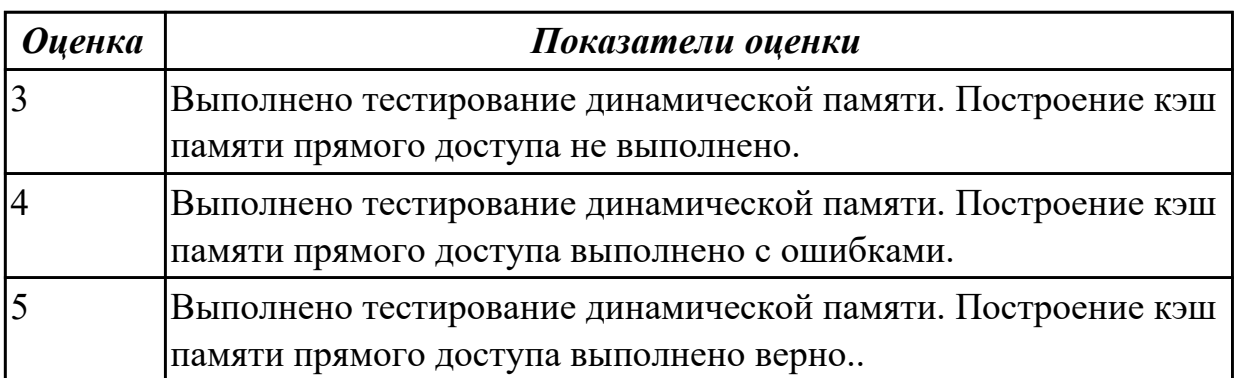

**Дидактическая единица:** 2.3 выбирать микроконтроллер/микропроцессор для конкретной системы управления;

### **Профессиональная(-ые) компетенция(-ии):**

ПК.2.1 Создавать программы на языке ассемблера для микропроцессорных систем. **Занятие(-я):**

1.5.4. Программирование микроконтроллеров на языке ассемблер

1.5.11. Программирование микроконтроллеров на языке ассемблер

1.7.1. Архитектура ПЛИС (программируемые логические интегральные схемы) контроллеров.

1.7.2. Архитектура ПЛИС (программируемые логические интегральные схемы) контроллеров.

1.7.4. Система команд языка VHDL.

- 1.8.1. Курсовое проектирование.
- 1.8.2. Курсовое проектирование.
- 1.8.3. Курсовое проектирование.
- 1.8.4. Курсовое проектирование.
- 1.8.5. Курсовое проектирование.
- 1.8.6. Курсовое проектирование.

## 1.8.7. Курсовое проектирование. **Задание №1**

**Выбрать микроконтроллер/микропроцессор для конкретной системы управления (в рамках курсового проектирования, индивидуальное задание)**

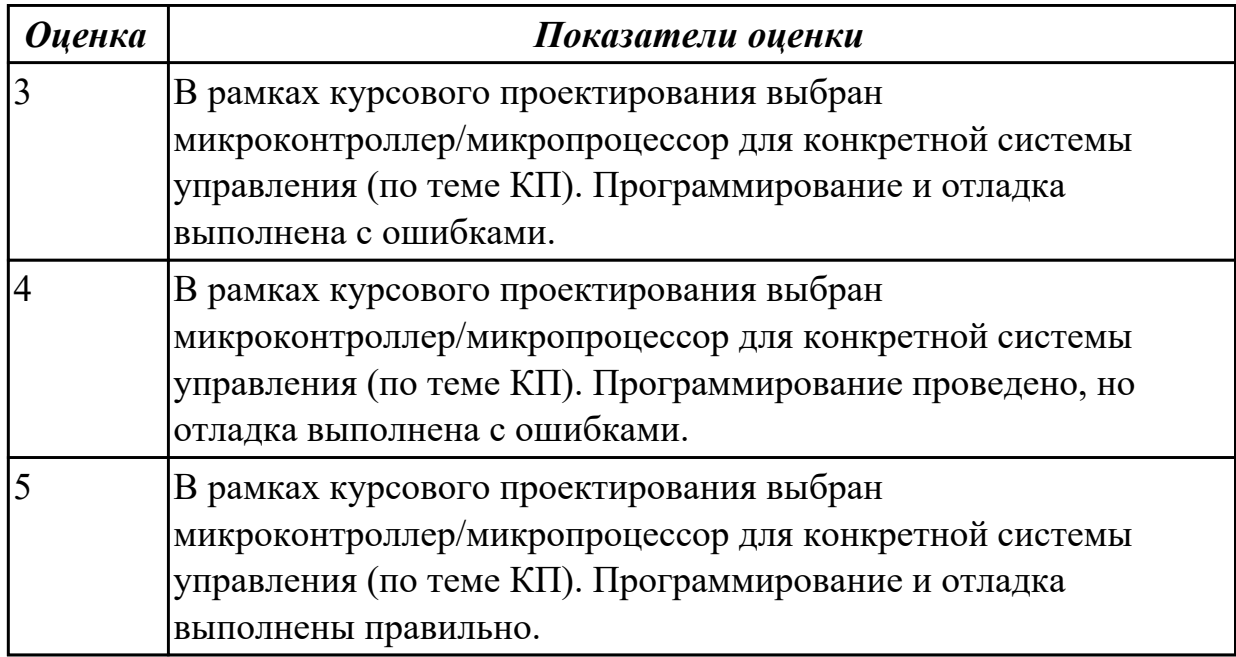

## **2.2 Результаты освоения МДК.02.02 Установка и конфигурирование периферийного оборудования подлежащие проверке на текущем контроле**

## **2.2.1 Текущий контроль (ТК) № 1**

**Тема занятия:** 1.2.8. BIOS. Настройка и конфигурирование устройств. **Метод и форма контроля:** Контрольная работа (Сравнение с аналогом)

**Вид контроля:** Контрольная работа с использованием ИКТ

**Дидактическая единица:** 1.5 информационное взаимодействие различных устройств через Интернет;

### **Профессиональная(-ые) компетенция(-ии):**

ПК.2.3 Осуществлять установку и конфигурирование персональных компьютеров и подключение периферийных устройств.

#### **Занятие(-я):**

1.1.4. BIOS. Базовые установки, настройка устройств ввода информации.

#### **Задание №1**

### **Ответить на следующие вопросы в редакторе MS WORD (сохранить документ на диске G):**

1. Назвать опцию БИОС (AMI) для удаленного управления (в т.ч. через интернет).

2. Опция БИОС (AMI), позволяющая активировать и деактивироватьвстроенную сетевую карту.

3. Что означает опция БИОС (AMI) "Headless Mode"?

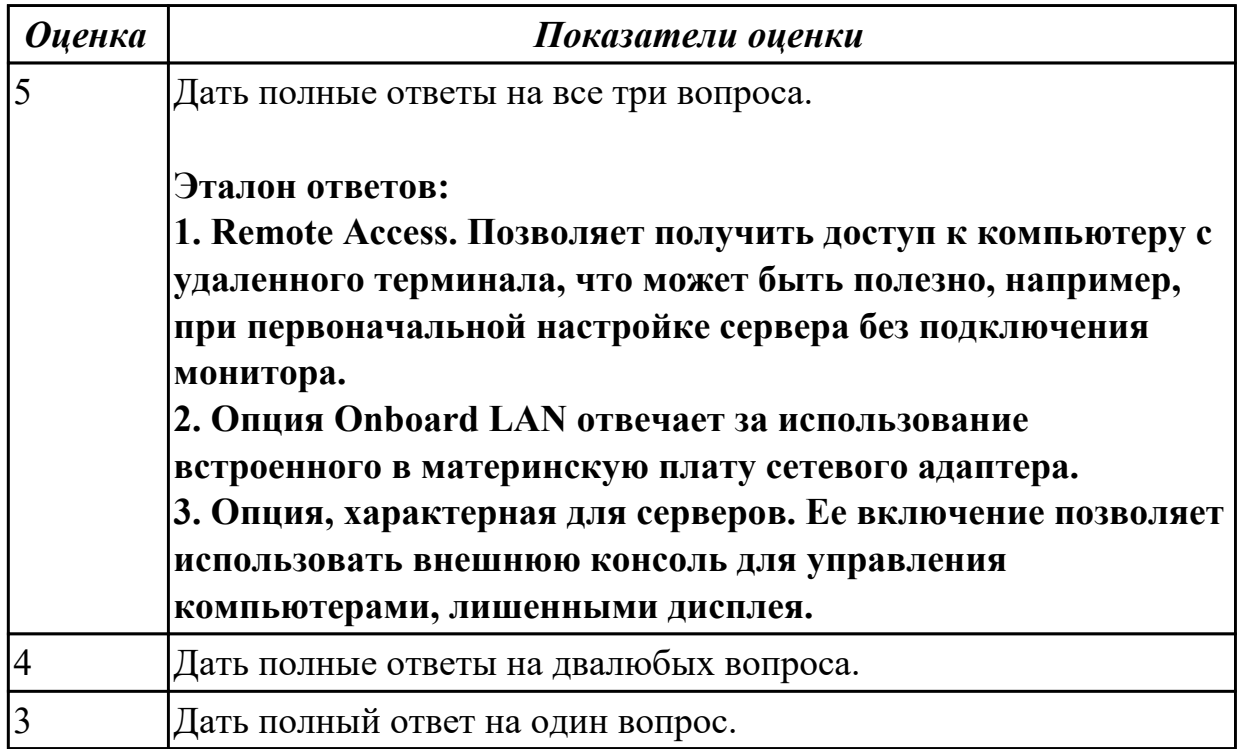

## **Задание №2**

### **Ответить на следующие вопросы в редакторе MS WORD (сохранить документ на диске G):**

1. Из какой памяти стирается информация при отключении питания?

2. Что представляет из себя BIOS?

3. Как называется программа BIOS, которая позволяет настраивать подключенные устройсва и параметры самого ПК?

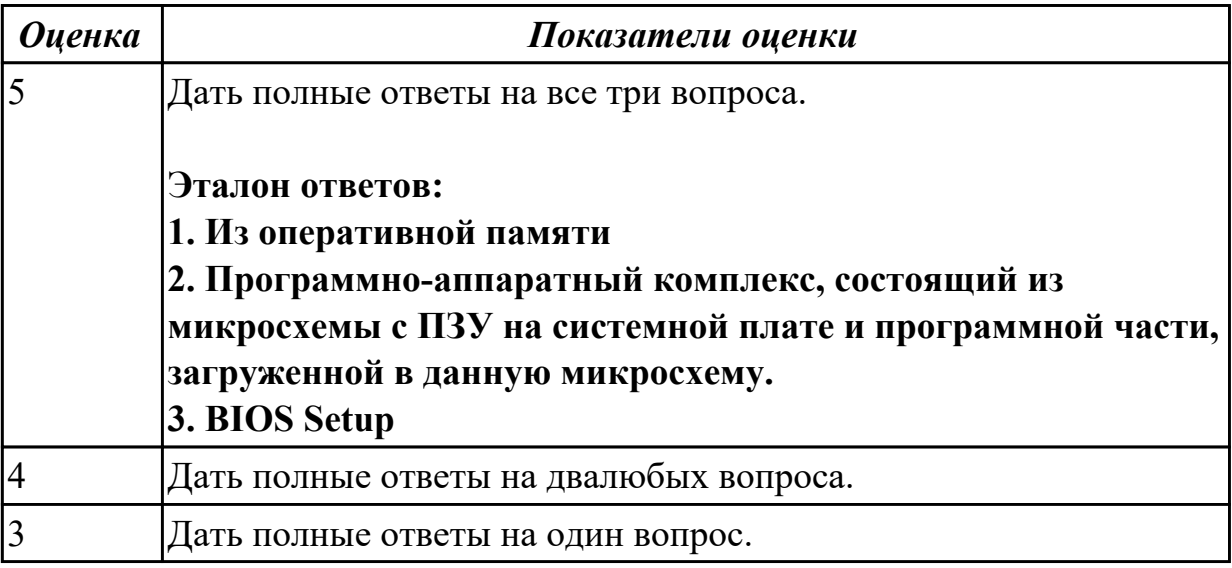

## **Ответить на следующие вопросы в редакторе MS WORD (сохранить документ на диске G):**

1. Из какой памяти не стирается информация при отключении питания?

2. Какой тип постоянной памяти используется в современных микросхемах BIOS для хранения самой программы?

3. Как называется программа BIOS, которая выполняет начальное тестирование ПК сразу после включения?

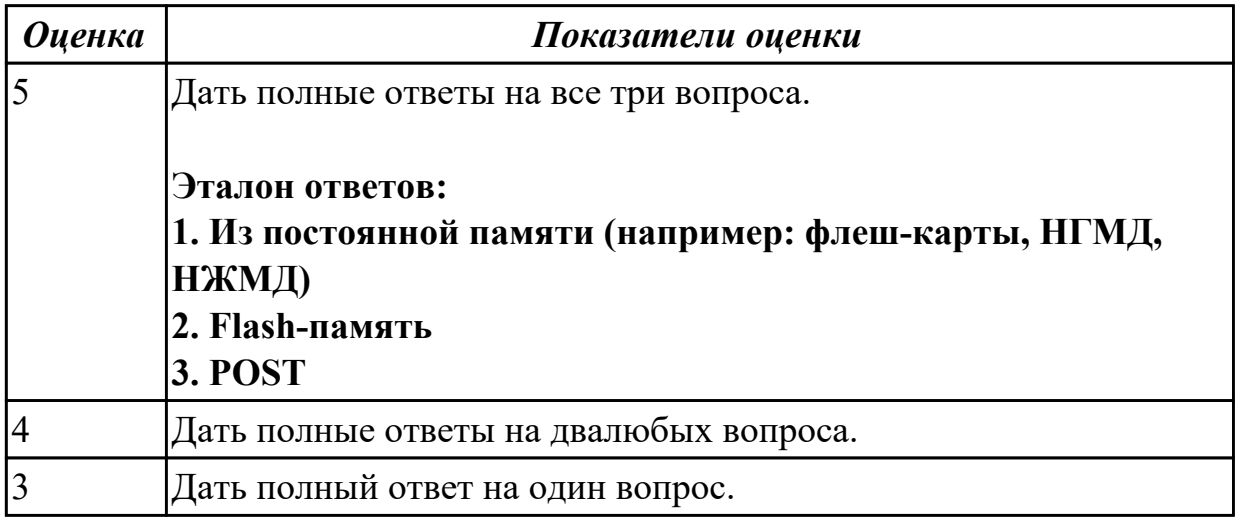

**Дидактическая единица:** 1.7 способы конфигурирования и установки

персональных компьютеров, программную поддержку их работы;

#### **Профессиональная(-ые) компетенция(-ии):**

ПК.2.4 Выявлять причины неисправности периферийного оборудования.

**Занятие(-я):**

1.2.6. Сканеры, классификация и устройство.

**Задание №1**

**Ответить на следующие вопросы в редакторе MS WORD (сохранить документ на диске G):**

- 1. Перечислить виды матриц сканера.
- 2. Перечислить виды сканеров по устройству.

3. Дать определение термину субтрактивная схема формирования цвета.

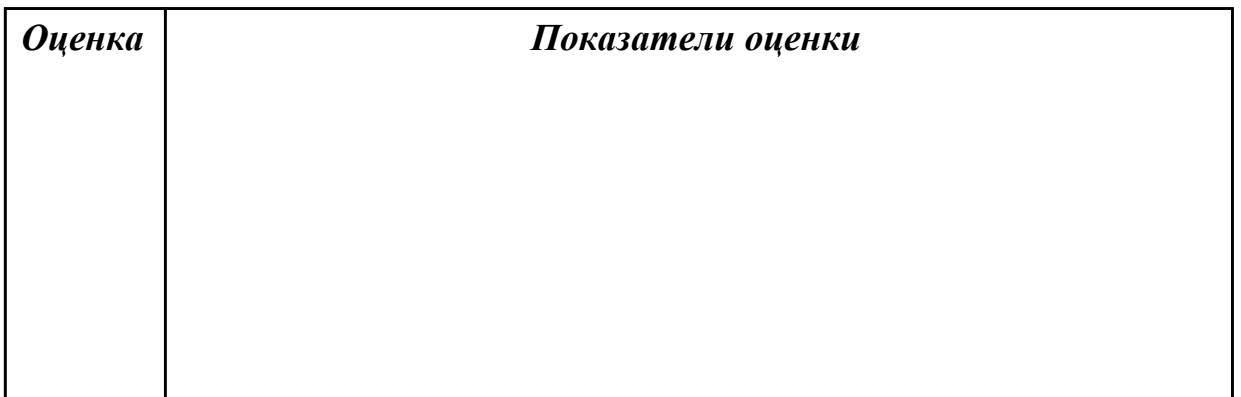

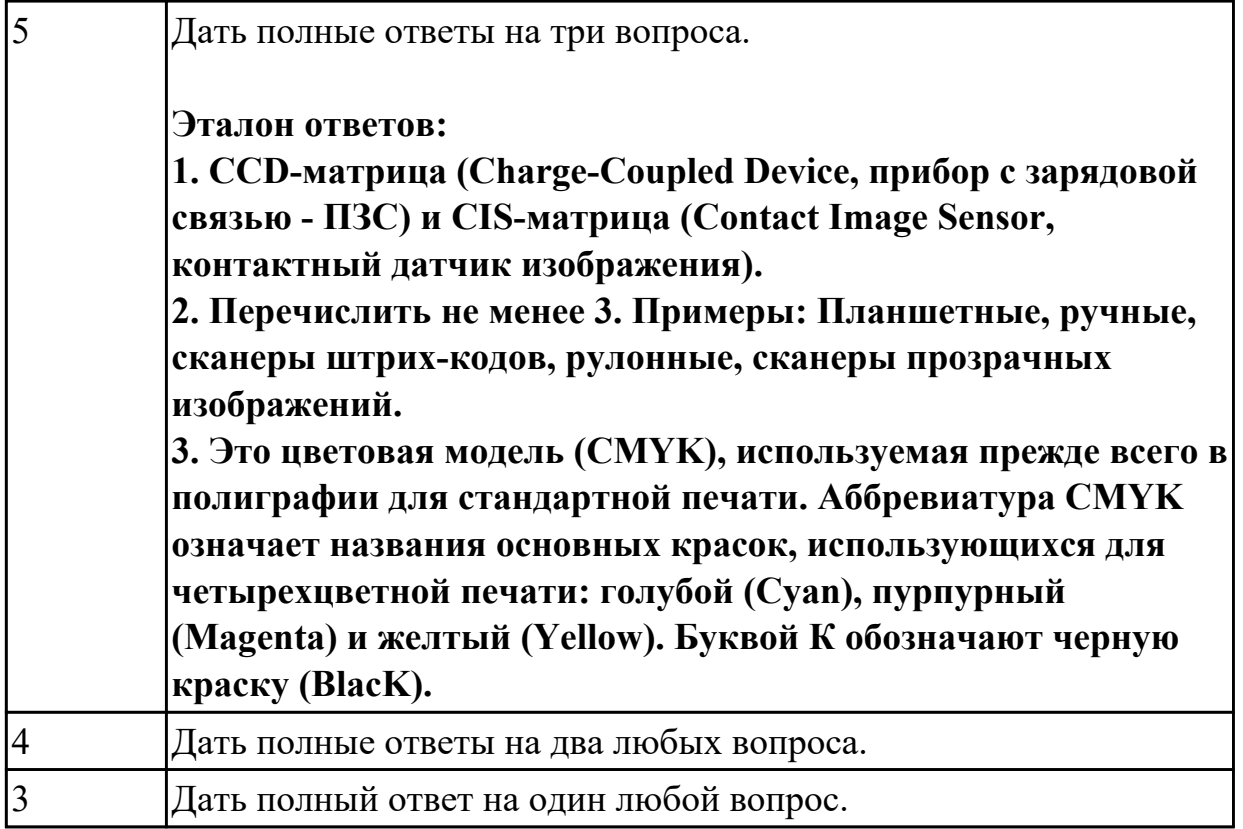

#### **Ответить на следующие вопросы в редакторе MS WORD (сохранить документ на диске G):**

- 1. В каких принтерах используется печатная лента?
- 2. Выжигание тонера в бумагу это принцип печти:
- 3. Какой принтер использует жидкую краску в качестве расходного материала?

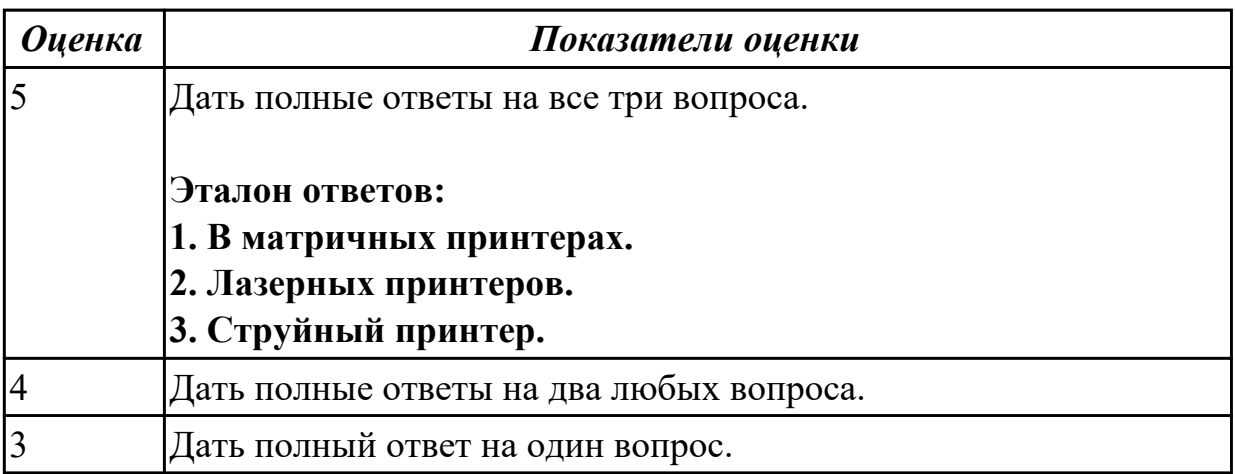

#### **Задание №3**

### **Ответить на следующие вопросы в редакторе MS WORD (сохранить документ на диске G):**

1. Привести пример сферы использования барабанных сканеров.

- 2. Перечислить беспроводные интерфейсы сканеров (Не менее 3-х. ).
- 3. Перечислить проводные интерфейсы сканеров (Не менее 3-х. ).

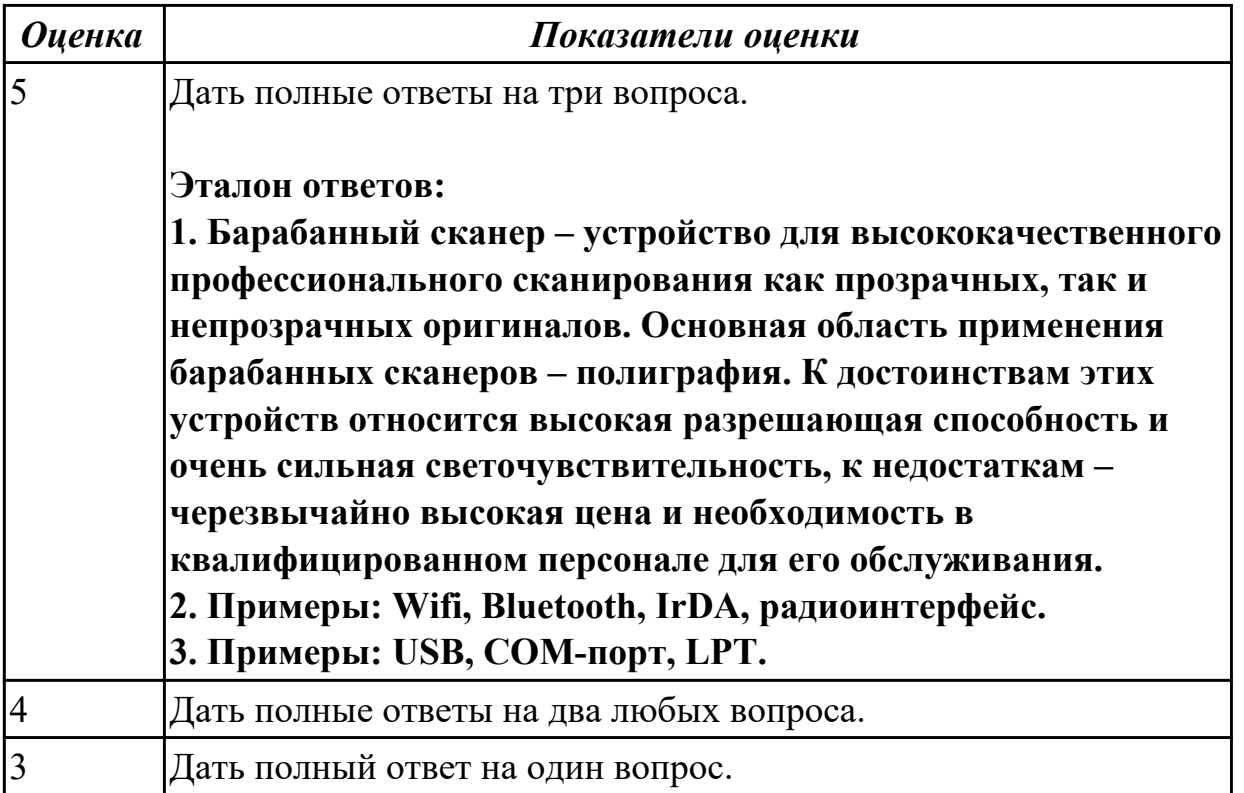

**Дидактическая единица:** 2.4 осуществлять установку и конфигурирование персональных компьютеров и подключение периферийных устройств;

## **Профессиональная(-ые) компетенция(-ии):**

ПК.2.3 Осуществлять установку и конфигурирование персональных компьютеров и подключение периферийных устройств.

## **Занятие(-я):**

- 1.1.3. Принцип работы клавиатуры, основные характеристики.
- 1.2.3. Устройство струйных принтеров.
- 1.2.4. Принцип работы лазерных принтеров.

## **Задание №1**

### **Выполнить поиск и ручную установкудрайвера для незвестного устройства:**

1. Определить ID оборудования и выполнить поиск драйвера с использованием сети интернет.

- 2. Установить драйвер для данного устройства.
- 3. Продемонстрировать работоспособность оборудования.

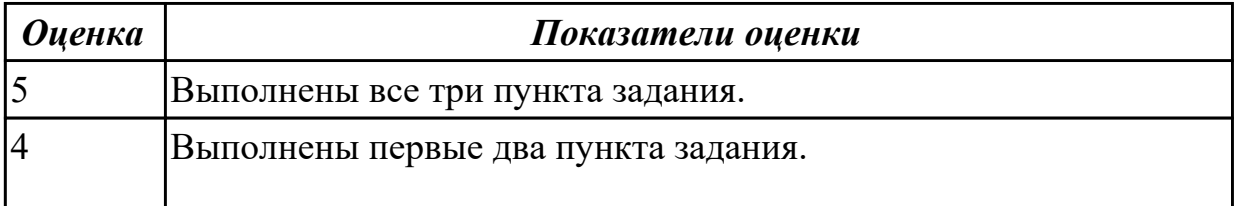

### **Выполнить подключение и установку периферийного устройства (например: принтер, сканер, карту расширения):**

- 1. Правильно подключить предложенное периферийное оборудование
- 2. Установить драйвер для данного устройства.
- 3. Продемонстрировать работоспособность оборудования.

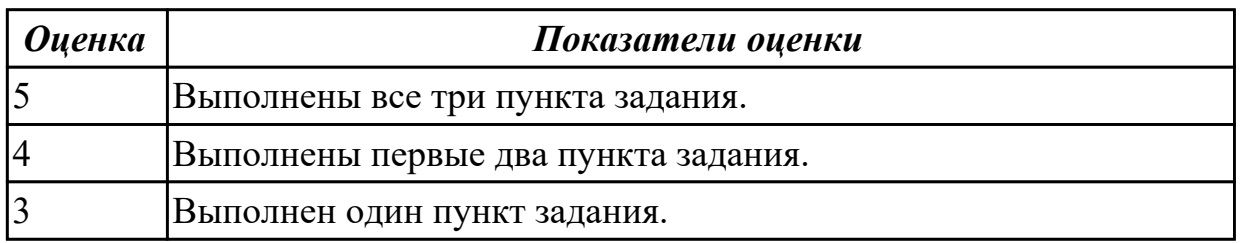

**Дидактическая единица:** 2.7 выявлять причины неисправностей и сбоев, принимать меры по их устранению;

#### **Профессиональная(-ые) компетенция(-ии):**

ПК.2.4 Выявлять причины неисправности периферийного оборудования.

#### **Занятие(-я):**

1.2.7. BIOS. Установка нового оборудования.

#### **Задание №1**

#### **Выполнить настройку звуковой карты:**

- 1. Войди в БИОС на предложенном персональном компьютере
- 2. В настройках БИОС отключить встроенную звуковую карту.
- 3. Продемонстрировать результат выполнения работы.

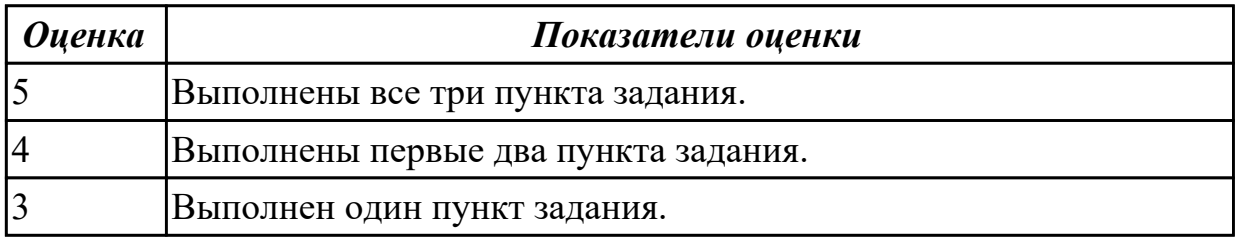

#### **Задание №2**

*Оценка Показатели оценки*

#### **Выполнить настройку USB контроллера:**

- 1. Войди в БИОС на предложенном персональном компьютере
- 2. В настройках БИОС установить скорось USB стандарта 2.0.
- 3. Продемонстрировать результат выполнения работы.

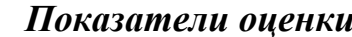

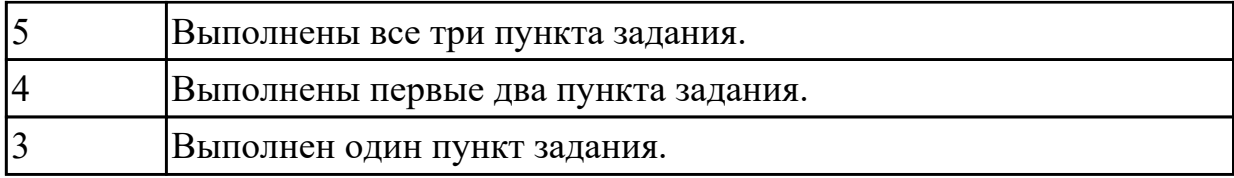

### **Выполнить настройку приоритета НЖМД:**

- 1. Войди в БИОС на предложенном персональном компьютере
- 2. В настройках накопителей установить главный приоритет у НЖМД
- 3. Продемонстрировать результат выполнения работы.

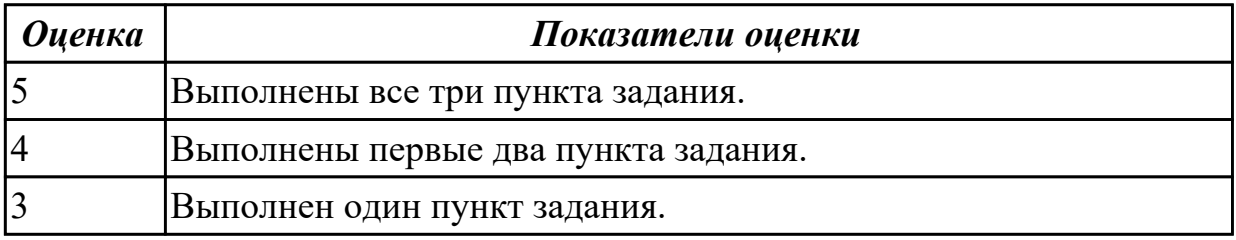

# **2.2.2 Текущий контроль (ТК) № 2**

**Тема занятия:** 1.3.5. Тестирование жестких дисков с помощью программы MHDD **Метод и форма контроля:** Самостоятельная работа (Сравнение с аналогом) **Вид контроля:** Самостоятельная работа с использованием ИКТ

**Дидактическая единица:** 1.8 классификацию, общие принципы построения и физические основы работы периферийных устройств;

### **Профессиональная(-ые) компетенция(-ии):**

ПК.2.3 Осуществлять установку и конфигурирование персональных компьютеров и подключение периферийных устройств.

## **Занятие(-я):**

- 1.2.4. Принцип работы лазерных принтеров.
- 1.2.9. Изучение устройства и видов плоттеров.
- 1.3.2. Накопители на жестких магнитных дисках

## **Задание №1**

## **Дать ответы на следующие вопросы в редакторе MS WORD (сохранить документ на диске G):**

- 1. Дать определение терминам тонер и носитель
- 2. Виды лазерных принтеров.
- 3. Дать определение термину плоттер.

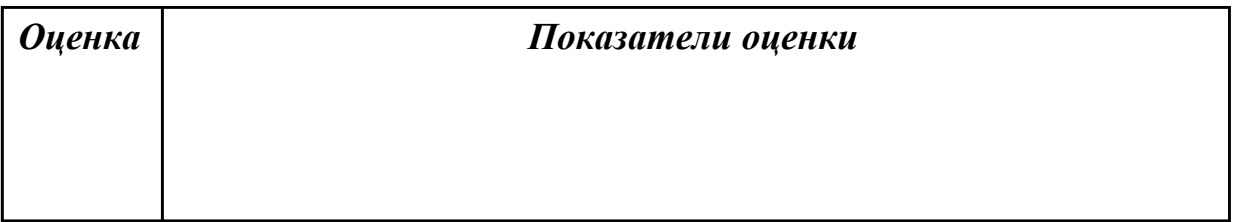

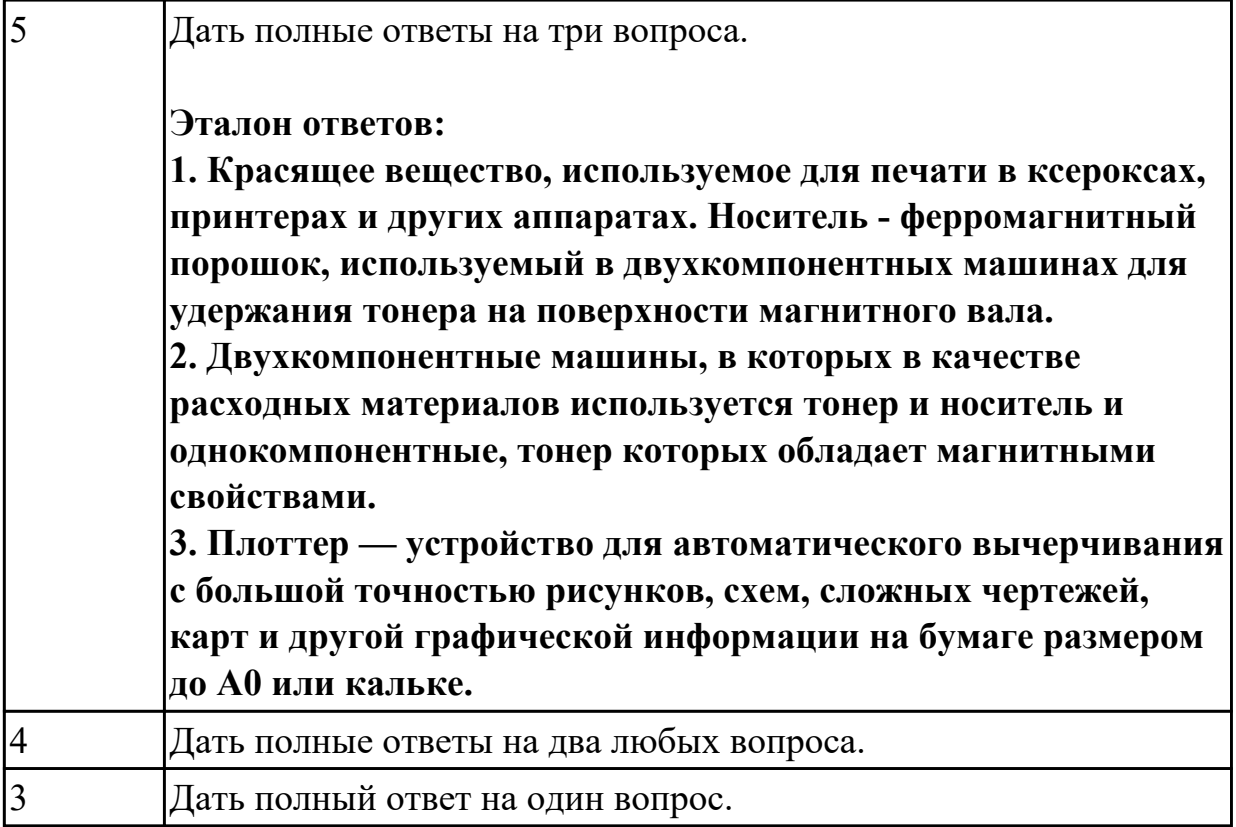

# **Дать ответы на следующие вопросы в редакторе MS WORD (сохранить документ на диске G):**

- 1. Дать определение термину каттер.
- 2. Перечислить типы плоттеров по устройству.
- 3. По принципу построения изображения плоттеры подразделяются на:

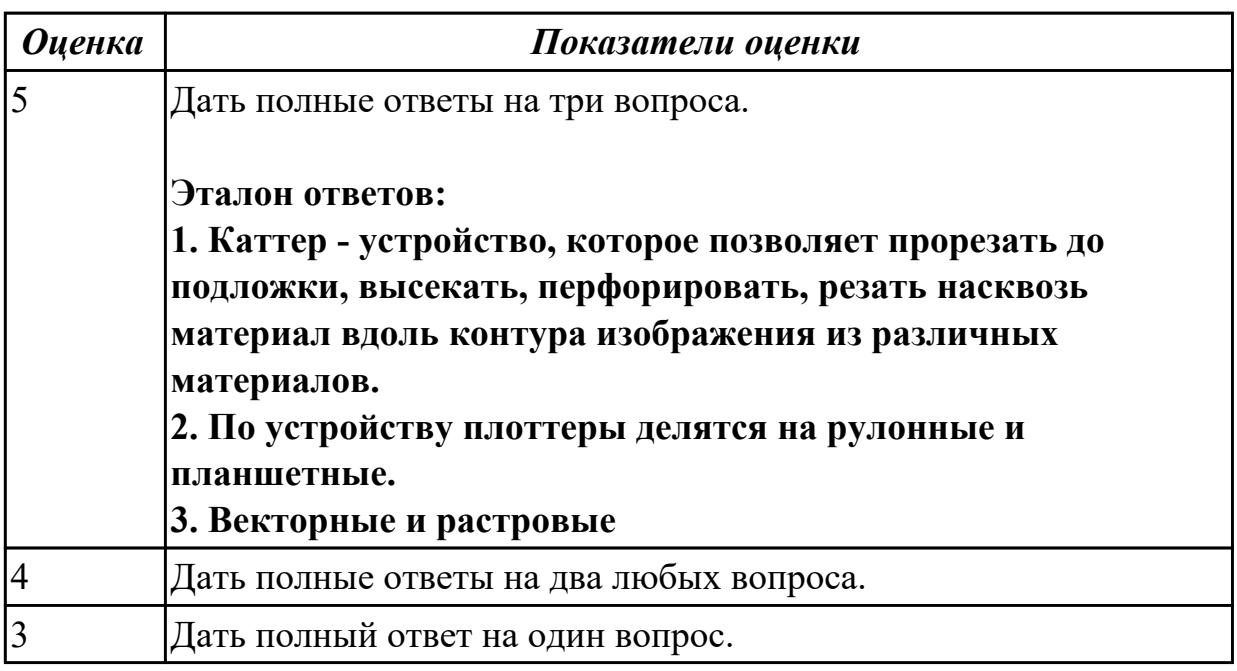

**Дидактическая единица:** 2.4 осуществлять установку и конфигурирование персональных компьютеров и подключение периферийных устройств;

# **Профессиональная(-ые) компетенция(-ии):**

ПК.2.3 Осуществлять установку и конфигурирование персональных компьютеров и подключение периферийных устройств.

# **Занятие(-я):**

- 1.2.8. BIOS. Настройка и конфигурирование устройств.
- 1.3.2. Накопители на жестких магнитных дисках

# **Задание №1**

## **Выполнить настройку приоритета с помощью БИОС:**

- 1. Войти в БИОС на предложенном персональном компьютере.
- 2. Установить приоритет загрузки с CD-привода.
- 3. Перезапустить систему, продемонстрировать настройку.

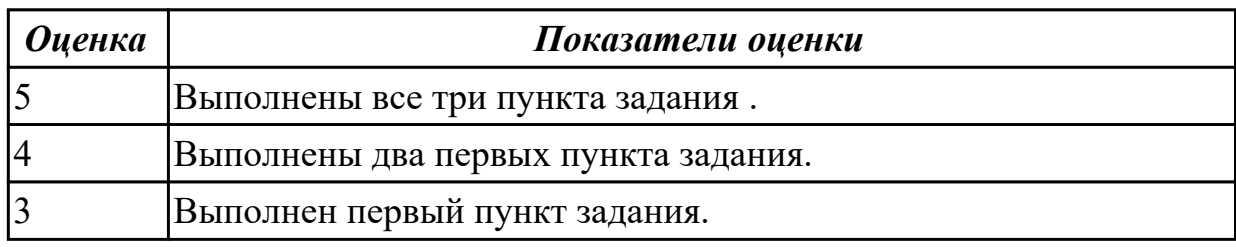

# **Задание №2**

## **Выполнить настройку питания с помощью БИОС:**

1. Войти в БИОС на предложенном персональном компьютере.

2. Установить в настройках режима питания ПК "восстановление последноего состояния после отключения электроэнергии"

3. Перезапустить систему, продемонстрировать настройку.

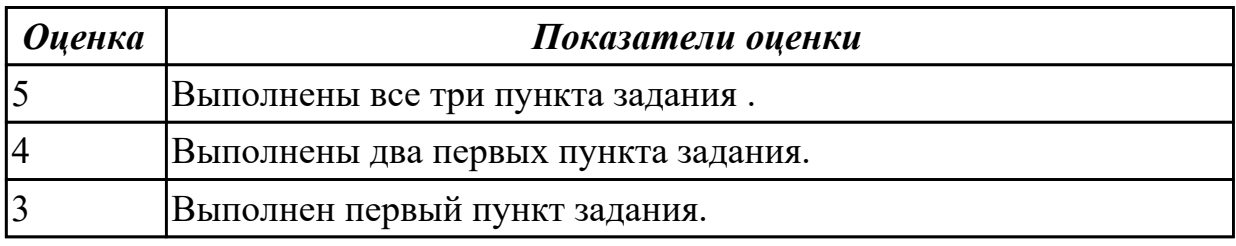

# **2.2.3 Текущий контроль (ТК) № 3**

**Тема занятия:** 1.4.6. Изучение устройства мониторов на основе ЭЛТ. **Метод и форма контроля:** Практическая работа (Сравнение с аналогом) **Вид контроля:** Практическая работа с использованием ИКТ **Дидактическая единица:** 2.4 осуществлять установку и конфигурирование персональных компьютеров и подключение периферийных устройств;

### **Профессиональная(-ые) компетенция(-ии):**

ПК.2.3 Осуществлять установку и конфигурирование персональных компьютеров и
подключение периферийных устройств.

ПК.2.4 Выявлять причины неисправности периферийного оборудования.

# **Занятие(-я):**

1.4.4. Устройство мониторов с жидкокристаллическим дисплеем.

# **Задание №1**

# **Дать ответы на следующие вопросы в редакторе MS WORD (сохранить документ на диске G):**

- 1. Дать определение термину драйвер.
- 2. Дать определение термину аддитивная схема формирования цвета.
- 3. Перечислить аналоговые интерфейсы мониторов (не менее 2х).

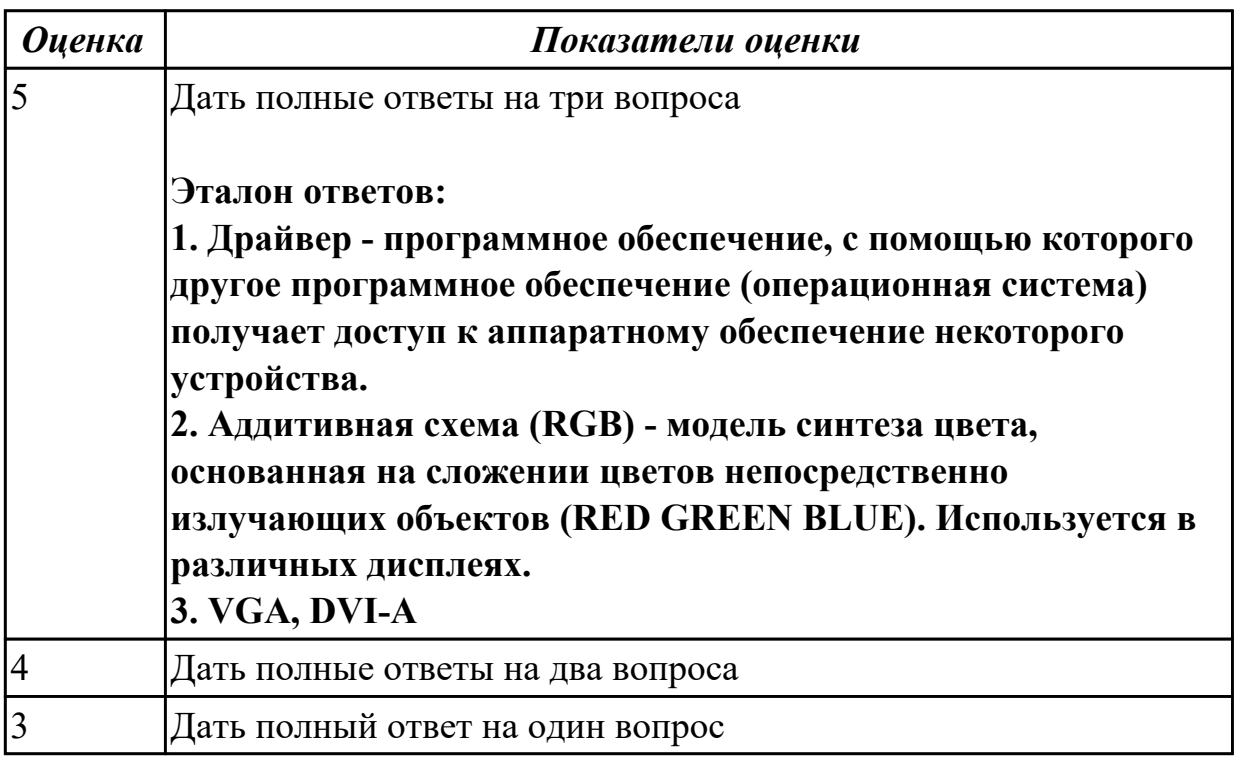

# **Задание №2**

- 1. Перечислить цифровые интерфейсы мониторов.
- 2. Перечислить основные характеристики ЖК-мониторов (не менее 5).
- 3. Дать определение термину модернизация.

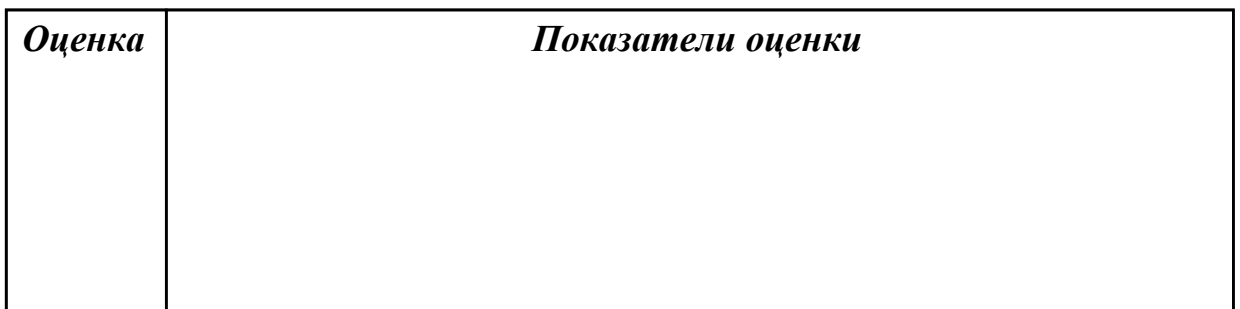

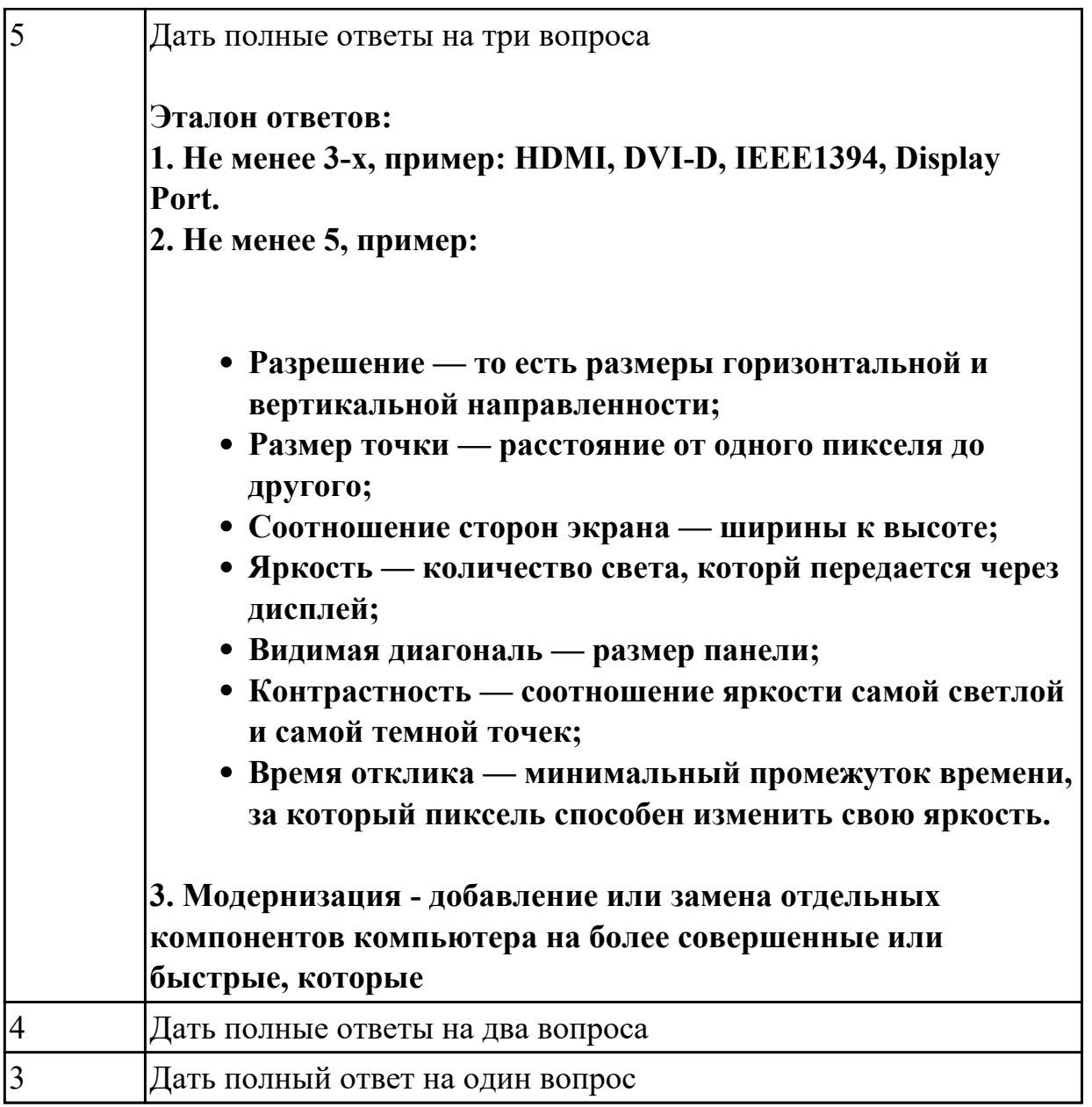

**Дидактическая единица:** 2.7 выявлять причины неисправностей и сбоев, принимать меры по их устранению;

# **Профессиональная(-ые) компетенция(-ии):**

ПК.2.3 Осуществлять установку и конфигурирование персональных компьютеров и подключение периферийных устройств.

ПК.2.4 Выявлять причины неисправности периферийного оборудования.

#### **Занятие(-я):**

- 1.2.8. BIOS. Настройка и конфигурирование устройств.
- 1.3.4. Изучение программы тестирования жестких дисков MHDD.
- 1.3.5. Тестирование жестких дисков с помощью программы MHDD

# **Задание №1**

# **Выполнить проверку НЖМД с помощью утилиты MHDD:**

1. Установить на флеш-накопитель утилиту MHDD.

- 2. Запустить тестовом компьютере и загрузить необходимые драйвера.
- 3. Запустить процедуру проверки поверхности НЖМД.

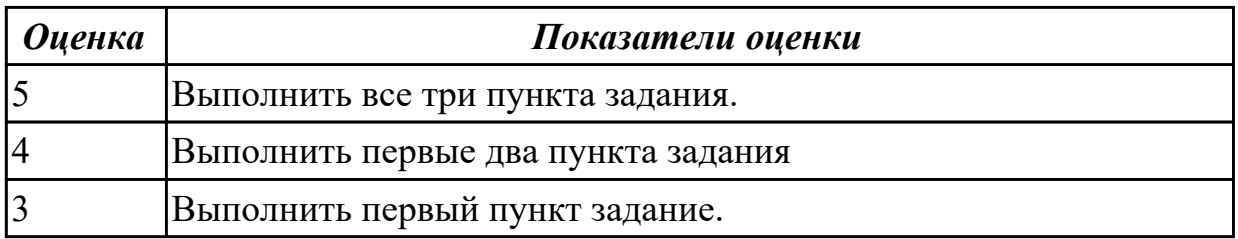

# **2.2.4 Текущий контроль (ТК) № 4**

**Тема занятия:** 1.5.6. Изучение программно-аппаратных ошибок экрана BSOD.

**Метод и форма контроля:** Контрольная работа (Сравнение с аналогом)

**Вид контроля:** Контрольная работа с использованием ИКТ

**Дидактическая единица:** 1.9 способы подключения стандартных и нестандартных ПУ;причины неисправностей и возможных сбоев

#### **Профессиональная(-ые) компетенция(-ии):**

ПК.2.3 Осуществлять установку и конфигурирование персональных компьютеров и подключение периферийных устройств.

#### **Занятие(-я):**

- 1.1.1. Классификация устройств ввода информации.
- 1.1.2. Манипуляторы, типы, принцип работы.
- 1.1.3. Принцип работы клавиатуры, основные характеристики.
- 1.2.2. Струйные принтеры, технологии печати.
- 1.2.5. Плоттеры, каттеры, графопостроители.
- 1.2.9. Изучение устройства и видов плоттеров.
- 1.3.1. Типы оптических накопителей. Форматы компакт дисков.
- 1.4.2. Устройство видеосистемы персонального компьютера.
- 1.4.6. Изучение устройства мониторов на основе ЭЛТ.
- 1.4.8. Тестирование мониторов с помощью специализированных утилит.

1.5.3. Тестирование персональных компьютеров с помощью специализированных утилит.

# **Задание №1**

- 1. Перечислить стандартные периферийные устройства.
- 2. Перечислить нестандартные периферийные устройства .
- 3. Перечислить устройства ввода/вывода информации.

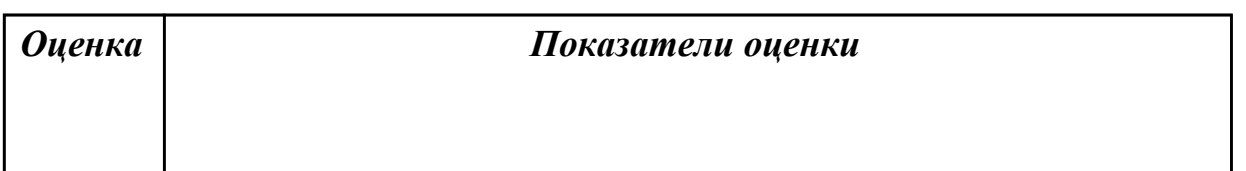

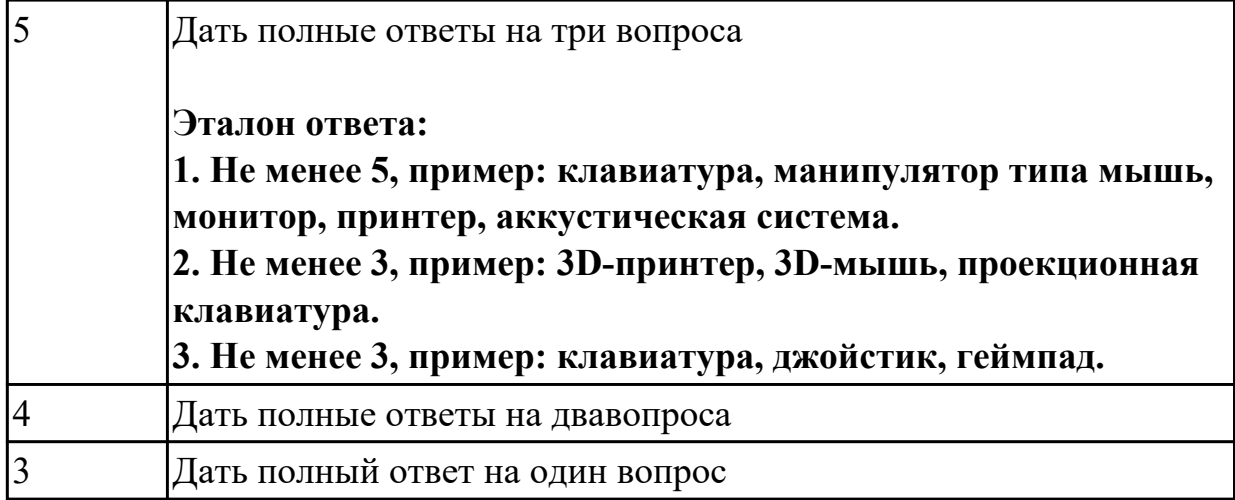

# **Задание №2**

# **Дать ответы на следующие вопросы в редакторе MS WORD (сохранить документ на диске G):**

1. Описать характеристики ЭЛТ-мониторов.

2. Привести пример утилиты для тестирования мониторов на предмет "битых пикселей"

3. Для ввода графической информации в компьютер используется:

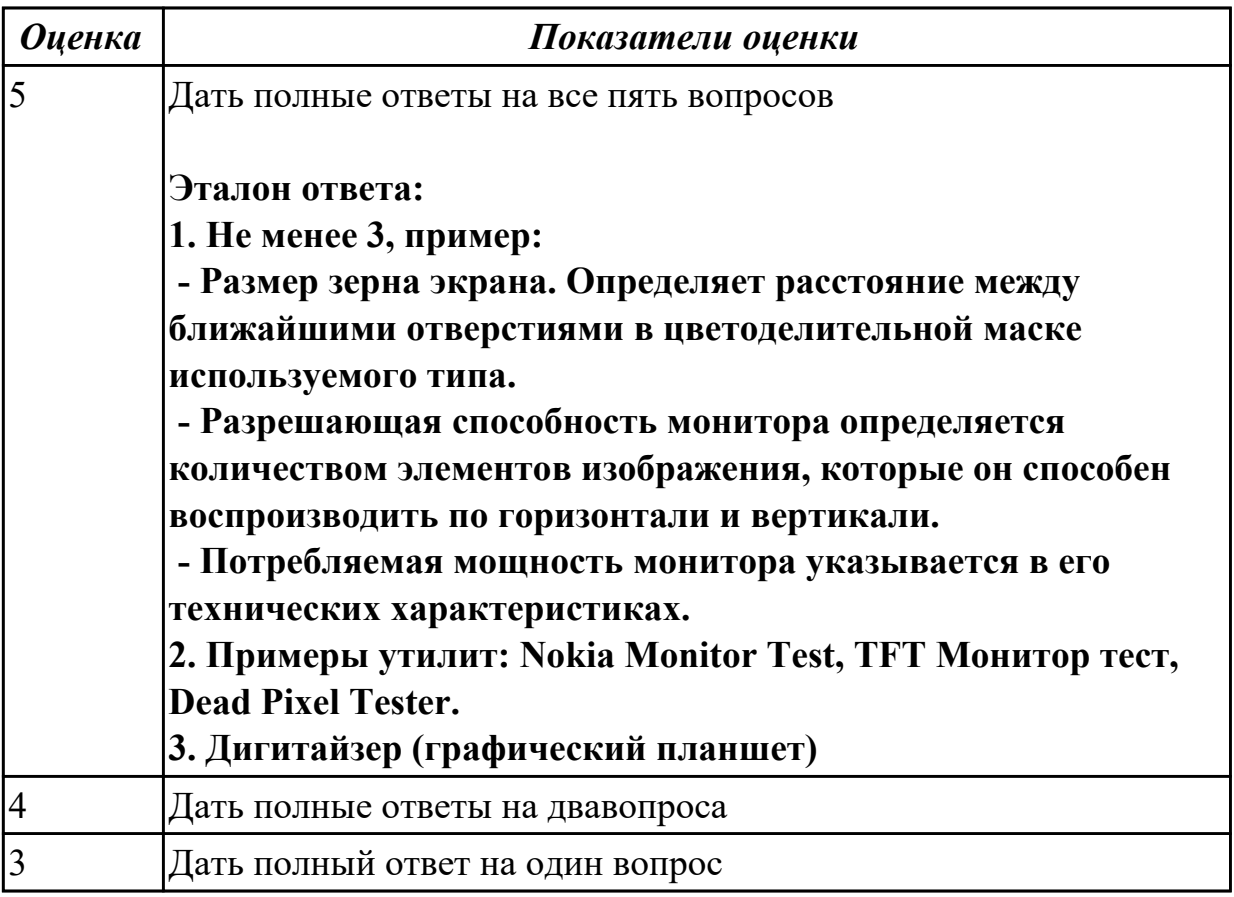

**Дидактическая единица:** 2.4 осуществлять установку и конфигурирование

персональных компьютеров и подключение периферийных устройств;

# **Профессиональная(-ые) компетенция(-ии):**

ПК.2.3 Осуществлять установку и конфигурирование персональных компьютеров и подключение периферийных устройств.

# **Занятие(-я):**

# **Задание №1**

# **Выполнить настройку БИОС:**

- 1. Выполнить восстановление настроек БИОС после неправильной установки.
- 2. Произвести базовую настройку оборудования.
- 3. Выполнить запуск, показать работоспособность всех систем.

![](_page_40_Picture_148.jpeg)

# **Задание №2**

# **Выполнить настройку БИОС:**

1. Выполнить установку пароля для "суперпользователя".

2. Выполнить установку пароля для обычного пользователя.

3. Выполнить запуск, продемонстрировать разграничение доступа к параметрам системы.

![](_page_40_Picture_149.jpeg)

**Дидактическая единица:** 2.5 подготавливать компьютерную систему к работе; **Профессиональная(-ые) компетенция(-ии):**

ПК.2.4 Выявлять причины неисправности периферийного оборудования. **Занятие(-я):**

- 1.1.4. BIOS. Базовые установки, настройка устройств ввода информации.
- 1.3.3. Мониторинг состояния жёсткого диска с помощью технологии SMART.
- 1.4.2. Устройство видеосистемы персонального компьютера.

1.4.3. Мониторы на основе ЭЛТ.

#### **Задание №1**

# **Выполнить настройку БИОС:**

1. Включить в БИОС функцию SMART-monitoring

2. С помощью утилиты CrystalDiskInfo произвести анализ состояния технического НЖМД.

3. Сделать вывод и дать рекомендации по дальнейшей эксплуатации НЖМД.

![](_page_41_Picture_153.jpeg)

**Дидактическая единица:** 2.6 проводить инсталляцию и настройку компьютерных систем;

# **Профессиональная(-ые) компетенция(-ии):**

ПК.2.3 Осуществлять установку и конфигурирование персональных компьютеров и подключение периферийных устройств.

#### **Занятие(-я):**

- 1.2.1. Матричные принтеры. Устройство, характеристики.
- 1.2.2. Струйные принтеры, технологии печати.
- 1.2.5. Плоттеры, каттеры, графопостроители.
- 1.2.6. Сканеры, классификация и устройство.
- 1.2.7. BIOS. Установка нового оборудования.
- 1.2.9. Изучение устройства и видов плоттеров.
- 1.3.3. Мониторинг состояния жёсткого диска с помощью технологии SMART.
- 1.4.1. Обработка аудиоинформации.
- 1.4.7. Изучение основных узлов ЖК-монитора.
- 1.5.2. Настройка периферийных устройств.
- 1.5.4. Оптимизация и тонкая настройка операционной системы.

# **Задание №1**

# **Выполнить установку и подключение персонального компьютера:**

- 1. Произвести инсталляцию персонального компьютера на рабочее место.
- 2. Выполнить подключение кабельной системы ко всем узлам ПК.
- 3. Выполнить запуск, показать работоспособность всех систем.

![](_page_41_Picture_154.jpeg)

# **Задание №2**

#### **Выполнить установку и подключение терминала:**

- 1. Произвести инсталляцию терминала на рабочее место.
- 2. Выполнить подключение ки настройку терминала к локальной сети.
- 3. Выполнить запуск, показать работоспособность всех систем.

![](_page_42_Picture_145.jpeg)

# **2.3. Результаты освоения УП.02, подлежащие проверке на текущем контроле 2.3.1 Текущий контроль (ТК) № 1**

**Вид работы:** 1.1.2.3 Виды памяти. Изучение работы динамической памяти. Изучение работы статической памяти

**Метод и форма контроля:** Практическая работа (Сравнение с аналогом) **Вид контроля:** Представление отчета о выполнении работы с использованием информационно-коммуникационных технологий

**Дидактическая единица:** 2.1 составлять програмы на языке ассемблера для микропроцессорных систем;

#### **Профессиональная(-ые) компетенция(-ии):**

ПК.2.1 Создавать программы на языке ассемблера для микропроцессорных систем. **Задание №1**

Составить программу на языке ассемблер для микропроцессорной системы (индивидуальное задание), проверить и получить временные диаграммы

![](_page_42_Picture_146.jpeg)

**Дидактическая единица:** 2.3 выбирать микроконтроллер/микропроцессор для конкретной системы управления;

**Профессиональная(-ые) компетенция(-ии):**

ПК.2.2 Производить тестирование, определение параметров и отладку микропроцессорных систем.

# **Задание №1**

Выбрать микроконтроллер/микропроцессор для системы управления, составить схему системы управления

![](_page_43_Picture_142.jpeg)

# **Дидактическая единица:** 2.

#### **Профессиональная(-ые) компетенция(-ии):**

ПК.2.2 Производить тестирование, определение параметров и отладку микропроцессорных систем.

#### **Задание №1**

Обосновать выбор микропроцессорного устройства, привести основные критерии выбора (индивидуальное задание)

![](_page_43_Picture_143.jpeg)

# **Дидактическая единица:** 3.3 применения микропроцессорных систем; **Профессиональная(-ые) компетенция(-ии):**

ПК.2.1 Создавать программы на языке ассемблера для микропроцессорных систем.

ПК.2.2 Производить тестирование, определение параметров и отладку

микропроцессорных систем.

#### **Задание №1**

Спроектировать микропроцессорную систему по индивидуальному заданию, провести тестирование и отладку

![](_page_44_Picture_144.jpeg)

# 2.3.2 Текущий контроль (ТК) № 2

**Вид работы:** 1.1.5.1 Структура программы и приложений на языке ассемблер **Метод и форма контроля:** Практическая работа (Сравнение с аналогом) **Вид контроля:** Представление отчета о выполнении работы с использованием информационно-коммуникационных технологий

**Дидактическая единица:** 2.2 производить тестирование и отладку МПС; **Профессиональная(-ые) компетенция(-ии):**

ПК.2.2 Производить тестирование, определение параметров и отладку микропроцессорных систем.

ПК.2.4 Выявлять причины неисправности периферийного оборудования. **Задание №1**

Протестировать и отладить микропроцессорную систему, получить временную диаграмму

![](_page_44_Picture_145.jpeg)

**Дидактическая единица:** 2.5 подготавливать компьютерную систему к работе; **Профессиональная(-ые) компетенция(-ии):**

ПК.2.2 Производить тестирование, определение параметров и отладку микропроцессорных систем.

ПК.2.4 Выявлять причины неисправности периферийного оборудования. **Задание №1**

Выполнить конфигурирование персонального компьютера, подключить периферийное устройство по индивидуальному заданию

![](_page_45_Picture_138.jpeg)

# **Дидактическая единица:** 2.

#### **Профессиональная(-ые) компетенция(-ии):**

ПК.2.2 Производить тестирование, определение параметров и отладку микропроцессорных систем.

#### **Задание №1**

Спроектировать, провести отладку и тестирование микропроцессорной системы согласно техническому заданию

![](_page_45_Picture_139.jpeg)

**Дидактическая единица:** 3.2 тестирования и отладки микропроцессорных систем; **Профессиональная(-ые) компетенция(-ии):**

ПК.2.2 Производить тестирование, определение параметров и отладку микропроцессорных систем.

ПК.2.4 Выявлять причины неисправности периферийного оборудования. **Задание №1**

Провести тестирование и отладку микропроцессорной системы, получить

#### временную диаграмму

![](_page_46_Picture_143.jpeg)

**Дидактическая единица:** 3.3 применения микропроцессорных систем;

#### **Профессиональная(-ые) компетенция(-ии):**

ПК.2.1 Создавать программы на языке ассемблера для микропроцессорных систем. ПК.2.2 Производить тестирование, определение параметров и отладку микропроцессорных систем.

#### **Задание №1**

Составить программу для микропроцессорной системы, провести ее отладку и проверку

![](_page_46_Picture_144.jpeg)

2.3.3 Текущий контроль (ТК) № 3

**Вид работы:** 1.1.7.1 Архитектура ПЛИС (программируемые логические интегральные схемы) контроллеров

**Метод и форма контроля:** Практическая работа (Сравнение с аналогом) **Вид контроля:** Представление отчета о выполнении работы с использованием информационно-коммуникационных технологий

**Дидактическая единица:** 2.4 осуществлять установку и конфигурирование персональных компьютеров и подключение периферийных устройств;

#### **Профессиональная(-ые) компетенция(-ии):**

ПК.2.1 Создавать программы на языке ассемблера для микропроцессорных систем. ПК.2.2 Производить тестирование, определение параметров и отладку

микропроцессорных систем.

# **Задание №1**

Выполнить установку и конфигурирование персонального компьютера, подключить периферийное устройство по индивидуальному заданию

![](_page_47_Picture_140.jpeg)

#### **Дидактическая единица:** 2.

#### **Профессиональная(-ые) компетенция(-ии):**

ПК.2.1 Создавать программы на языке ассемблера для микропроцессорных систем.

ПК.2.2 Производить тестирование, определение параметров и отладку

микропроцессорных систем.

#### **Задание №1**

Провести отладку микропроцессорного устройства средствами отладки, получить временные диаграммы

![](_page_47_Picture_141.jpeg)

# **Дидактическая единица:** 3.3 применения микропроцессорных систем; **Профессиональная(-ые) компетенция(-ии):**

ПК.2.1 Создавать программы на языке ассемблера для микропроцессорных систем. ПК.2.2 Производить тестирование, определение параметров и отладку микропроцессорных систем.

# **Задание №1**

Составить программу для микропроцессорной системы согласно техническому заданию, отладить и проверить

![](_page_48_Picture_144.jpeg)

2.3.4 Текущий контроль (ТК) № 4

**Вид работы:** 2.1.3.1 Накопители массивов информации

**Метод и форма контроля:** Практическая работа (Сравнение с аналогом)

**Вид контроля:** Представление отчета о выполнении работы с использованием

информационно-коммуникационных технологий

**Дидактическая единица:** 2.6 проводить инсталляцию и настройку компьютерных систем;

#### **Профессиональная(-ые) компетенция(-ии):**

ПК.2.2 Производить тестирование, определение параметров и отладку

микропроцессорных систем.

# **Задание №1**

Провести инсталляцию и настройку компьютерной системы согласно техническому заданию

![](_page_48_Picture_145.jpeg)

**Дидактическая единица:** 2.7 выявлять причины неисправностей и сбоев, принимать меры по их устранению;

# **Профессиональная(-ые) компетенция(-ии):**

ПК.2.2 Производить тестирование, определение параметров и отладку микропроцессорных систем.

# **Задание №1**

Выявить, диагностировать, определить и устранить причину неисправности и сбоев периферийного оборудования

![](_page_49_Picture_140.jpeg)

**Дидактическая единица:** 3.1 создания программ на языке ассемблера для микропроцессорных систем;

# **Профессиональная(-ые) компетенция(-ии):**

ПК.2.1 Создавать программы на языке ассемблера для микропроцессорных систем.

ПК.2.2 Производить тестирование, определение параметров и отладку

микропроцессорных систем.

# **Задание №1**

Создать программу на языке ассемблер для микропроцессорной системы, провести ее отладку, тестирование, проверку работоспособности

![](_page_49_Picture_141.jpeg)

**Дидактическая единица:** 3.4 установки и конфигурирования микропроцессорных систем и подключения периферийных устройств;

# **Профессиональная(-ые) компетенция(-ии):**

ПК.2.2 Производить тестирование, определение параметров и отладку микропроцессорных систем.

ПК.2.3 Осуществлять установку и конфигурирование персональных компьютеров и подключение периферийных устройств.

ПК.2.4 Выявлять причины неисправности периферийного оборудования.

# **Задание №1**

Выполнить установку и конфигурирование микропроцессорной системы (персонального компьютера), подключить периферийное устройство

![](_page_50_Picture_139.jpeg)

**Дидактическая единица:** 3.5 выявления и устранения причин неисправностей и сбоев периферийного оборудования;

#### **Профессиональная(-ые) компетенция(-ии):**

ПК.2.3 Осуществлять установку и конфигурирование персональных компьютеров и подключение периферийных устройств.

ПК.2.4 Выявлять причины неисправности периферийного оборудования.

# **Задание №1**

Выявить и устранить причину неисправности и сбоев периферийного оборудования

![](_page_50_Picture_140.jpeg)

![](_page_51_Picture_12.jpeg)

# **3. ФОНД ОЦЕНОЧНЫХ СРЕДСТВ ПРОФЕССИОНАЛЬНОГО МОДУЛЯ, ИСПОЛЬЗУЕМЫЙ ДЛЯ ПРОМЕЖУТОЧНОЙ АТТЕСТАЦИИ**

**3.1 МДК.02.01 Микропроцессоры и микропроцессорные системы, МДК.02.02**

**Установка и конфигурирование периферийного оборудования**

![](_page_52_Picture_127.jpeg)

![](_page_52_Picture_128.jpeg)

**Метод и форма контроля:** Практическая работа (Опрос)

**Вид контроля:** выполнить одно теоретическое задание, одно практическое и отладить на отладочной плате DiLab 2 (с временными диаграммами)

# **Дидактическая единица для контроля:**

1.1 базовую функциональную схему МПС;

# **Профессиональная(-ые) компетенция(-ии):**

ПК.2.2 Производить тестирование, определение параметров и отладку микропроцессорных систем.

# **Задание №1 (из текущего контроля)**

Начертить базовую функциональную схему микропроцессорной системы, перечислить основные узлы

![](_page_52_Picture_129.jpeg)

![](_page_53_Picture_136.jpeg)

1.2 программное обеспечение микропроцессорных систем;

# **Профессиональная(-ые) компетенция(-ии):**

ПК.2.1 Создавать программы на языке ассемблера для микропроцессорных систем. **Задание №1 (из текущего контроля)**

Составить листинг программы для микроконтроллера, запрограммировать и отладить на стенде DiLab 2 (индивидуальное задание).

![](_page_53_Picture_137.jpeg)

#### **Дидактическая единица для контроля:**

1.3 структуру типовой системы управления (контроллер) и организацию микроконтроллерных систем;

#### **Профессиональная(-ые) компетенция(-ии):**

ПК.2.2 Производить тестирование, определение параметров и отладку микропроцессорных систем.

#### **Задание №1 (из текущего контроля)**

Начертить структуру микропроцессора, указать назначение блоков, их параметры и режимы работы.

Составить алгоритм обработки маскированных и немаскированных прерываний.

![](_page_53_Picture_138.jpeg)

![](_page_54_Picture_131.jpeg)

1.4 методы тестирования и способы отладки МПС;

#### **Профессиональная(-ые) компетенция(-ии):**

ПК.2.2 Производить тестирование, определение параметров и отладку микропроцессорных систем.

#### **Задание №1 (из текущего контроля)**

Перечислить методы тестирования многопроцессорных и многомашинных вычислительных систем

![](_page_54_Picture_132.jpeg)

#### **Дидактическая единица для контроля:**

1.5 информационное взаимодействие различных устройств через Интернет;

# **Профессиональная(-ые) компетенция(-ии):**

ПК.2.2 Производить тестирование, определение параметров и отладку микропроцессорных систем.

#### **Задание №1 (из текущего контроля)**

Перечислить принципы одновременной обработки информации, дать классификацию параллельных быстродействующих компьютеров неймановского типа.

![](_page_54_Picture_133.jpeg)

![](_page_55_Picture_133.jpeg)

1.6 состояние производства и использование МПС;

# **Профессиональная(-ые) компетенция(-ии):**

ПК.2.2 Производить тестирование, определение параметров и отладку микропроцессорных систем.

#### **Задание №1 (из текущего контроля)**

Выполнить тестирование динамической памяти. Построить кэш память прямого доступа.

![](_page_55_Picture_134.jpeg)

#### **Дидактическая единица для контроля:**

1.

# **Профессиональная(-ые) компетенция(-ии):**

ПК.2.2 Производить тестирование, определение параметров и отладку микропроцессорных систем.

# **Задание №1 (из текущего контроля)**

перечислить методы тестирования и способы отладки микропроцессорных систем, порядок выполнения

![](_page_55_Picture_135.jpeg)

![](_page_56_Picture_139.jpeg)

1.

# **Профессиональная(-ые) компетенция(-ии):**

ПК.2.2 Производить тестирование, определение параметров и отладку микропроцессорных систем.

#### **Задание №1 (из текущего контроля)**

Разработать алгоритм конвейерной обработки информации. Привести методы оценки производительности вычислительных систем.

![](_page_56_Picture_140.jpeg)

#### **Дидактическая единица для контроля:**

2.1 составлять програмы на языке ассемблера для микропроцессорных систем;

# **Профессиональная(-ые) компетенция(-ии):**

ПК.2.1 Создавать программы на языке ассемблера для микропроцессорных систем. **Задание №1 (из текущего контроля)**

Составить листинг программы для микроконтроллера на языке ассемблер MPASM и проверить на отладочной плате PiCKit 2 (индивидуальное задание)

![](_page_56_Picture_141.jpeg)

![](_page_57_Picture_133.jpeg)

2.2 производить тестирование и отладку МПС;

# **Профессиональная(-ые) компетенция(-ии):**

ПК.2.2 Производить тестирование, определение параметров и отладку микропроцессорных систем.

# **Задание №1 (из текущего контроля)**

Протестировать и отладить МПС на отладочных платах PiCKit 2 (индивидуальное задание).

![](_page_57_Picture_134.jpeg)

# **Дидактическая единица для контроля:**

2.3 выбирать микроконтроллер/микропроцессор для конкретной системы управления;

# **Профессиональная(-ые) компетенция(-ии):**

ПК.2.1 Создавать программы на языке ассемблера для микропроцессорных систем.

# **Задание №1 (из текущего контроля)**

Выбрать микроконтроллер/микропроцессор для конкретной системы управления (индивидуальное задание)

![](_page_57_Picture_135.jpeg)

![](_page_58_Picture_134.jpeg)

2.

# **Профессиональная(-ые) компетенция(-ии):**

ПК.2.2 Производить тестирование, определение параметров и отладку микропроцессорных систем.

# **Задание №1 (из текущего контроля)**

 обосновать выбор микропроцессора (микроконтроллера), (индивидуальное задание). Выбрать элементную базу, привести структурную схему.

![](_page_58_Picture_135.jpeg)

#### **Дидактическая единица для контроля:**

2.

# **Профессиональная(-ые) компетенция(-ии):**

ПК.2.2 Производить тестирование, определение параметров и отладку микропроцессорных систем.

# **Задание №1 (из текущего контроля)**

Спроектировать аппаратную и программную части микропроцессорного устройства (индивидуальное задание)

![](_page_58_Picture_136.jpeg)

![](_page_59_Picture_140.jpeg)

2.

# **Профессиональная(-ые) компетенция(-ии):**

ПК.2.2 Производить тестирование, определение параметров и отладку микропроцессорных систем.

#### **Задание №1 (из текущего контроля)**

 Произвести отладку работы микропроцессорного устройства, создать временные диаграммы (индивидуальное задание)

![](_page_59_Picture_141.jpeg)

**Дидактическая единица для контроля:**

1.5 информационное взаимодействие различных устройств через Интернет;

# **Профессиональная(-ые) компетенция(-ии):**

ПК.2.3 Осуществлять установку и конфигурирование персональных компьютеров и подключение периферийных устройств.

# **Задание №1 (из текущего контроля)**

# **Ответить на следующие вопросы в редакторе MS WORD (сохранить документ на диске G):**

1. Назвать опцию БИОС (AMI) для удаленного управления (в т.ч. через интернет).

2. Опция БИОС (AMI), позволяющая активировать и деактивироватьвстроенную сетевую карту.

3. Что означает опция БИОС (AMI) "Headless Mode"?

![](_page_60_Picture_107.jpeg)

1.7 способы конфигурирования и установки персональных компьютеров,

программную поддержку их работы;

# **Профессиональная(-ые) компетенция(-ии):**

ПК.2.3 Осуществлять установку и конфигурирование персональных компьютеров и подключение периферийных устройств.

#### **Задание №1 (из текущего контроля)**

- 1. Перечислить виды матриц сканера.
- 2. Перечислить виды сканеров по устройству.
- 3. Дать определение термину субтрактивная схема формирования цвета.

![](_page_60_Picture_108.jpeg)

![](_page_61_Picture_107.jpeg)

1.8 классификацию, общие принципы построения и физические основы работы периферийных устройств;

# **Профессиональная(-ые) компетенция(-ии):**

ПК.2.4 Выявлять причины неисправности периферийного оборудования.

# **Задание №1 (из текущего контроля)**

- 1. Дать определение терминам тонер и носитель
- 2. Виды лазерных принтеров.
- 3. Дать определение термину плоттер.

![](_page_61_Picture_108.jpeg)

![](_page_62_Picture_133.jpeg)

1.9 способы подключения стандартных и нестандартных ПУ;причины неисправностей и возможных сбоев

# **Профессиональная(-ые) компетенция(-ии):**

ПК.2.3 Осуществлять установку и конфигурирование персональных компьютеров и подключение периферийных устройств.

#### **Задание №1 (из текущего контроля)**

- 1. Перечислить стандартные периферийные устройства.
- 2. Перечислить нестандартные периферийные устройства .
- 3. Перечислить устройства ввода/вывода информации.

![](_page_62_Picture_134.jpeg)

![](_page_63_Picture_144.jpeg)

2.4 осуществлять установку и конфигурирование персональных компьютеров и подключение периферийных устройств;

# **Профессиональная(-ые) компетенция(-ии):**

ПК.2.4 Выявлять причины неисправности периферийного оборудования.

# **Задание №1 (из текущего контроля)**

# **Выполнить настройку БИОС:**

- 1. Выполнить восстановление настроек БИОС после неправильной установки.
- 2. Произвести базовую настройку оборудования.
- 3. Выполнить запуск, показать работоспособность всех систем.

![](_page_63_Picture_145.jpeg)

#### **Задание №2 (из текущего контроля)**

# **Выполнить подключение и установку периферийного устройства (например: принтер, сканер, карту расширения):**

- 1. Правильно подключить предложенное периферийное оборудование
- 2. Установить драйвер для данного устройства.
- 3. Продемонстрировать работоспособность оборудования.

![](_page_63_Picture_146.jpeg)

# **Задание №3 (из текущего контроля)**

- 1. Перечислить цифровые интерфейсы мониторов.
- 2. Перечислить основные характеристики ЖК-мониторов (не менее 5).
- 3. Дать определение термину модернизация.

![](_page_64_Picture_128.jpeg)

2.5 подготавливать компьютерную систему к работе;

# **Профессиональная(-ые) компетенция(-ии):**

# **Задание №1 (из текущего контроля)**

# **Выполнить настройку БИОС:**

1. Включить в БИОС функцию SMART-monitoring

2. С помощью утилиты CrystalDiskInfo произвести анализ состояния технического НЖМД.

3. Сделать вывод и дать рекомендации по дальнейшей эксплуатации НЖМД.

![](_page_64_Picture_129.jpeg)

![](_page_65_Picture_149.jpeg)

2.6 проводить инсталляцию и настройку компьютерных систем;

# **Профессиональная(-ые) компетенция(-ии):**

ПК.2.3 Осуществлять установку и конфигурирование персональных компьютеров и подключение периферийных устройств.

# **Задание №1 (из текущего контроля)**

#### **Выполнить установку и подключение персонального компьютера:**

- 1. Произвести инсталляцию персонального компьютера на рабочее место.
- 2. Выполнить подключение кабельной системы ко всем узлам ПК.
- 3. Выполнить запуск, показать работоспособность всех систем.

![](_page_65_Picture_150.jpeg)

#### **Дидактическая единица для контроля:**

2.7 выявлять причины неисправностей и сбоев, принимать меры по их устранению;

# **Профессиональная(-ые) компетенция(-ии):**

ПК.2.4 Выявлять причины неисправности периферийного оборудования.

# **Задание №1 (из текущего контроля)**

# **Выполнить настройку звуковой карты:**

- 1. Войди в БИОС на предложенном персональном компьютере
- 2. В настройках БИОС отключить встроенную звуковую карту.
- 3. Продемонстрировать результат выполнения работы.

![](_page_65_Picture_151.jpeg)

# **Задание №2 (из текущего контроля) Выполнить проверку НЖМД с помощью утилиты MHDD:**

- 1. Установить на флеш-накопитель утилиту MHDD.
- 2. Запустить тестовом компьютере и загрузить необходимые драйвера.

3. Запустить процедуру проверки поверхности НЖМД.

![](_page_66_Picture_139.jpeg)

# **3.2 УП.02**

Учебная практика направлена на формирование у обучающихся практических профессиональных умений, приобретение первоначального практического опыта, реализуется в рамках профессионального модуля по основному виду профессиональной деятельности для последующего освоения ими общих и профессиональных компетенций по избранной специальности. Предметом оценки

по учебной практике являются дидактические единицы: уметь, иметь практический опыт.

По учебной практике обучающиеся ведут дневник практики, в котором выполняют записи о решении профессиональных задач, выполнении заданий в соответствии с программой, ежедневно подписывают дневник с отметкой о выполненных работах у руководителя практики.

![](_page_66_Picture_140.jpeg)

![](_page_66_Picture_141.jpeg)

**Метод и форма контроля:** Практическая работа (Сравнение с аналогом)

**Вид контроля:** 1 теоретическое и 1 практическое задание

# **Дидактическая единица для контроля:**

2.1 составлять програмы на языке ассемблера для микропроцессорных систем;

# **Профессиональная(-ые) компетенция(-ии):**

ПК.2.1 Создавать программы на языке ассемблера для микропроцессорных систем.

ПК.2.2 Производить тестирование, определение параметров и отладку микропроцессорных систем.

# **Задание №1 (из текущего контроля)**

Составить программу на языке ассемблер для микропроцессорной системы

(индивидуальное задание), проверить и получить временные диаграммы

![](_page_67_Picture_139.jpeg)

#### **Дидактическая единица для контроля:**

2.2 производить тестирование и отладку МПС;

#### **Профессиональная(-ые) компетенция(-ии):**

ПК.2.2 Производить тестирование, определение параметров и отладку микропроцессорных систем.

ПК.2.3 Осуществлять установку и конфигурирование персональных компьютеров и подключение периферийных устройств.

ПК.2.4 Выявлять причины неисправности периферийного оборудования.

#### **Задание №1 (из текущего контроля)**

Протестировать и отладить микропроцессорную систему, получить временную диаграмму

![](_page_67_Picture_140.jpeg)

#### **Дидактическая единица для контроля:**

2.3 выбирать микроконтроллер/микропроцессор для конкретной системы управления;

# **Профессиональная(-ые) компетенция(-ии):**

ПК.2.1 Создавать программы на языке ассемблера для микропроцессорных систем. ПК.2.2 Производить тестирование, определение параметров и отладку

#### микропроцессорных систем.

#### **Задание №1 (из текущего контроля)**

Выбрать микроконтроллер/микропроцессор для системы управления, составить схему системы управления

![](_page_68_Picture_139.jpeg)

#### **Дидактическая единица для контроля:**

2.4 осуществлять установку и конфигурирование персональных компьютеров и подключение периферийных устройств;

#### **Профессиональная(-ые) компетенция(-ии):**

ПК.2.1 Создавать программы на языке ассемблера для микропроцессорных систем.

ПК.2.2 Производить тестирование, определение параметров и отладку

микропроцессорных систем.

ПК.2.3 Осуществлять установку и конфигурирование персональных компьютеров и подключение периферийных устройств.

#### **Задание №1 (из текущего контроля)**

Выполнить установку и конфигурирование персонального компьютера, подключить периферийное устройство по индивидуальному заданию

![](_page_68_Picture_140.jpeg)

#### **Дидактическая единица для контроля:**

2.5 подготавливать компьютерную систему к работе;

# **Профессиональная(-ые) компетенция(-ии):**

ПК.2.2 Производить тестирование, определение параметров и отладку микропроцессорных систем.

ПК.2.3 Осуществлять установку и конфигурирование персональных компьютеров и подключение периферийных устройств.

ПК.2.4 Выявлять причины неисправности периферийного оборудования.

#### **Задание №1 (из текущего контроля)**

Выполнить конфигурирование персонального компьютера, подключить периферийное устройство по индивидуальному заданию

![](_page_69_Picture_134.jpeg)

#### **Дидактическая единица для контроля:**

2.6 проводить инсталляцию и настройку компьютерных систем;

#### **Профессиональная(-ые) компетенция(-ии):**

ПК.2.2 Производить тестирование, определение параметров и отладку микропроцессорных систем.

ПК.2.3 Осуществлять установку и конфигурирование персональных компьютеров и подключение периферийных устройств.

ПК.2.4 Выявлять причины неисправности периферийного оборудования.

#### **Задание №1 (из текущего контроля)**

Провести инсталляцию и настройку компьютерной системы согласно техническому заданию

![](_page_69_Picture_135.jpeg)

![](_page_70_Picture_142.jpeg)

2.7 выявлять причины неисправностей и сбоев, принимать меры по их устранению;

#### **Профессиональная(-ые) компетенция(-ии):**

ПК.2.2 Производить тестирование, определение параметров и отладку микропроцессорных систем.

ПК.2.3 Осуществлять установку и конфигурирование персональных компьютеров и подключение периферийных устройств.

ПК.2.4 Выявлять причины неисправности периферийного оборудования.

#### **Задание №1 (из текущего контроля)**

Выявить, диагностировать, определить и устранить причину неисправности и сбоев периферийного оборудования

![](_page_70_Picture_143.jpeg)

#### **Дидактическая единица для контроля:**

2.

# **Профессиональная(-ые) компетенция(-ии):**

ПК.2.1 Создавать программы на языке ассемблера для микропроцессорных систем.

ПК.2.2 Производить тестирование, определение параметров и отладку микропроцессорных систем.

ПК.2.3 Осуществлять установку и конфигурирование персональных компьютеров и подключение периферийных устройств.

ПК.2.4 Выявлять причины неисправности периферийного оборудования.

#### **Задание №1 (из текущего контроля)**

Обосновать выбор микропроцессорного устройства, привести основные критерии

#### выбора (индивидуальное задание)

![](_page_71_Picture_144.jpeg)

#### **Дидактическая единица для контроля:**

2.

#### **Профессиональная(-ые) компетенция(-ии):**

ПК.2.1 Создавать программы на языке ассемблера для микропроцессорных систем.

ПК.2.2 Производить тестирование, определение параметров и отладку

микропроцессорных систем.

ПК.2.3 Осуществлять установку и конфигурирование персональных компьютеров и подключение периферийных устройств.

ПК.2.4 Выявлять причины неисправности периферийного оборудования.

#### **Задание №1 (из текущего контроля)**

Провести отладку микропроцессорного устройства средствами отладки, получить временные диаграммы

![](_page_71_Picture_145.jpeg)

#### **Дидактическая единица для контроля:**

2.

# **Профессиональная(-ые) компетенция(-ии):**

ПК.2.1 Создавать программы на языке ассемблера для микропроцессорных систем.

ПК.2.2 Производить тестирование, определение параметров и отладку

микропроцессорных систем.

#### **Задание №1 (из текущего контроля)**
Спроектировать, провести отладку и тестирование микропроцессорной системы согласно техническому заданию

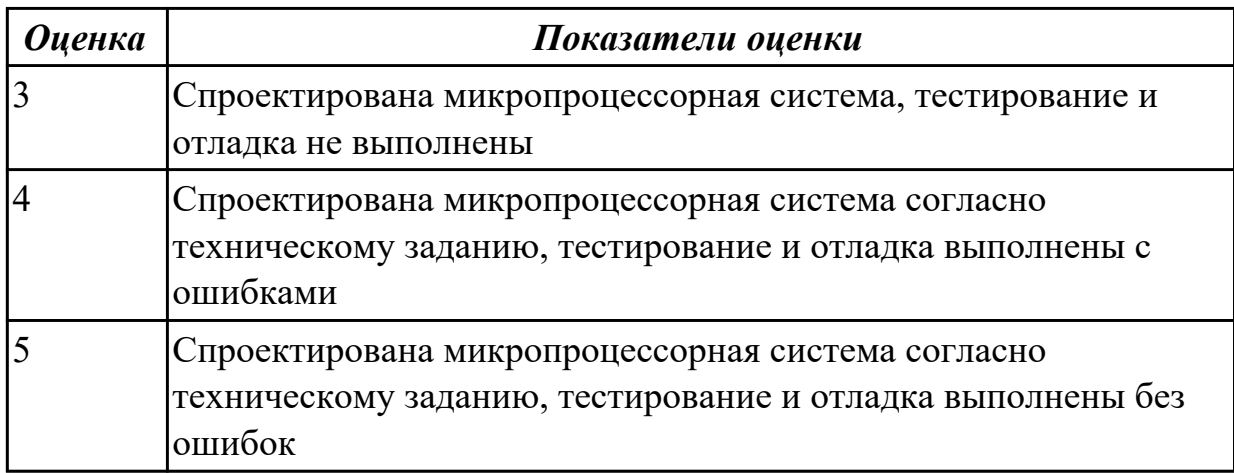

## **Дидактическая единица для контроля:**

3.1 создания программ на языке ассемблера для микропроцессорных систем;

## **Профессиональная(-ые) компетенция(-ии):**

ПК.2.1 Создавать программы на языке ассемблера для микропроцессорных систем.

ПК.2.2 Производить тестирование, определение параметров и отладку микропроцессорных систем.

## **Задание №1 (из текущего контроля)**

Создать программу на языке ассемблер для микропроцессорной системы, провести ее отладку, тестирование, проверку работоспособности

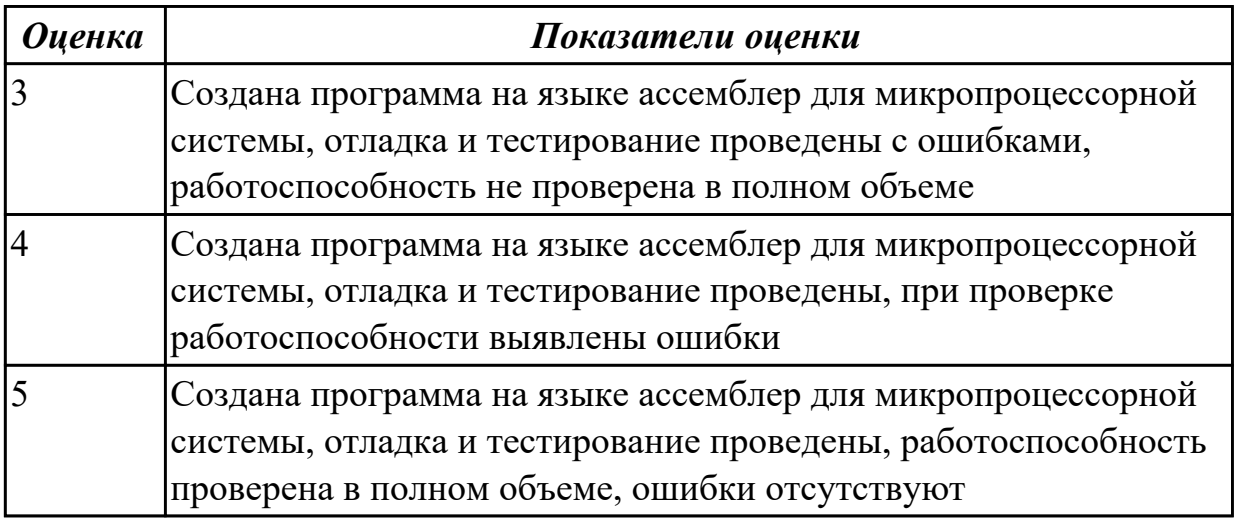

## **Дидактическая единица для контроля:**

3.2 тестирования и отладки микропроцессорных систем;

## **Профессиональная(-ые) компетенция(-ии):**

ПК.2.2 Производить тестирование, определение параметров и отладку микропроцессорных систем.

## ПК.2.4 Выявлять причины неисправности периферийного оборудования. **Задание №1 (из текущего контроля)**

Провести тестирование и отладку микропроцессорной системы, получить временную диаграмму

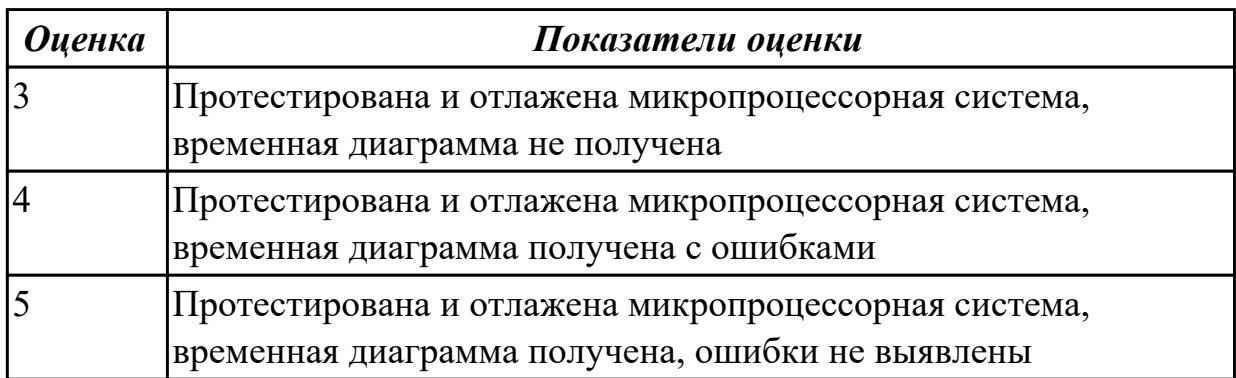

## **Дидактическая единица для контроля:**

3.3 применения микропроцессорных систем;

## **Профессиональная(-ые) компетенция(-ии):**

ПК.2.1 Создавать программы на языке ассемблера для микропроцессорных систем.

ПК.2.2 Производить тестирование, определение параметров и отладку микропроцессорных систем.

### **Задание №1 (из текущего контроля)**

Составить программу для микропроцессорной системы, провести ее отладку и проверку

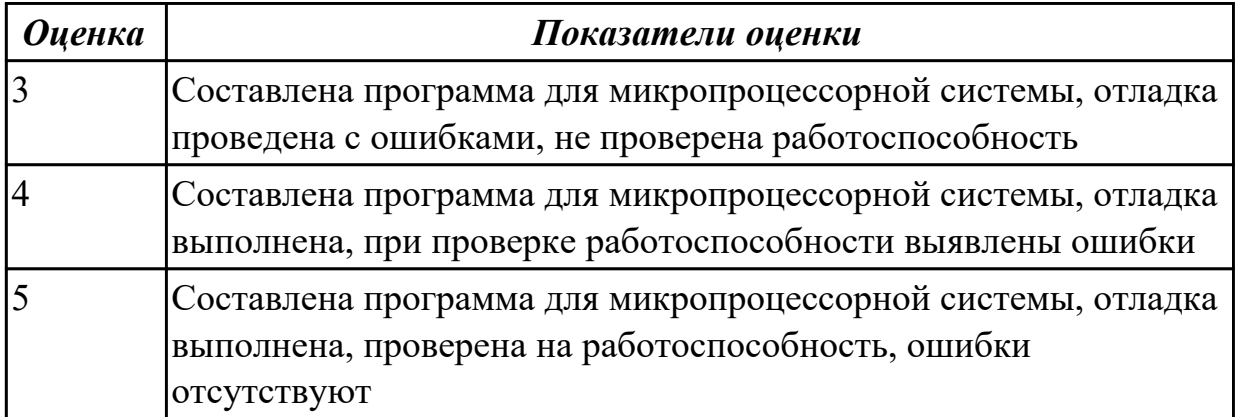

## **Дидактическая единица для контроля:**

3.4 установки и конфигурирования микропроцессорных систем и подключения периферийных устройств;

## **Профессиональная(-ые) компетенция(-ии):**

ПК.2.2 Производить тестирование, определение параметров и отладку микропроцессорных систем.

ПК.2.3 Осуществлять установку и конфигурирование персональных компьютеров и

подключение периферийных устройств.

ПК.2.4 Выявлять причины неисправности периферийного оборудования.

# **Задание №1 (из текущего контроля)**

Выполнить установку и конфигурирование микропроцессорной системы (персонального компьютера), подключить периферийное устройство

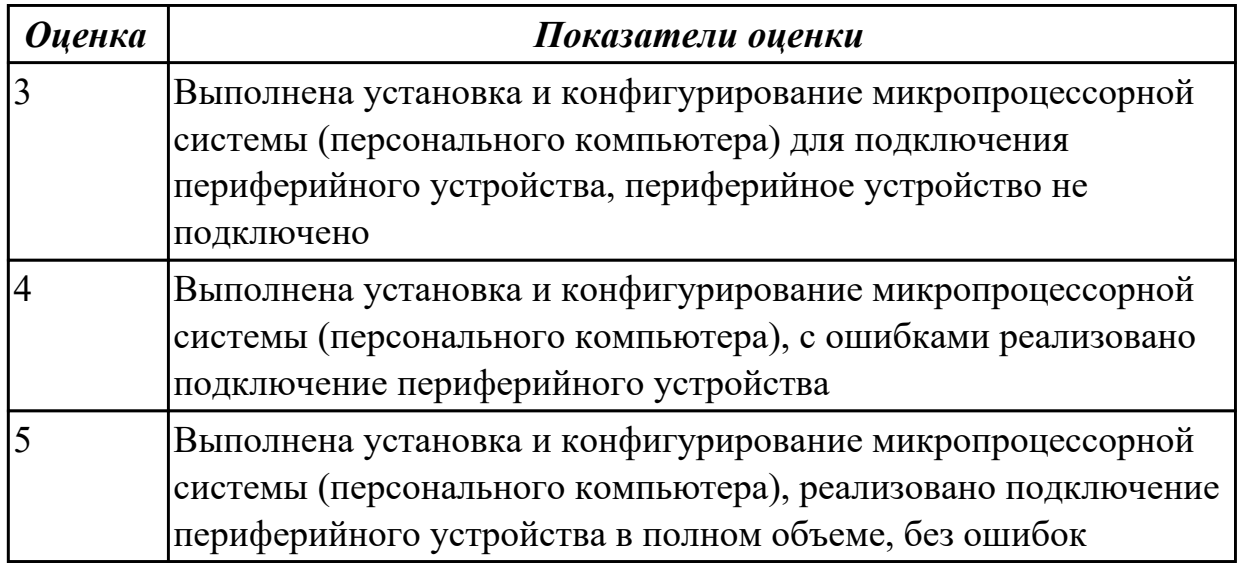

# **Дидактическая единица для контроля:**

3.5 выявления и устранения причин неисправностей и сбоев периферийного оборудования;

# **Профессиональная(-ые) компетенция(-ии):**

ПК.2.3 Осуществлять установку и конфигурирование персональных компьютеров и подключение периферийных устройств.

ПК.2.4 Выявлять причины неисправности периферийного оборудования.

# **Задание №1 (из текущего контроля)**

Выявить и устранить причину неисправности и сбоев периферийного оборудования

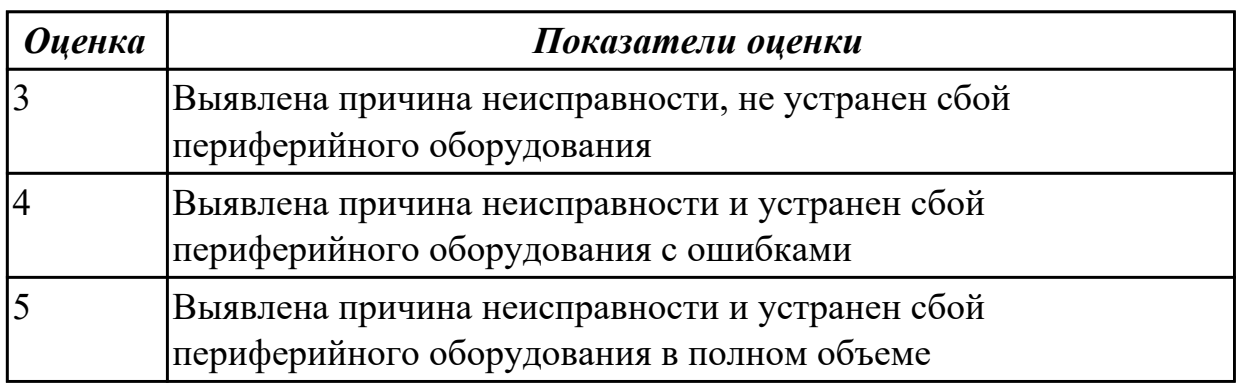

## **3.3 Производственная практика**

Производственная практика по профилю специальности направлена на формирование у обучающегося общих и профессиональных компетенций, приобретение практического опыта и реализуется в рамках модулей ППССЗ по каждому из видов профессиональной деятельности, предусмотренных ФГОС СПО по специальности.

По производственной практике обучающиеся ведут дневник практики, в котором выполняют записи о решении профессиональных задач, выполнении заданий в соответствии с программой, ежедневно подписывают дневник с отметкой о выполненных работах у руководителя практики. Оценка по производственной практике выставляется на основании аттестационного листа.

## 3.3.1 Форма аттестационного листа по производственной практике

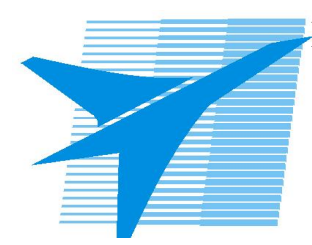

Министерство образования Иркутской области Государственное бюджетное профессиональное образовательное учреждение Иркутской области «Иркутский авиационный техникум»

#### АТТЕСТАЦИОННЫЙ ЛИСТ

по производственной практике (по профилю специальности)

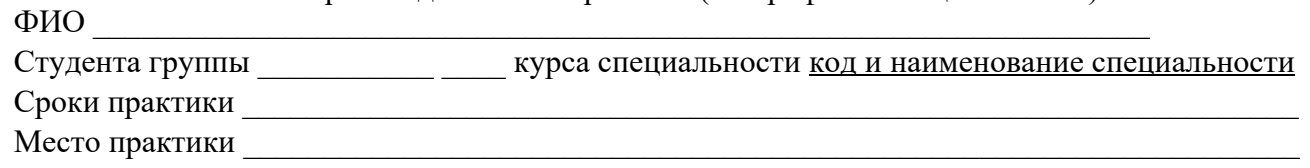

#### Оценка выполнения работ с целью оценки сформированности профессиональных компетенций обучающегося

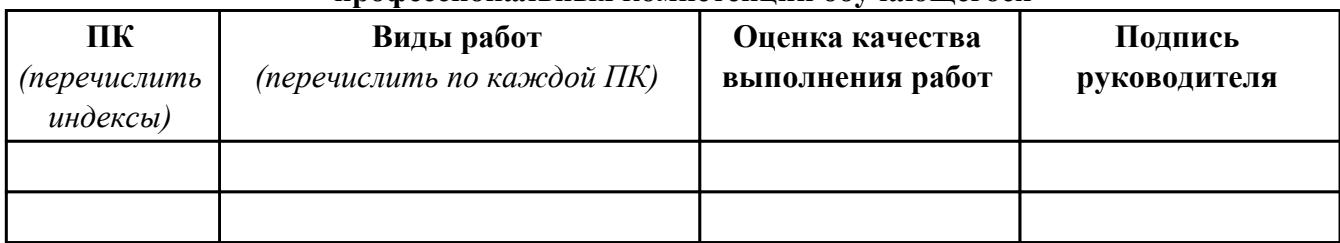

#### Оценка сформированности общих компетенций обучающегося

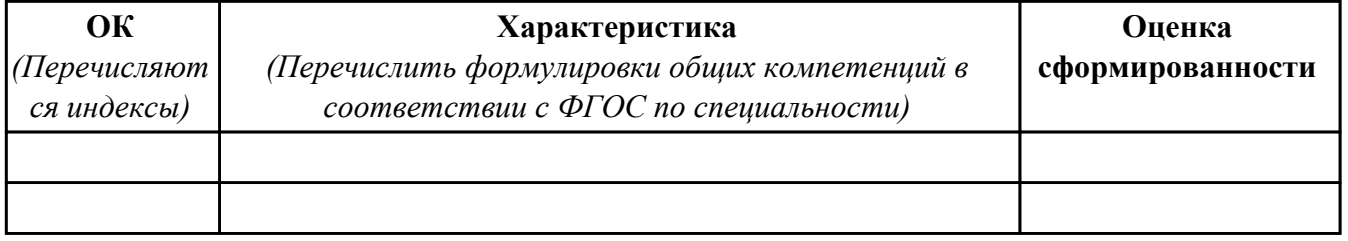

Характеристика профессиональной деятельности обучающегося во время производственной практики:

 $\overline{a}$ 

 $\overline{a}$  and  $\overline{a}$  and  $\overline{a}$  and

#### Итоговая оценка за практику

Дата « » 20 г

Подпись руководителя практики от предприятия

#### Подпись руководителя практики от техникума

## **4. ЭКЗАМЕН ПО ПРОФЕССИОНАЛЬНОМУ МОДУЛЮ**

**Задание № 1**

## **ПК.1**

**Вид практического задания: Разработать и реализовать программное решение для микропроцессорной системы Практическое задание:**

- **1. Разработать алгоритм реализации программного решения на языке ассемблера и составить блок-схему алгоритма программы.**
- **2. Реализовать блок-схему программы в виде исходного модуля, создать объектные модули, провести их компоновку, создать исполняемый, загрузочный модуль и загрузить программу в эмулятор микропроцессорной системы.**
- **3. Определить параметры и опции для проверочного тестирования, провести проверочное тестирование реализованного программного решения.**
- **4. Проанализировать результаты тестирования и определить алгоритм завершения разработки программы.**
- **5. Составить краткое описание разработанной программы и порядка работы с ней.**

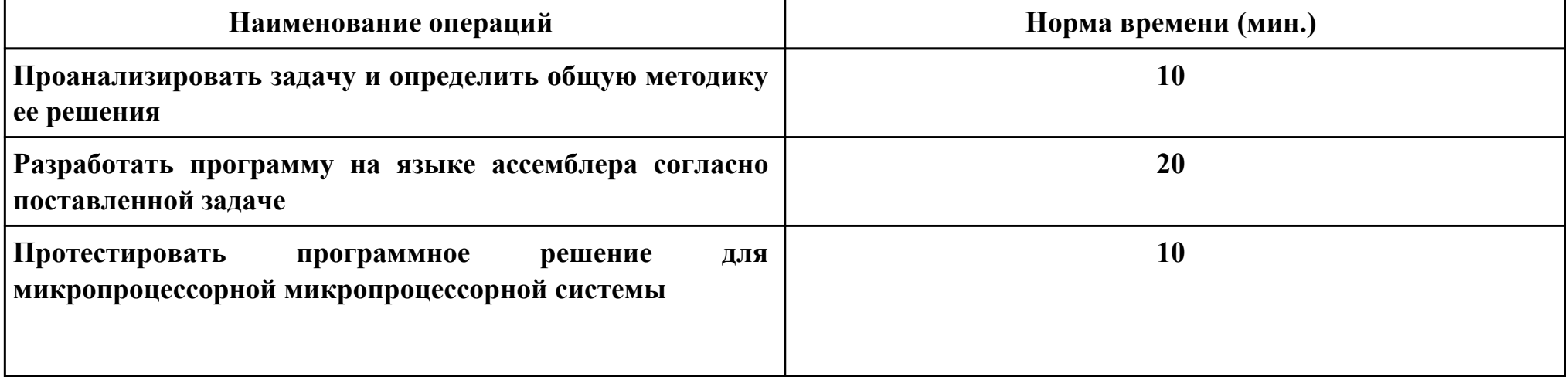

## **Необходимое оборудование: ПК, ПО текстового редактора, САПР, МПС на базе ПЛИС**

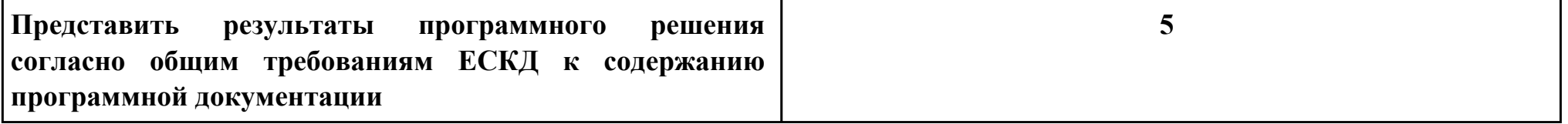

# Критерии оценки:

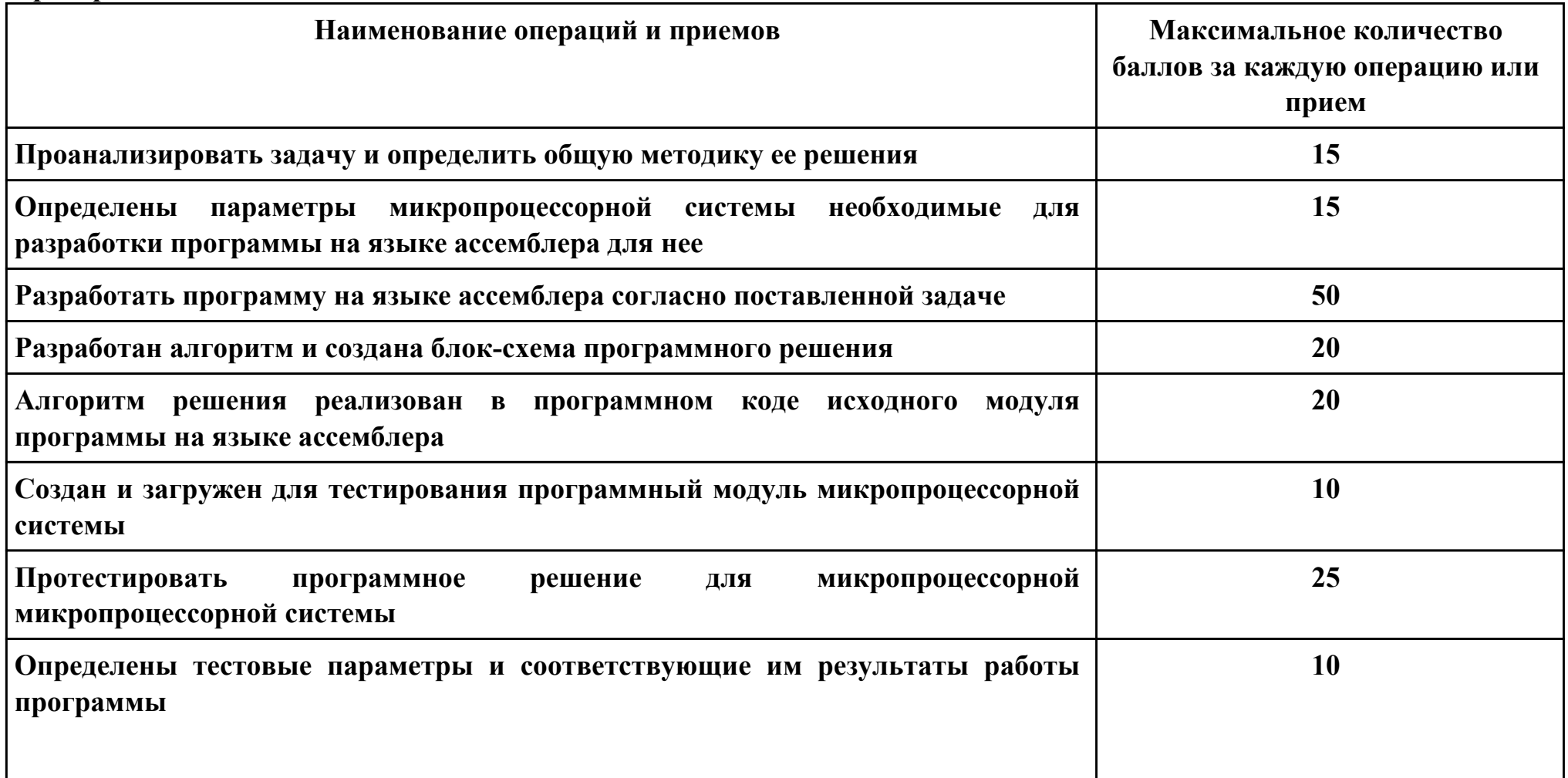

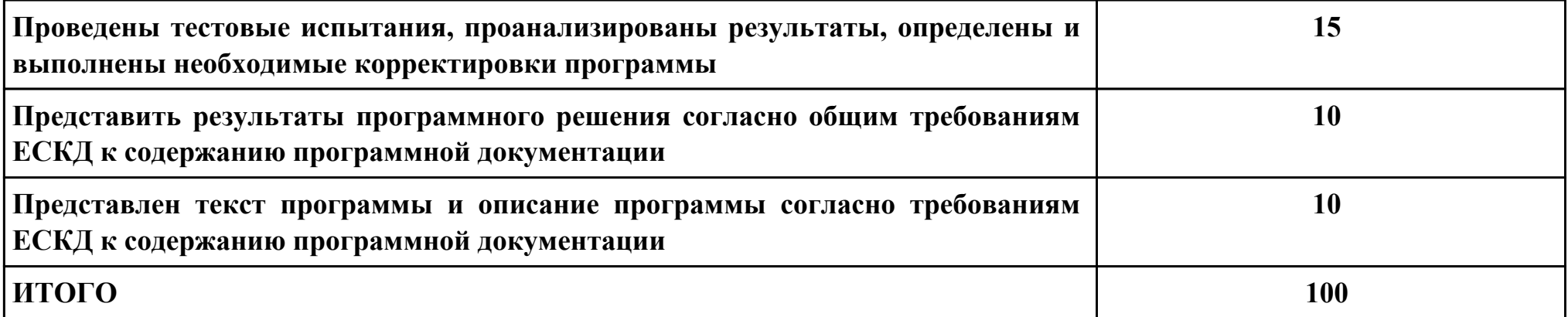

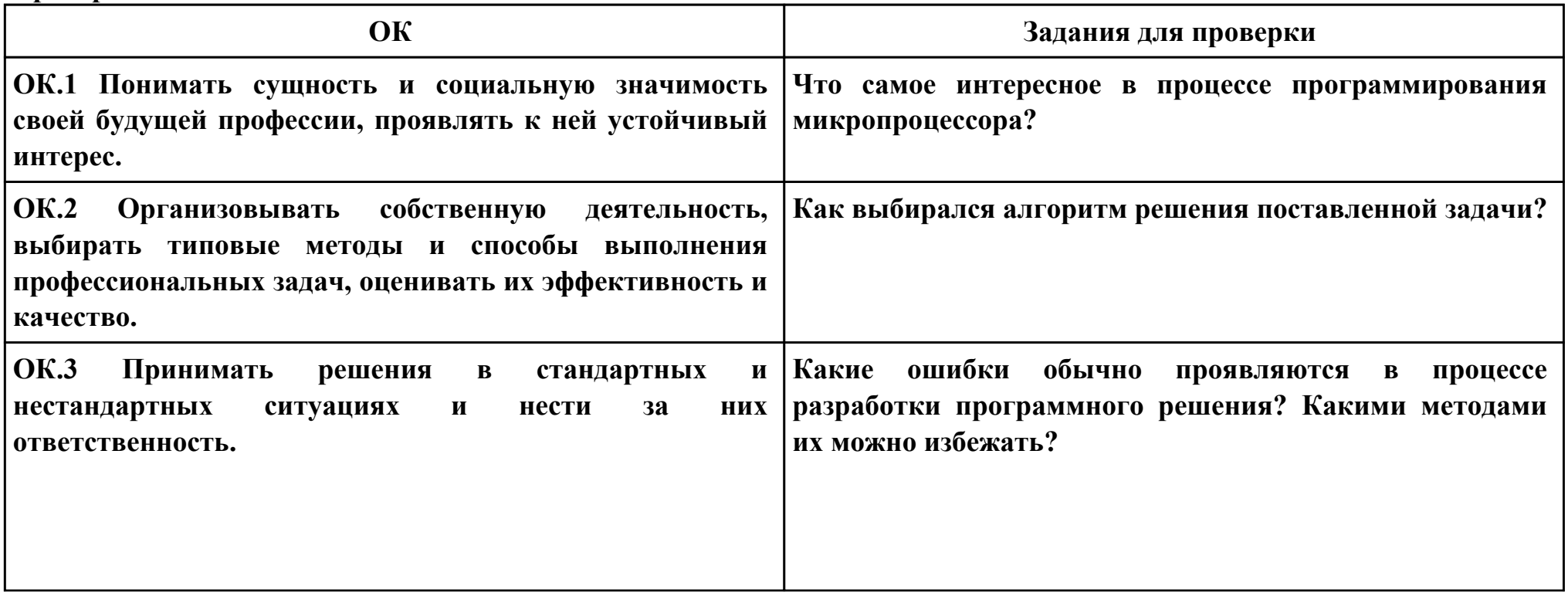

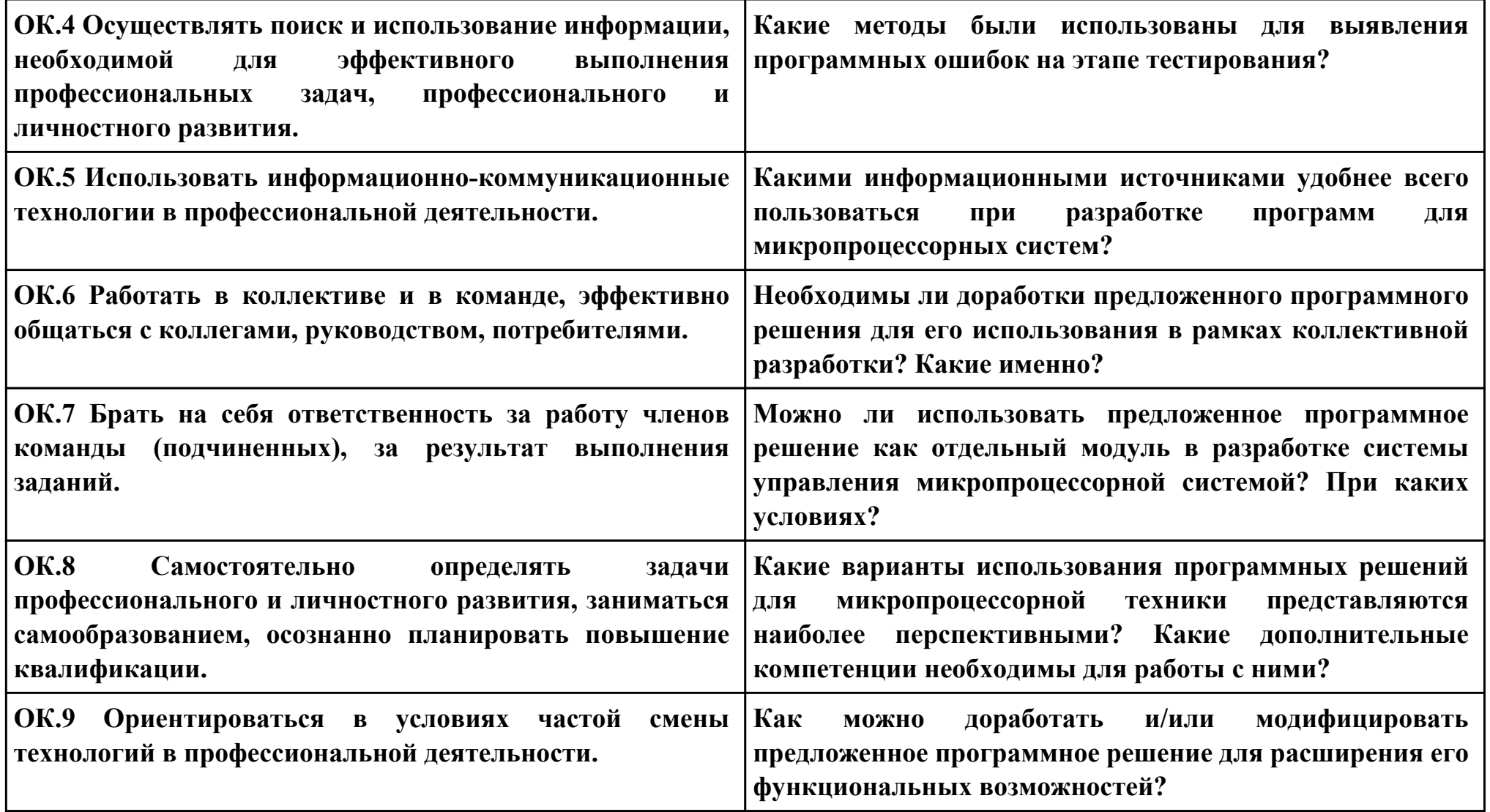

**Задание № 2**

## **ПК.2**

**Вид практического задания: Проведение тестирования и отладки микропроцессорной системы**

**Практическое задание:**

- **1. Тестирование микропроцессорной системы**
- **2. Комплексная отладка микропроцессорной системы:**

**Необходимое оборудование: ПК, САПР с эмулятором МПС, инструментальные средства контроля СВТ.**

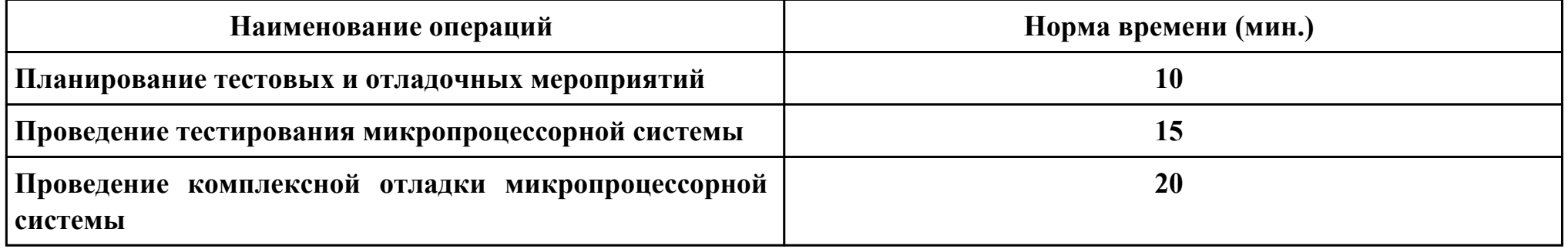

### **Критерии оценки:**

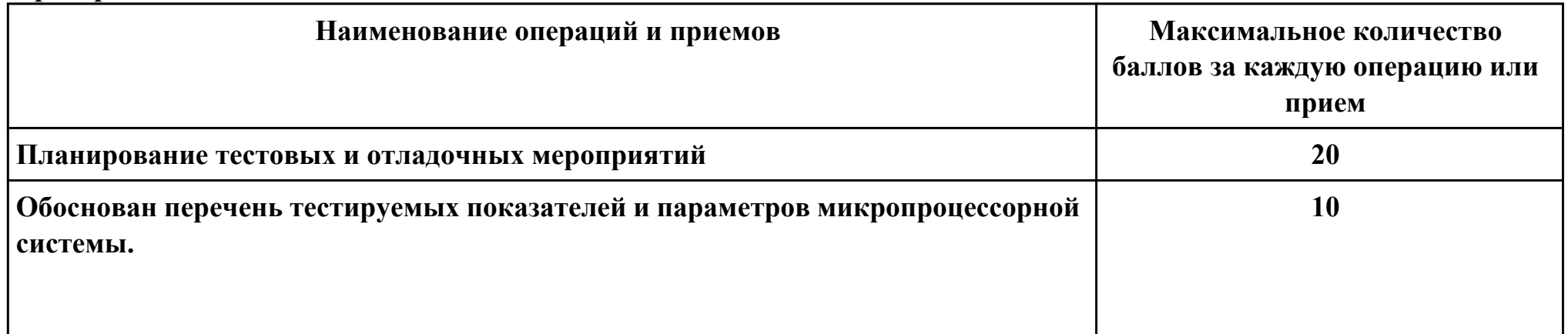

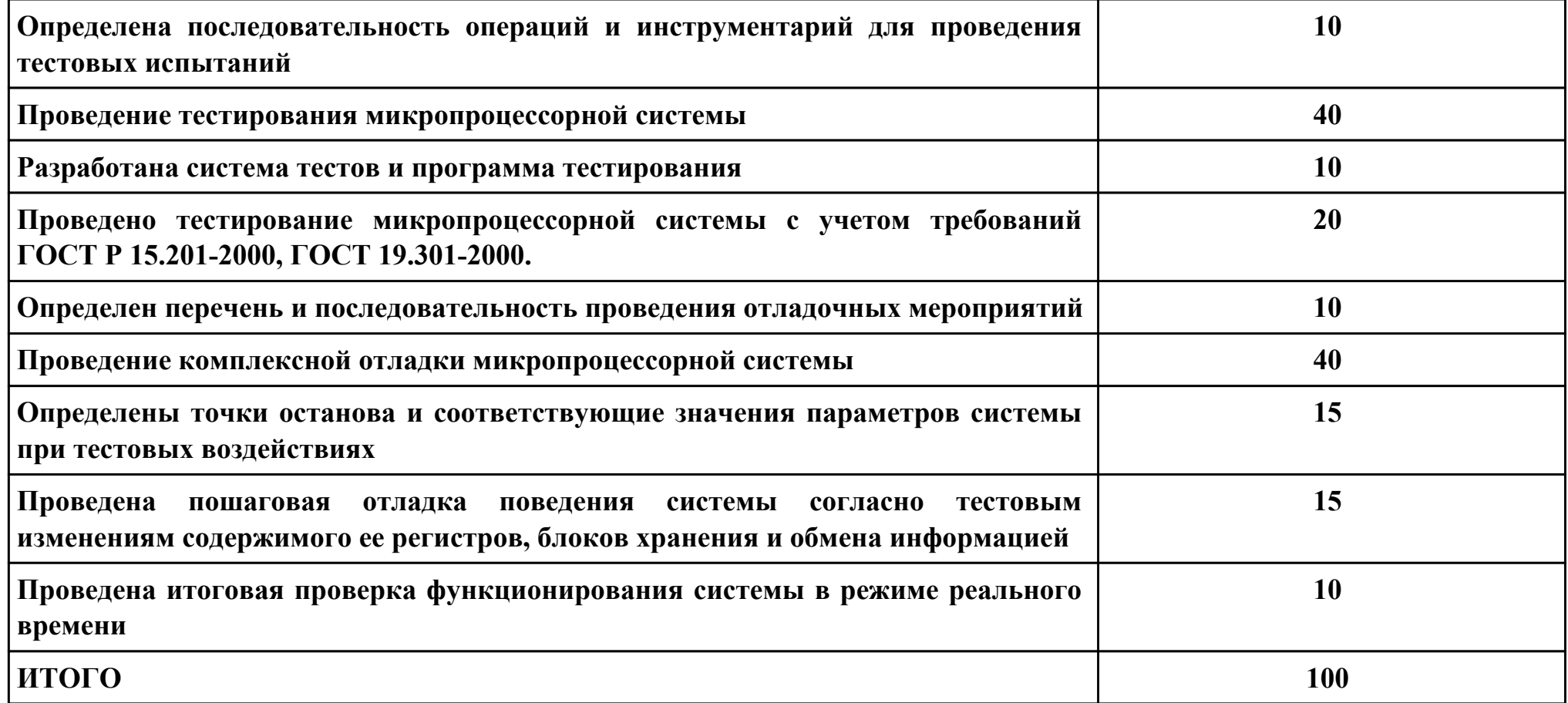

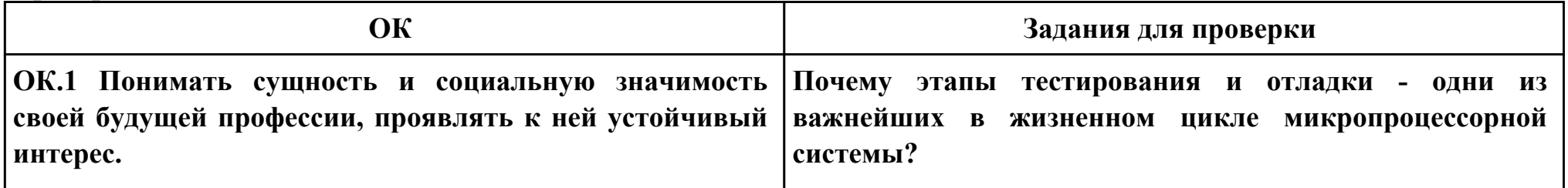

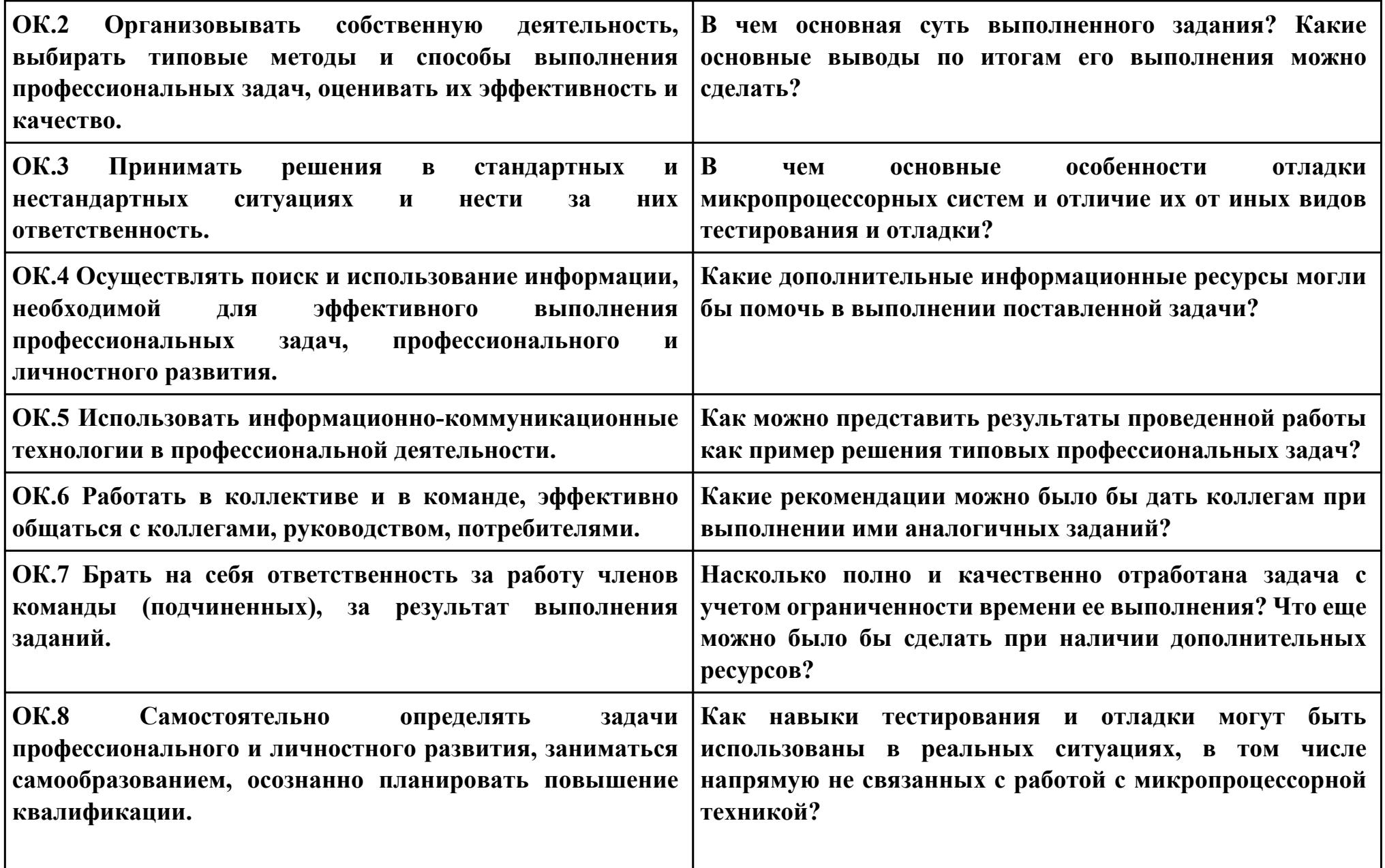

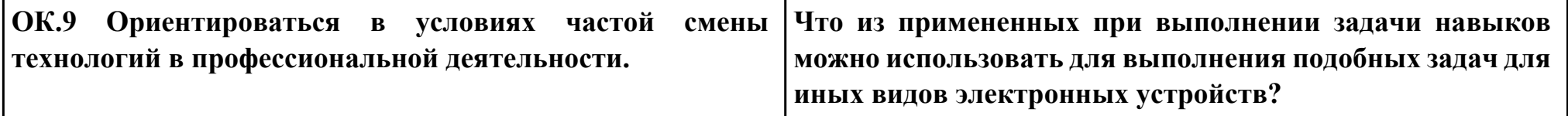

# **Задание № 3 ПК.3 Вид практического задания: Сборка и подключение системного блока Практическое задание:**

**Собрать ПК из комплектующих. Для этого установить блок питания,системную плату и жесткий диск в корпус.**

**Установить на материнской плате процессор и кулер, вставить память и платы расширений. Подключить шлейфы ( в том числе на переднюю панель).Сконфигурировать жесткий диск (если он не один).**

**Необходимое оборудование: Отвертка крестовая, вольтметр.**

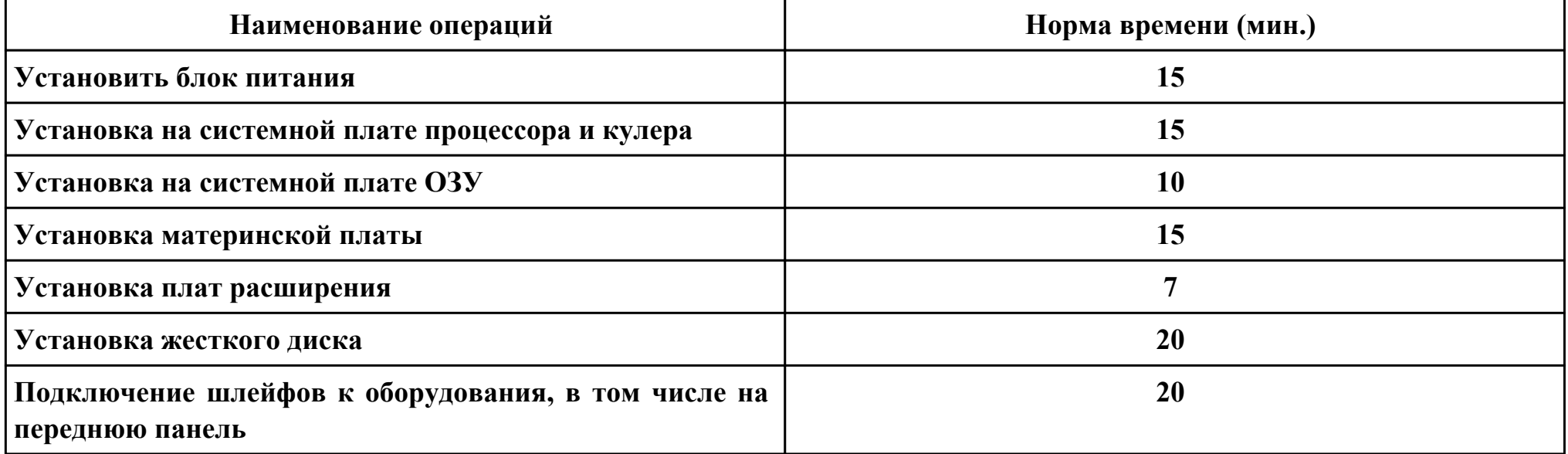

#### **Критерии оценки:**

**Наименование операций и приемов Максимальное количество**

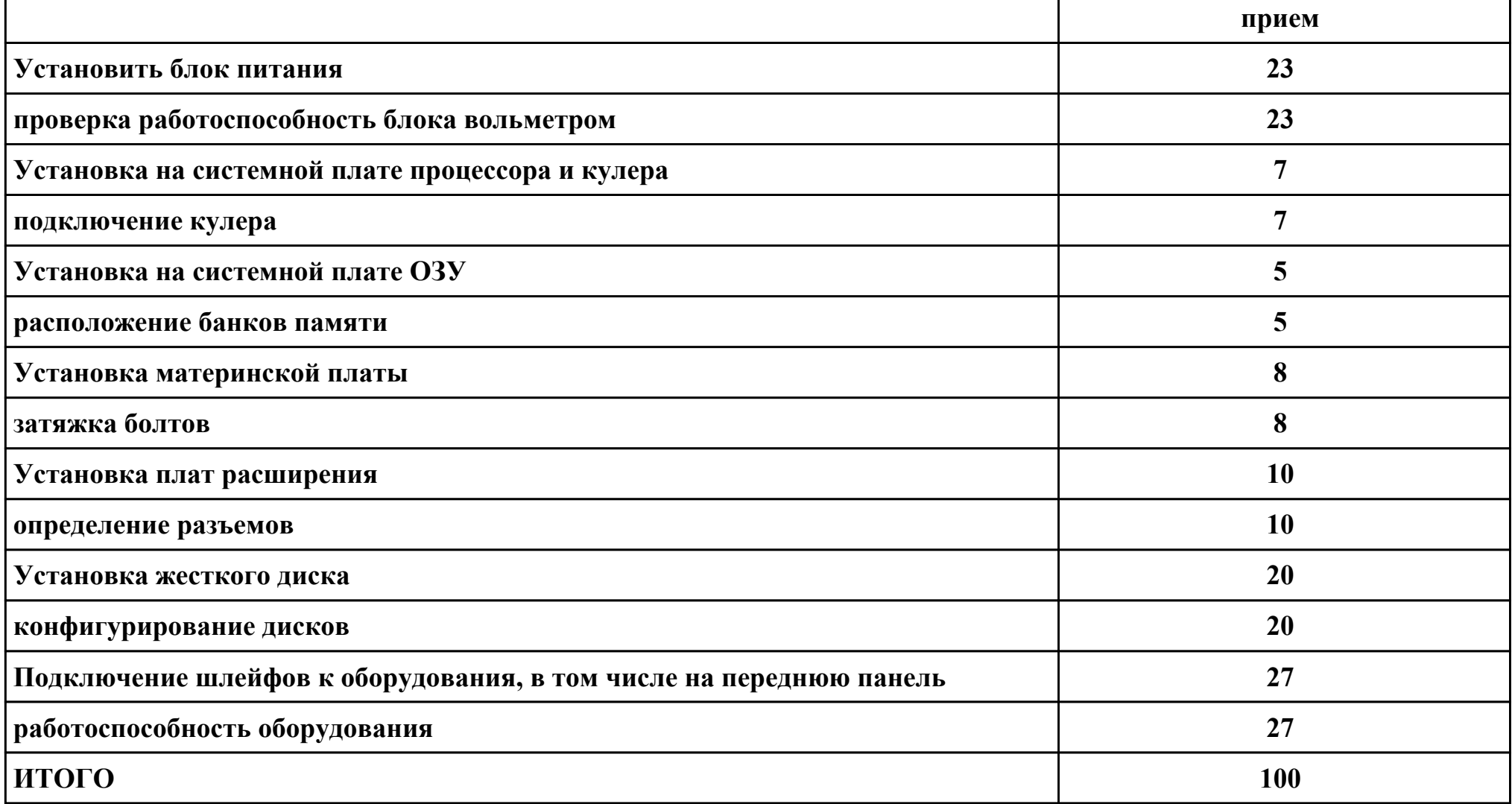

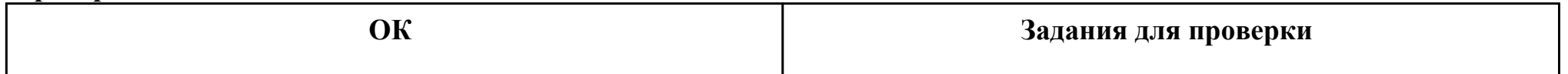

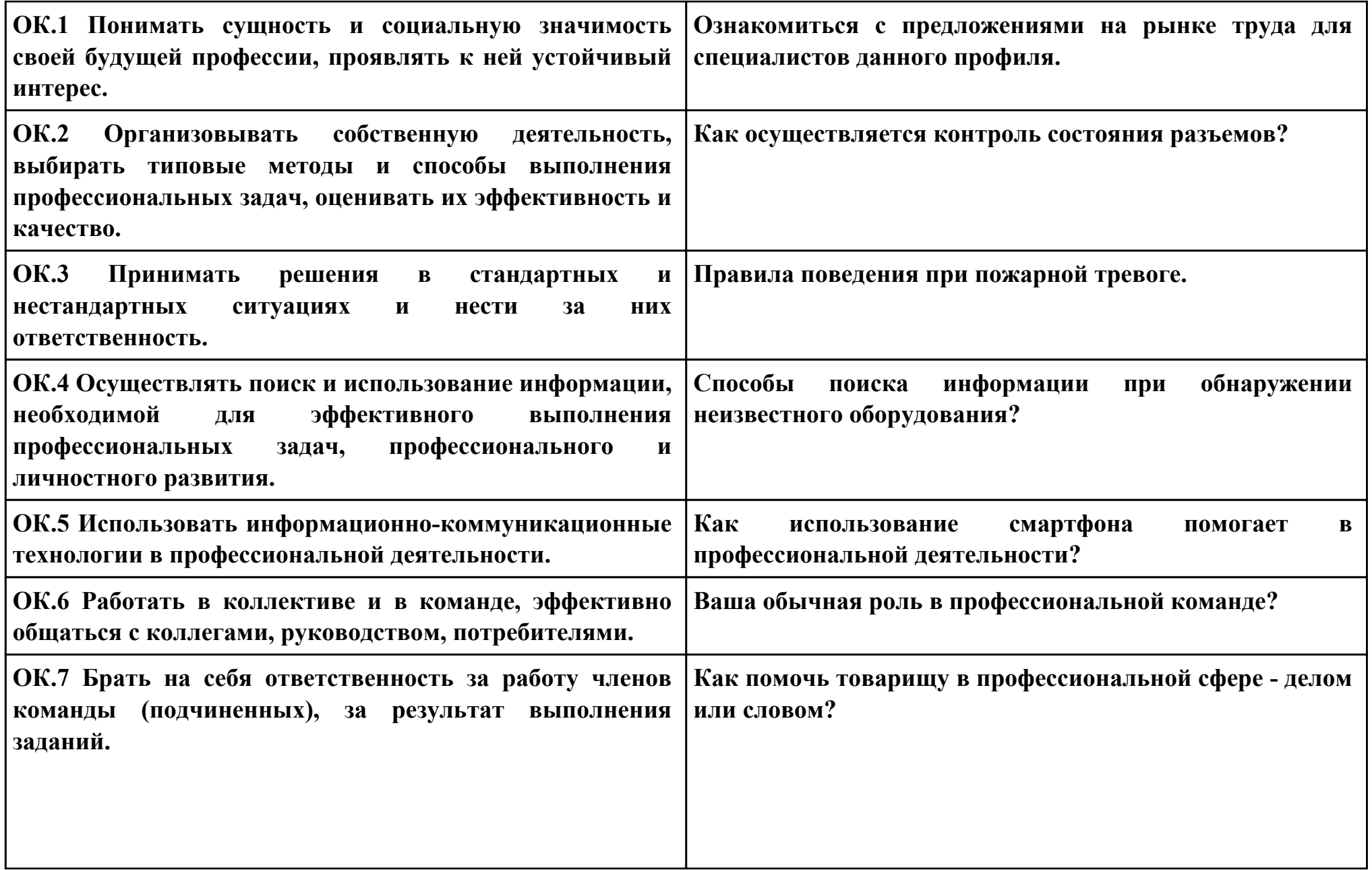

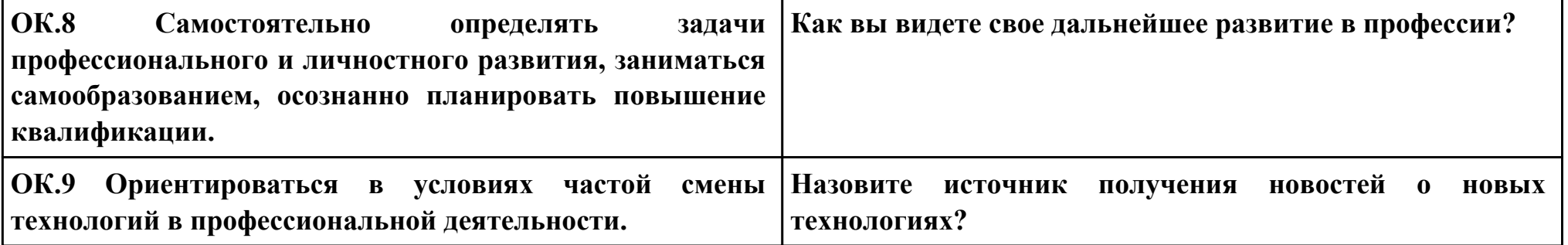

# **Задание № 4**

## **ПК.4**

## **Вид практического задания: Восстановление работоспособности оборудования**

## **Практическое задание:**

**Выявить причину неработоспособности оборудования и по возможности устранить.**

## **Необходимое оборудование: Отвертка, щипцы, плоскогубцы, вольтметр.**

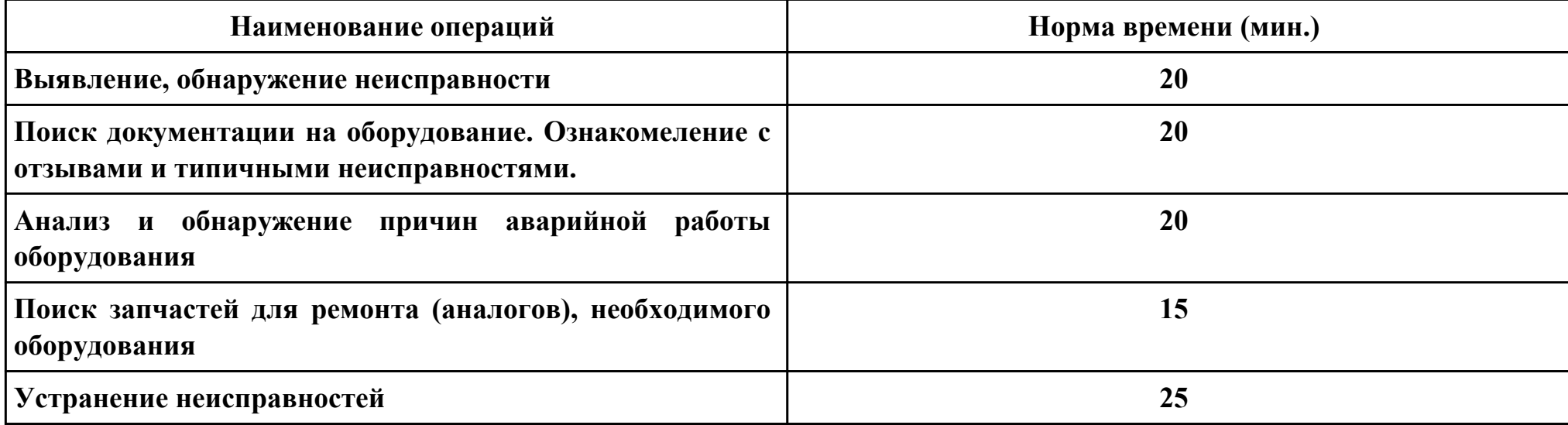

### **Критерии оценки:**

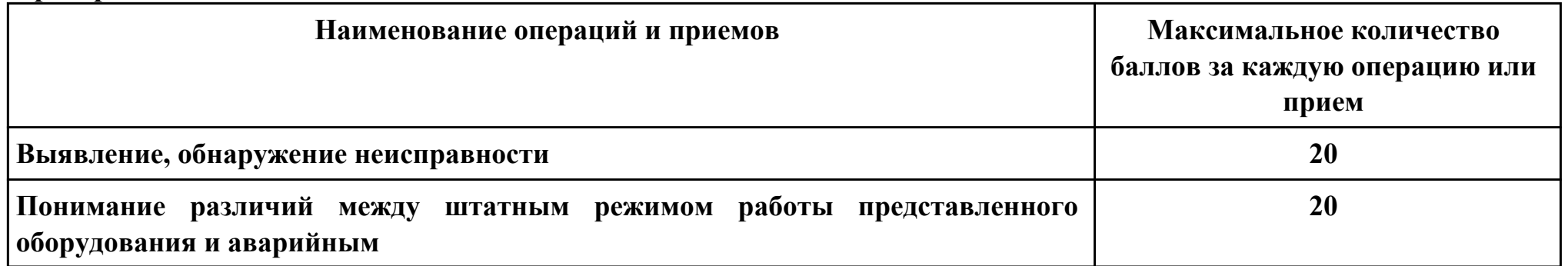

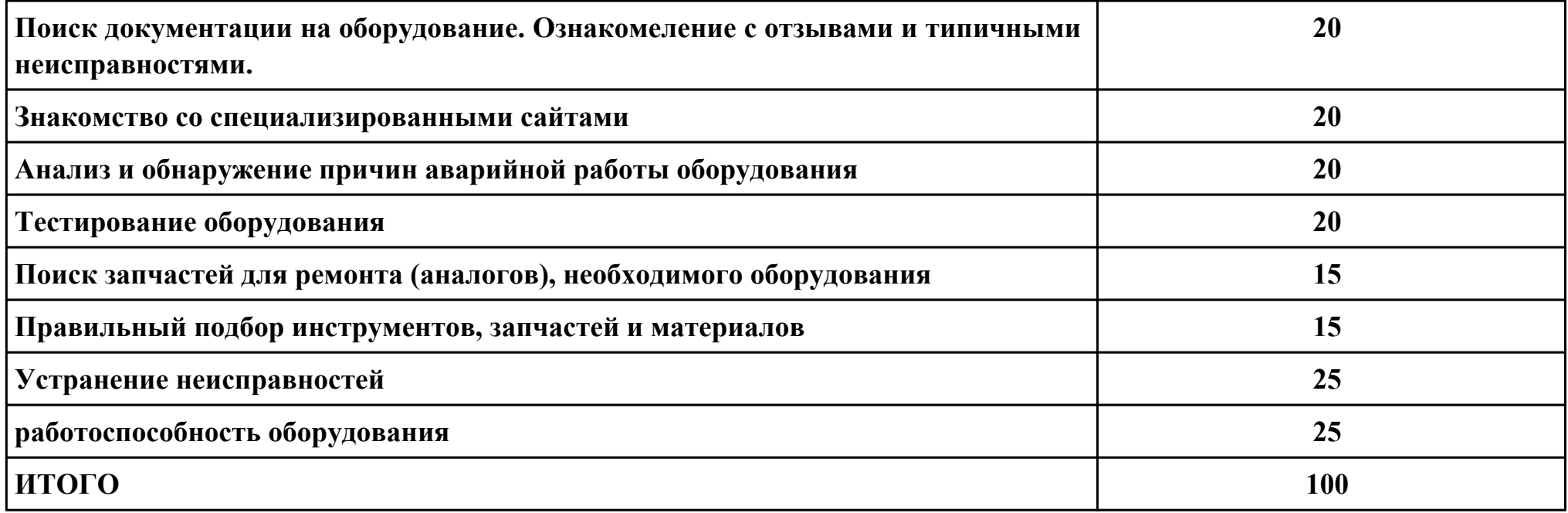

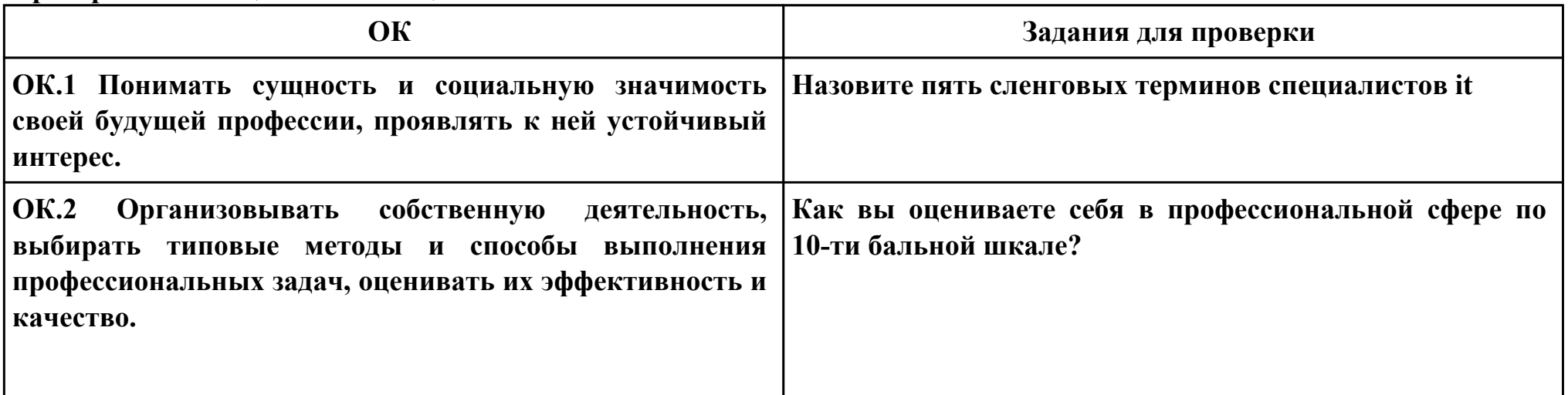

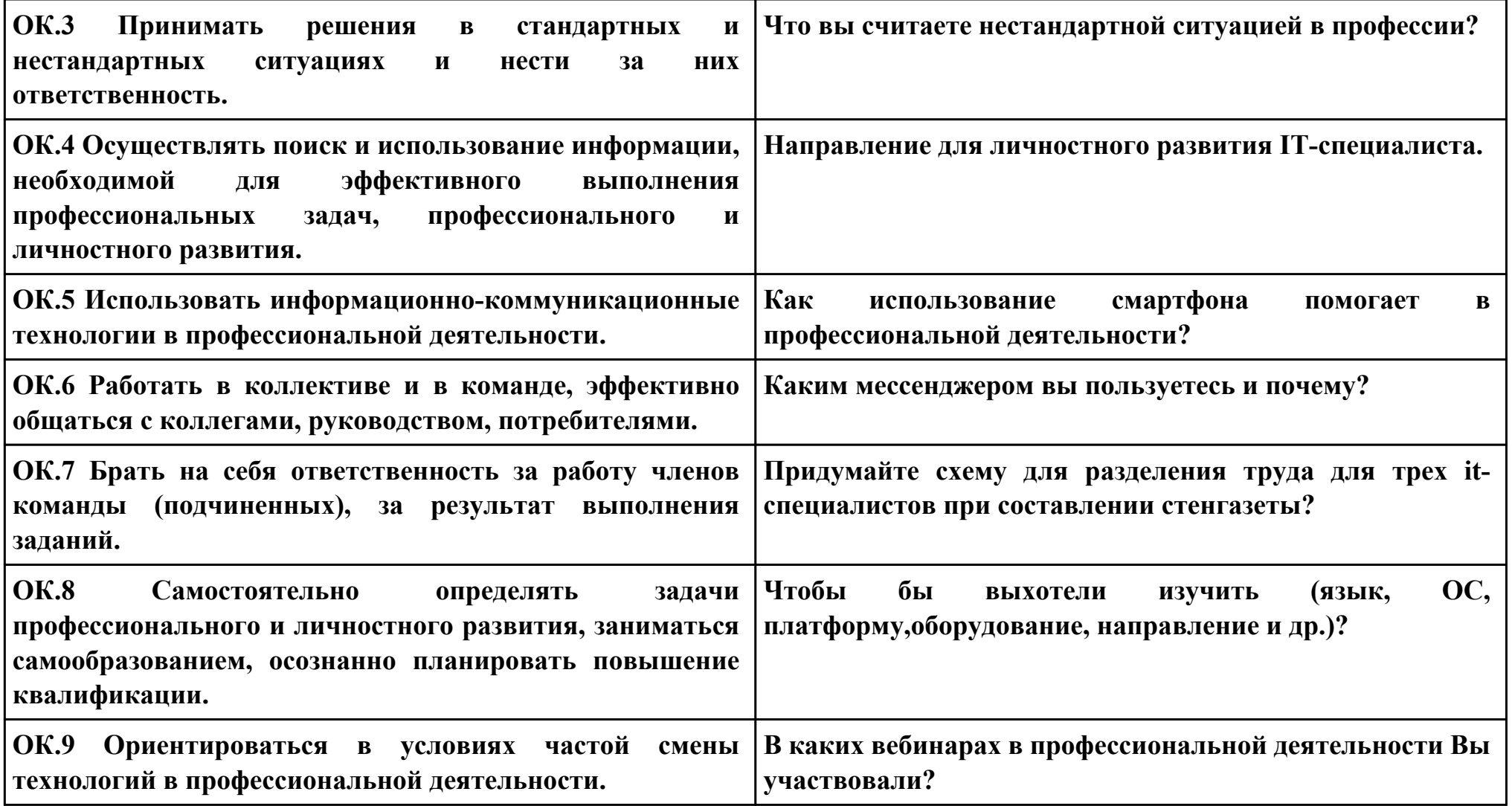